**REPUBLIQUE ALGERIENNE DEMOCRATIQUE ET POPULAIRE MINISTERE DE L'ENSEIGNEMENT SUPERIEUR ET DE LA RECHERCHE SCIENTIFIQUE** 

*Ecole Nationale Supérieure Polytechnique* 

*Département Génie Minier* 

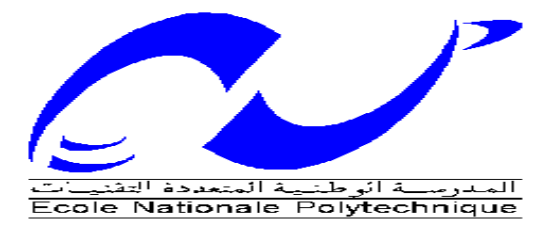

# **Projet de fin d'études**

**Thème :** 

**Progiciel de structuration des dépenses de production des agrégats et des sables sous forme de fiche de coûts (Application carrière de Keddara ALGRAN).** 

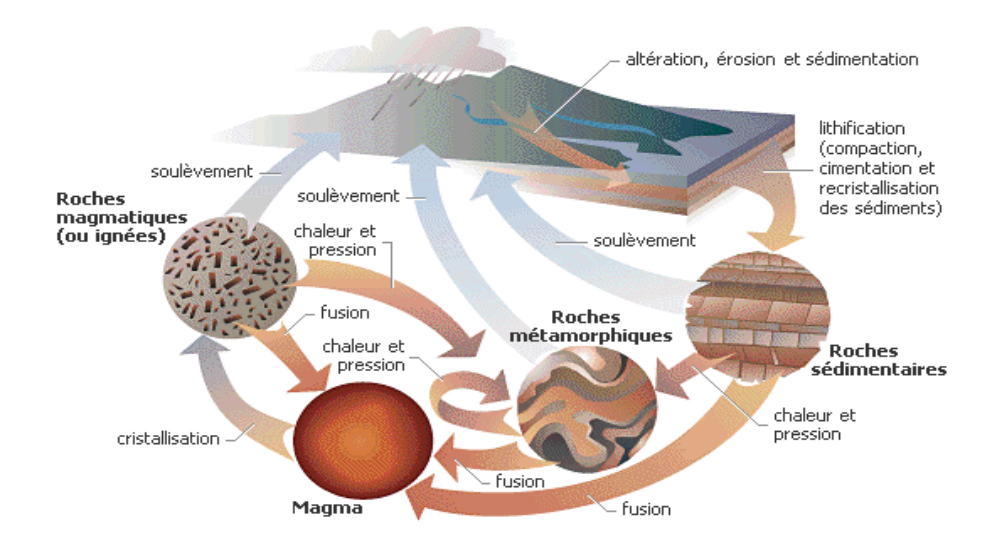

Mlle. Neila .OUMENKHACHE Dr. A. AIT YAHIATENE

**Réalisé par : Sous la direction du:**

Année universitaire : 2008 - 2009

# **Dédicace**

*Je dédie ce modeste travail à mes parents, pour leur, amour, soutien, encouragement, et sacrifices, sans qui je n'aurai pas pu arriver à ce stade, à ma petite sœur Nazila dont je suis très fière, et à qui je souhaite beaucoup de réussite.* 

*A mon cher cousin et frère Lyes qui malheureusement est loin de nous, et à toutes les familles « OUMENKHACHE » et « SOUDANI ».* 

*A mes amis, Doria, Mehdi, et Mehdi, Faiza, Mimi, Houssem, Tiziri, Imene, Anissa, Lamia pour leur soutien moral, et leur encouragement, ainsi qu'à toute ma promotion, pour les bons moments qu'on a passé ensemble.* 

# **Remerciements**

*Je tiens à exprimer mes vifs remerciements et toute ma gratitude à mon promoteur M. A.AIT YAHIATENE, pour le temps qu'il m'a accordé et les conseils qu'il m'a prodigué pour l'élaboration de mon projet de fin d'études.* 

*Mes remerciements s'adressent aussi, à tout le personnel de l'unité de KEDDARA (ALGRAN) pour sa disponibilité, en particulier :* 

- *A Mr BOUJELTI et à Mlle. Lemmou ghania du service Comptabilité.*
- *A Mlle BEKHOUCHE Soumia du « Bureau Méthode»*
- *Au service Exploitation, et Traitement*

*Merci à tous nos enseignants du département Génie Minier pour le savoir qui nous ont transmis durant notre cursus.* 

*Je ne saurais terminer sans remercier vivement le président et les membres du jury pour avoir accepté de présider et d'examiner ce modeste travail.*

**ملخص**

في إطار هذا العمل , قمنا بإعداد تطبيقي باستعمال برنامج حاسوبي SGBDR ACCESS و على شكل وثيقة تكاليف قمنا بتنظيم مصاريف إنتاج الحصى و خاصة الرمل بوحدة الإنتاج المتواجدة بقدارة ALGRAN . هذا التطبيق يسمح لنا بتحليل معمق لجميع المصاريف الناجمة عن الإنتاج خلال كل عملية و كل مدة معينة. **آلمات مفتاحيه :** تكلفة، محجره، تقدير التكاليف، برمجة آلية.

# **Résumé**

Dans le cadre de ce projet, on est amené à élaborer une application en utilisant un SGBDR Access, dans le but de structurer, sous forme de fiche de coûts, les dépenses de production des agrégats et particulièrement du sable de l'unité de Keddara (ALGRAN).

Cette application nous permettra une analyse assez poussée de toutes les dépenses engendrées par la production, et cela par opération et par période.

**Mots clés :** Coût, carrière, identification de la carrière, estimation, programmation.

# **Abstract**

Within the frame work of this project, we are bring about to conceive an application soft ware by using a SGBDR with Access, in order to design a data card of costs of the production expenses of the aggregates from Keddara (ALGRAN) open pit mine.

This soft ware application will allow us to make a dip analysis of the expenses generated by the production, and this by operation and by period.

**Key words:** cost, career, identification of the career, estimation, programming.

### **SOMMAIRE**

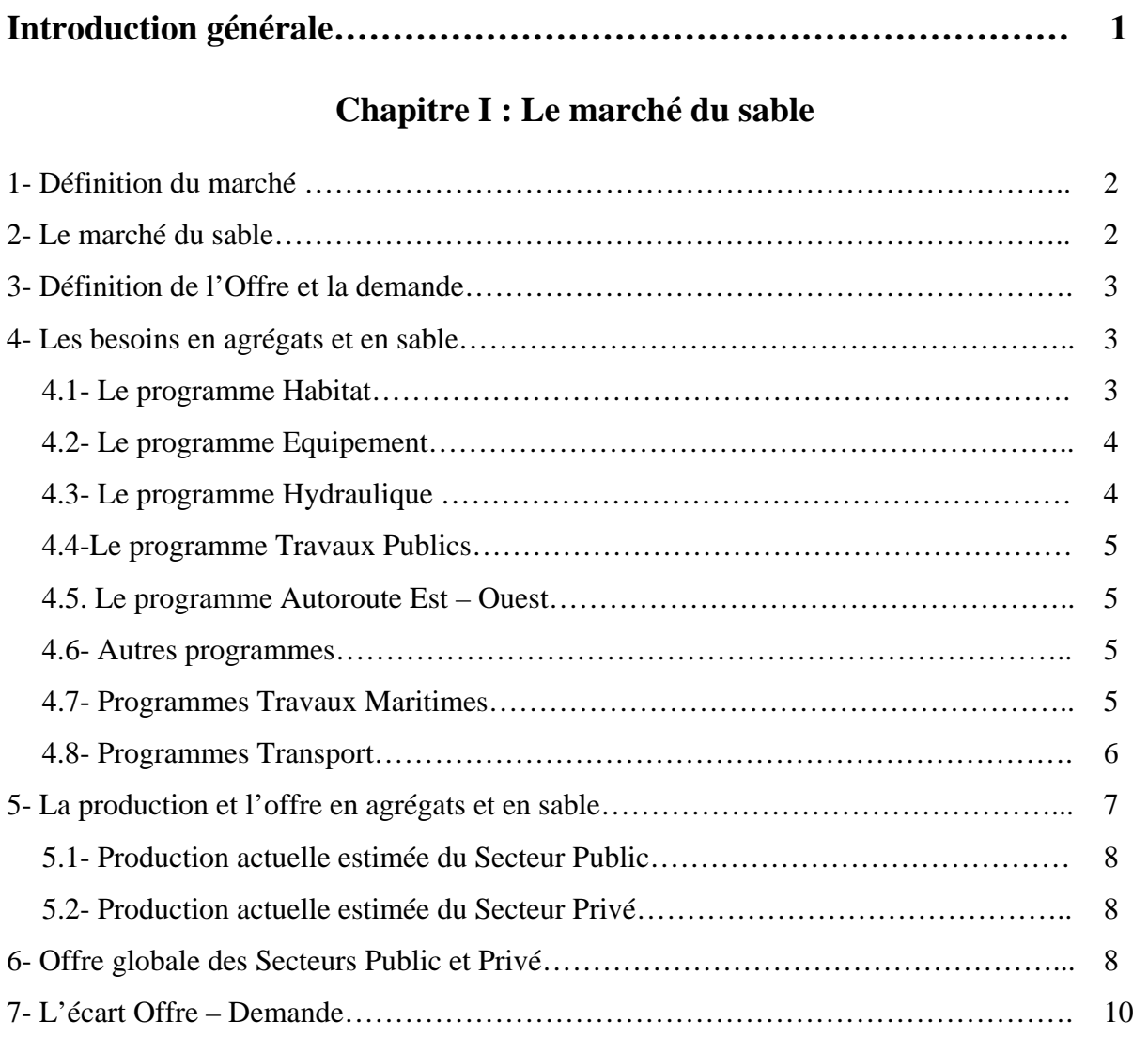

## **Chapitre II : Généralités sur l'entreprise, le gisement et la carrière**

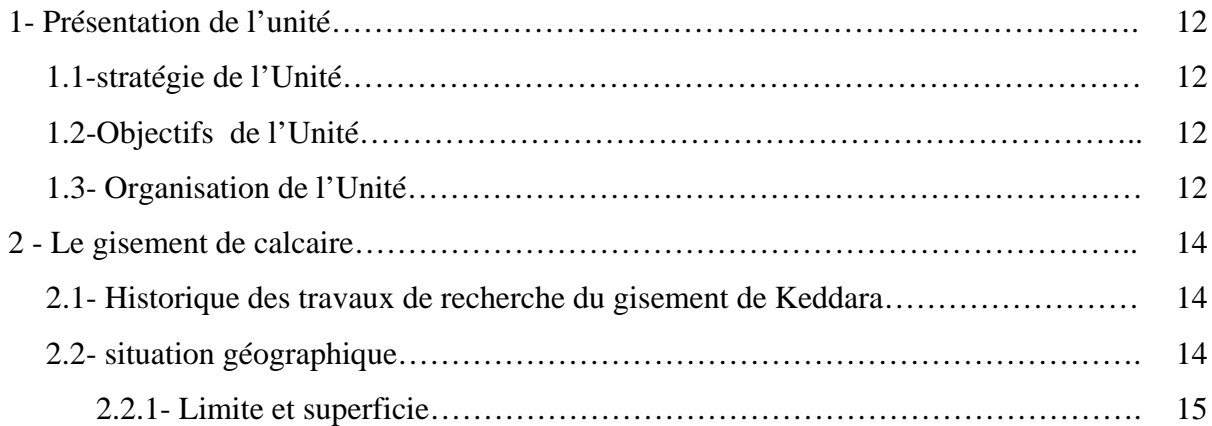

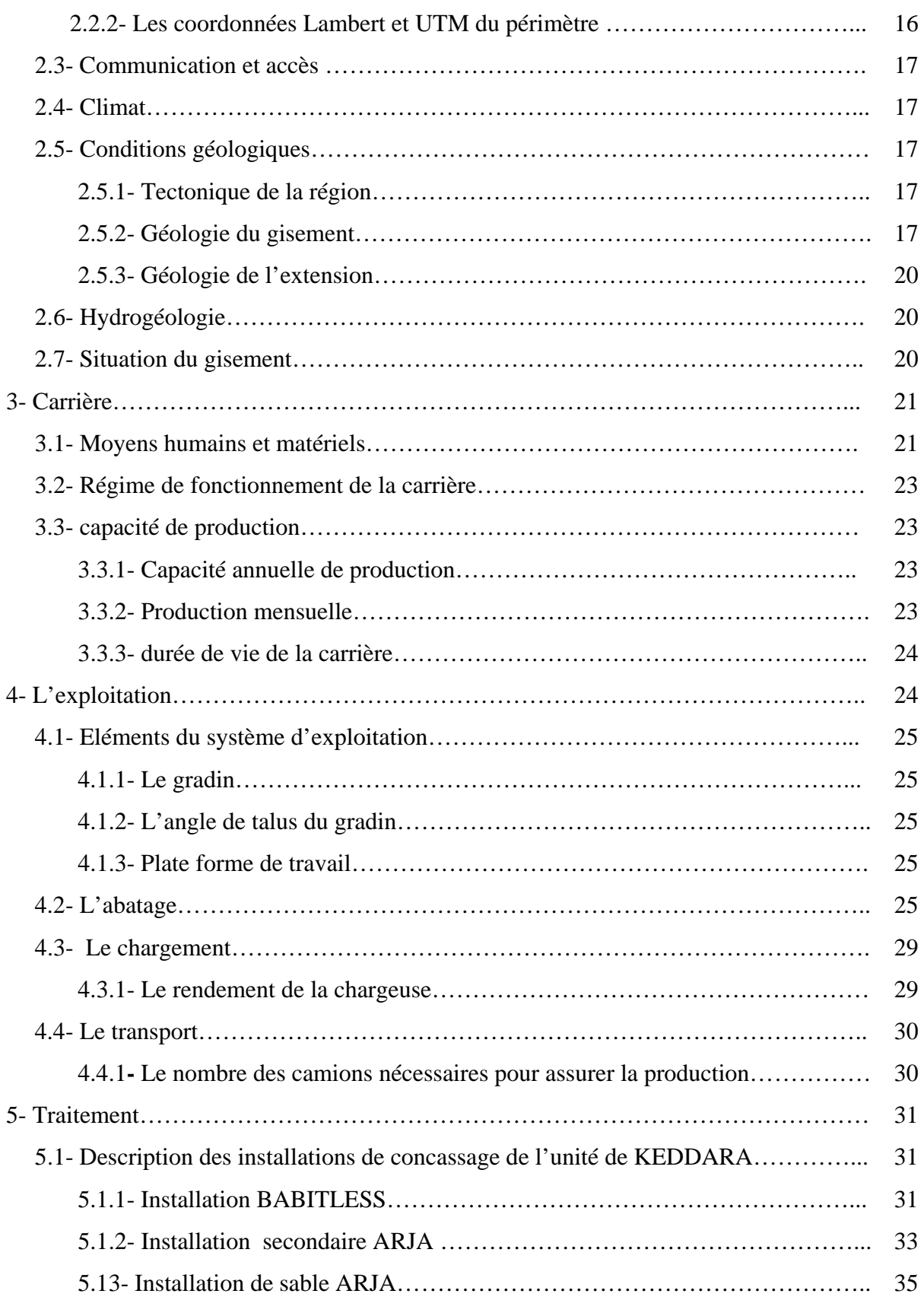

### **Chapitre III : Identification des coûts de la carrière**

### **Partie théorique :**

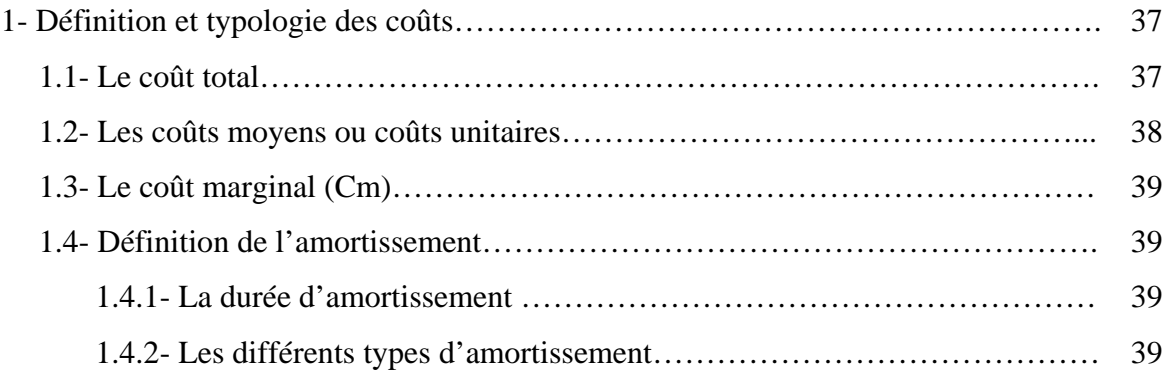

### **Partie pratique :**

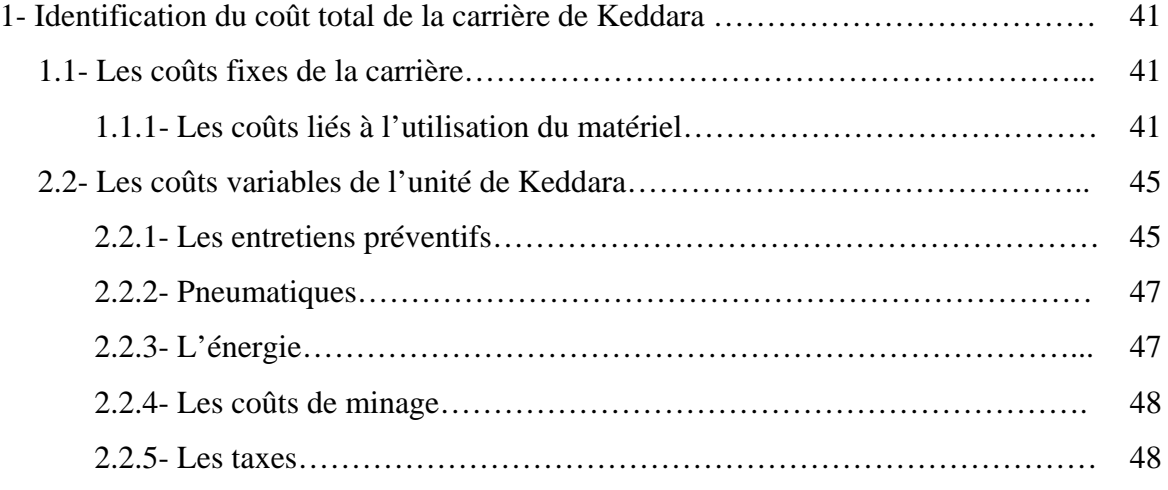

## **Chapitre IV: Conception et réalisation de l'application**

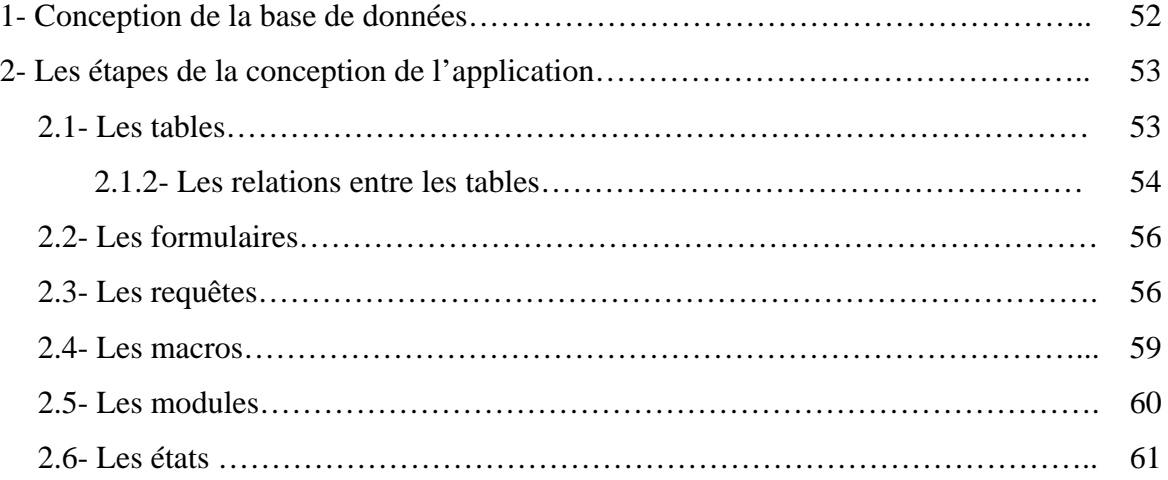

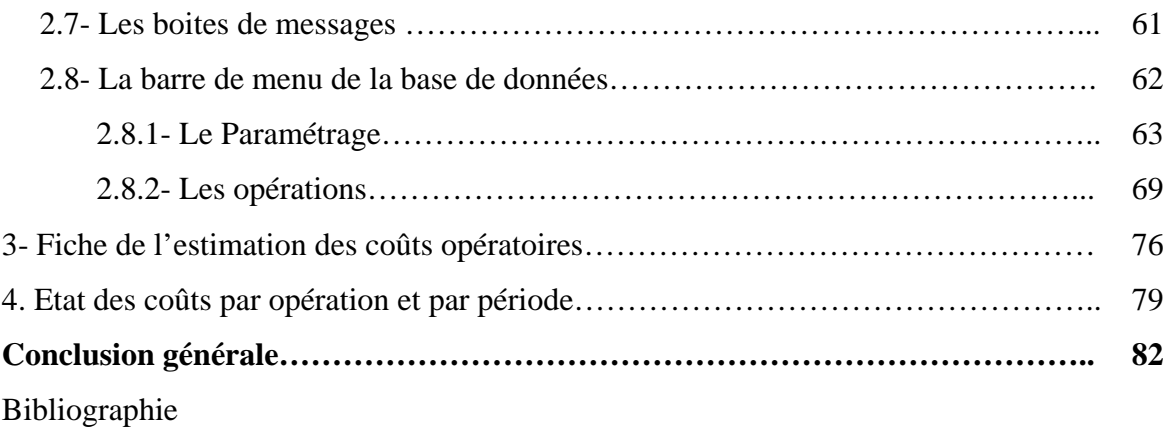

Annexe des coûts

# **Liste des figures**

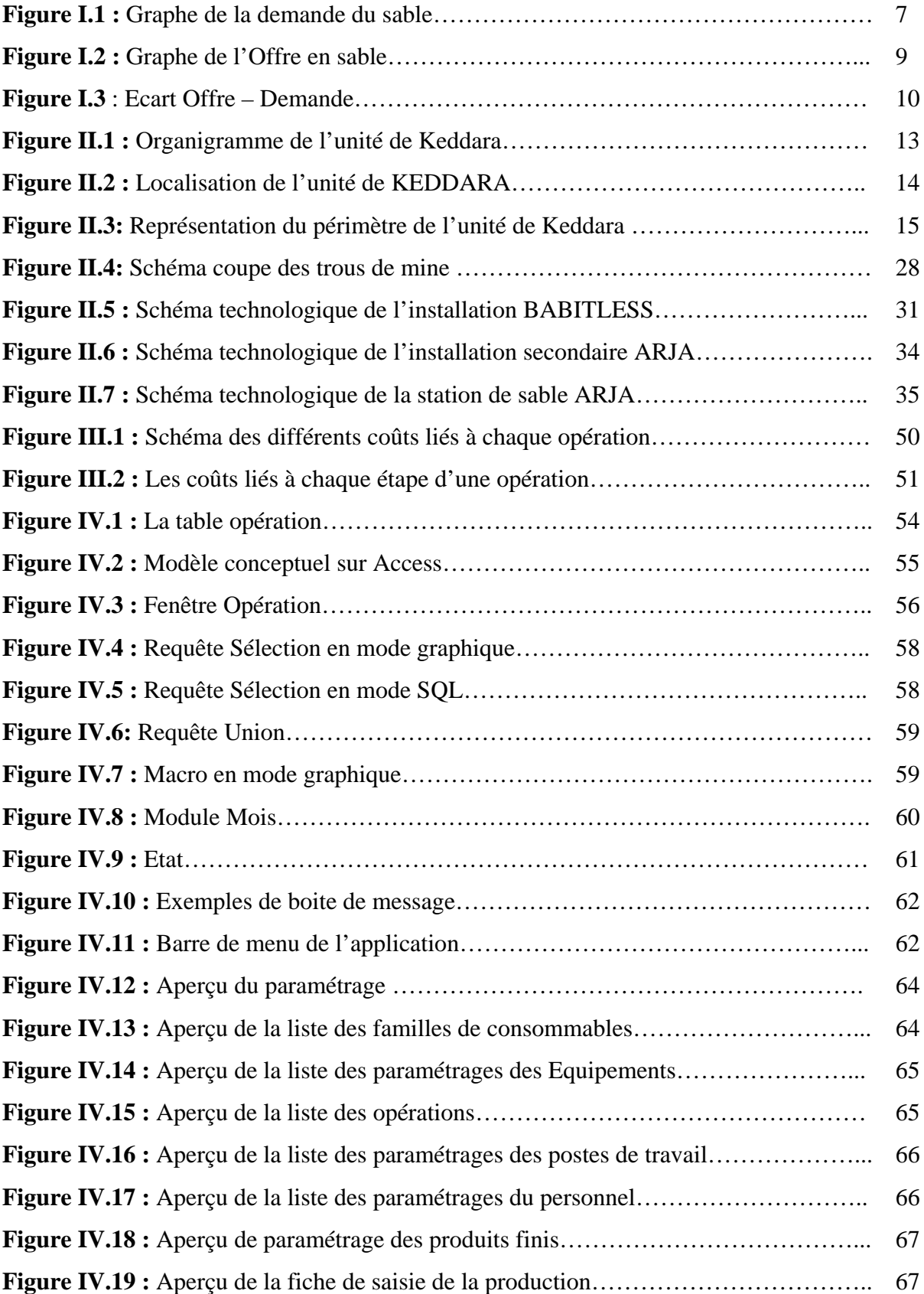

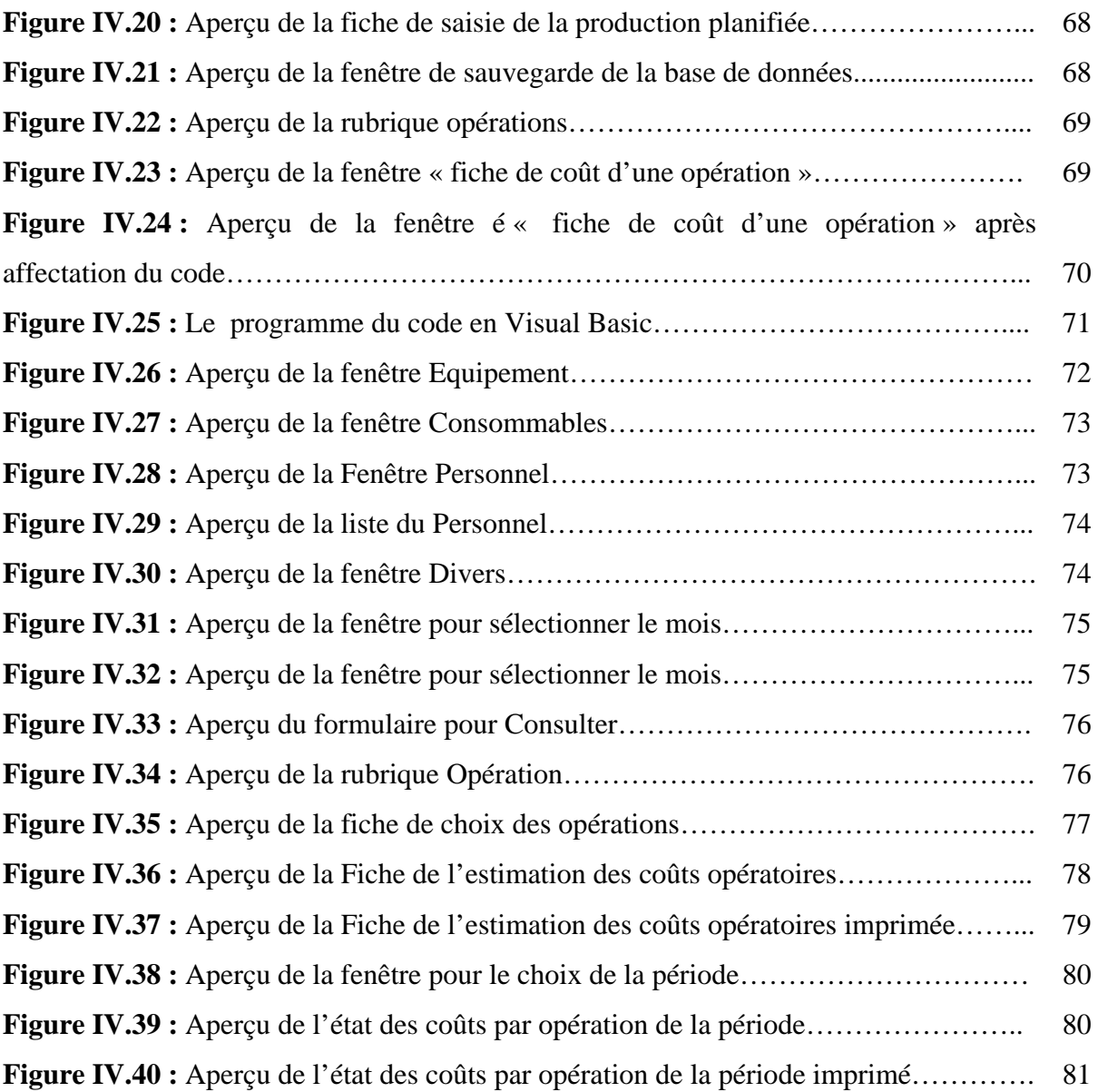

# **Liste de tableaux**

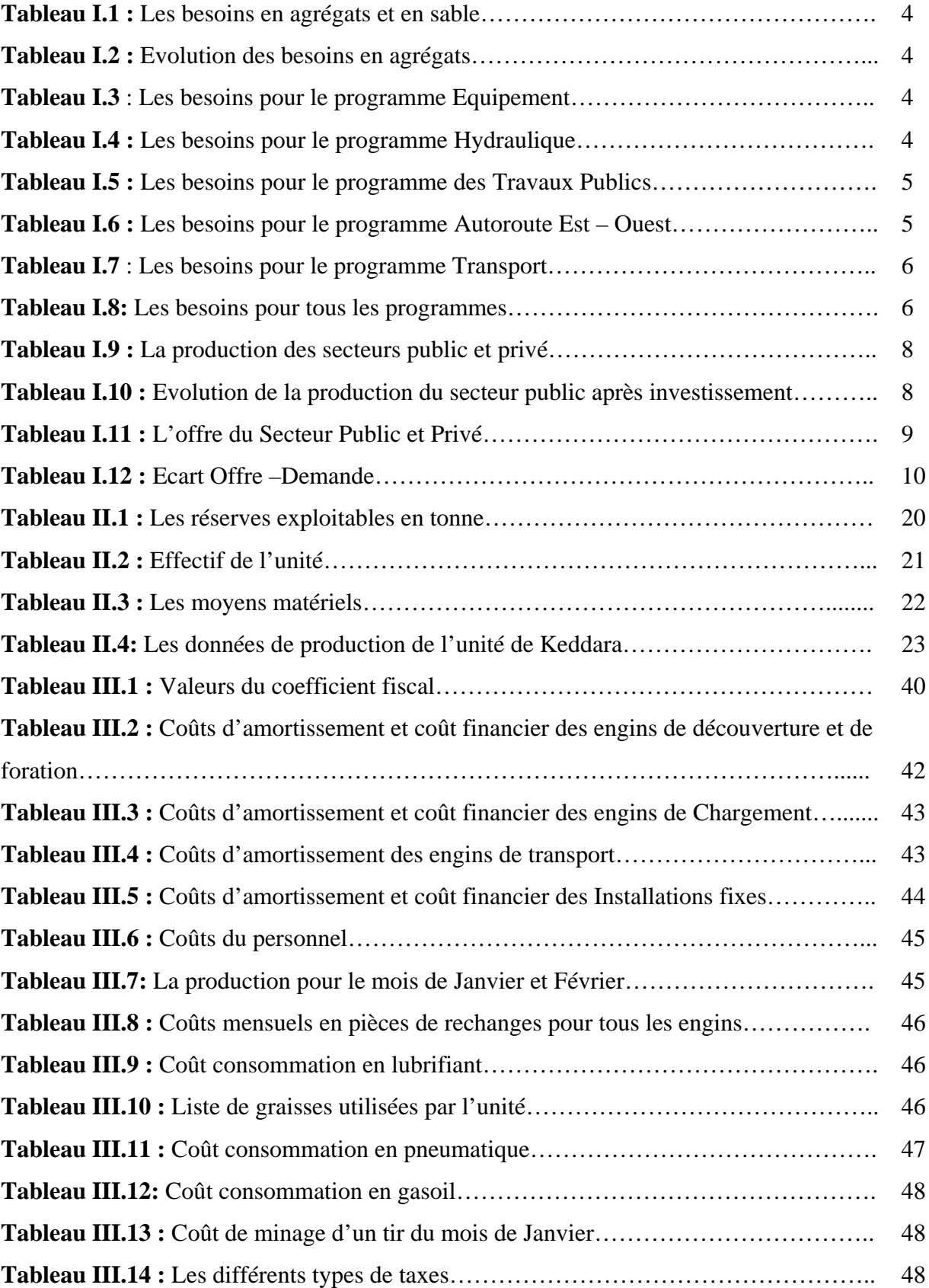

#### **Introduction Générale**

Le secteur minier détenu par les entreprises privées a été nationalisé en 1966, et sa gestion confiée à la Société Nationale de Recherches et d'Exploitation Minières (SONAREM), entreprise publique fonctionnant sur budget de l'état, excluant de fait toute notion de rentabilité. En 1989, avec l'avènement de l'autonomie des entreprises, l'autorité publique s'est désengagée progressivement de la gestion du secteur, ce qui a amené la SONAREM à se restructurer en cinq filiales dont l'Entreprise des Non Ferreux (ENOF).

La mondialisation de l'économie a incité les autorités du pays à l'élaboration, en 2001, de la nouvelle loi minière dont l'un de ses principaux objectifs est l'ouverture du secteur minier au privé national et étranger, aussi bien dans l'exploration que l'exploitation.

Cette nouvelle approche oblige les entreprises minières à disposer d'une gestion rigoureuse pour dégager des résultats positifs et assurer ainsi leur pérennité.

La méthode traditionnelle de gestion basée uniquement sur la comptabilité générale ne permettait à l'entreprise d'avoir une appréciation sur son activité qu'en fin d'année, alors qu'aujourd'hui le développement des nouvelles technologies lui assure une appréciation de ses coûts de production de façon continue afin d'apporter les corrections nécessaires pour une meilleure rentabilité de l'entreprise.

C'est ainsi que notre projet de fin d'étude a pour objectif d'étudier la structure des coûts de l'unité de Keddara (filiale d'ALGRAN), afin de pouvoir apprécier certains excès de dépenses dus à la mauvaise gestion.

Pour atteindre cet objectif nous avons structuré notre projet de la manière suivante :

- La première partie concernera l'évaluation de l'offre et de la demande globale du marché du sable en Algérie.

 - La deuxième partie sera consacrée à une présentation générale de l'unité de Keddara, la géologie de la carrière, ainsi que son système d'exploitation.

- En troisième partie nous allons traiter l'identification des coûts de la carrière.

- La dernière partie sera consacrée à la description de l'application Access conçu, dans le but de structurer les dépenses relatives à la production, et d'élaborer la fiche de l'estimation des coûts opératoires.

# Chapitre I

Le marché du sable

#### **Introduction**

Ce chapitre aura pour objectif l'évaluation de l'offre et de la demande globale du marché du sable en Algérie.

#### **1. Définition du marché [1], [2]**

Le marché d'un bien ou d'un service est le lieu de rencontre d'une demande et d'une offre aboutissant à la fixation d'un prix et d'une quantité d'équilibre.

En premier lieu, un marché est défini pour un bien ou un service spécifié, encore que le terme puisse être appliqué à un ensemble de biens ou de services voisins : le marché du sable de carrière, le marché d'agrégat.

En deuxième lieu, tout marché est la rencontre d'acheteurs, ou de demandeurs, qui révèlent leurs préférences face à des prix, et des producteurs, ou offreurs, qui révèlent eux aussi leur préférences face à des prix.

Si certains marchés sont géographiquement bien localisés, comme le marché des fruits et légumes d'un quartier urbain, d'autres n'ont pas de localisations très précises telles que les Foires, les Expositions, les Salons, ou bien l'aspect fictif qu'est Internet où s'effectuent les échanges d'un bien ou d'un service.

La confrontation de l'offre et de la demande, dans un marché concurrentiel, permet de prédire à la fois les prix et les quantités de biens échangés (produits manufacturés, matières premières, obligations, actions...) Ce point d'équilibre théorique correspond au prix pour lequel les vendeurs sont disposés à fournir la même quantité de biens que les acheteurs veulent acquérir. Cela suppose que les acteurs aient un comportement rationnel et soient uniquement préoccupés par le prix. En outre, la concurrence doit être parfaite (atomicité de l'offre et de la demande, produits identiques, information rapide et complète de tous les acteurs, etc.).

#### **2d. Le marché du Sable [3]**

Le marché des granulats et essentiellement celui du sable est un marché en pleine voie d'expansion en Algérie étant donné les nombreux programmes nationaux de développement mis en œuvre par le pays.

Ces programmes sont structurés autour de trois volets :

- **Programme de soutien à la croissance ;**
- **Programme de développement du Sud**;
- **Programme de développement des Hauts plateaux.**

Ces programmes d'investissement massif portent principalement sur des travaux d'infrastructures de base et de logement, grands consommateurs de sable et de gravier tels que :

- La construction de plus d'un million de logements ;
- La réalisation de l'autoroute Est/Ouest ;
- L'entretien, la consolidation et l'extension du réseau routier ;
- Le renouvellement du réseau ferroviaire et la réalisation de nouvelles lignes ;
- La réalisation de barrages et de réseaux de transfert/distribution d'eau ;
- La modernisation et l'extension des ports et aéroports ;
- La réalisation d'infrastructures des autres secteurs : santé, jeunesse, sport…
- La réalisation d'infrastructures industrielles.

Par ailleurs, l'exploitation sauvage des sables de mer et des lits d'oueds a causé de graves dommages à l'environnement, ce qui a mené à la prise de plusieurs mesures à savoir :

L'interdiction de l'exploitation des sables de plage, et des lits d'oueds pour la production des sables de carrière.

Afin de pouvoir mener à bien ces programmes, et en vue d'une demande qui est en pleine expansion et d'une offre en voie de limitation (oueds et plages), la disponibilité des granulats et notamment des sables en quantité et en qualité doit être impérativement assuré par l'ensemble des secteurs et acteurs concernés par la production des granulats et sables de carrières.

#### **3. Définition de l'Offre et la demande [3], [4]**

La demande d'un bien est une relation entre la quantité désirée et le prix de celui-ci, tandis que l'offre est la relation entre la quantité que l'on désire produire ou vendre pour tout prix possible de ce bien.

#### **4. Les besoins en agrégats et en sable [5]**

De part les différents projets et programmes mis en œuvre par l'état concernant le plan quinquennal 2005-2009, les besoins en agrégats sont plus perceptibles.

Selon l'étude établie par le ministère de l'Energie et des Mines ces besoins sont répartis comme suit :

#### **4.1. Le programme Habitat**

Les besoins du secteur durant la période 2006-2009 s'élèvent à 192 391 748 tonnes dont 72 147 005 tonnes de sable, et cela sur la base de 45 tonnes de sable et 75 tonnes d'agrégats par logement. Comme le montrent les tableaux I. 1 et I.2 :

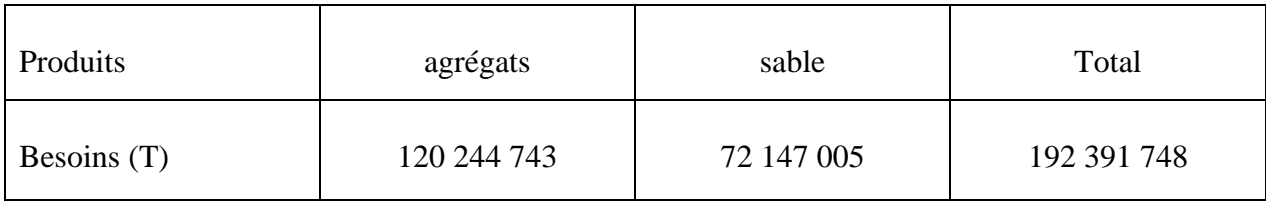

#### **Tableau I.1 Les besoins en agrégats et en sable.**

#### **Tableau I.2 Evolution des besoins en agrégats.**

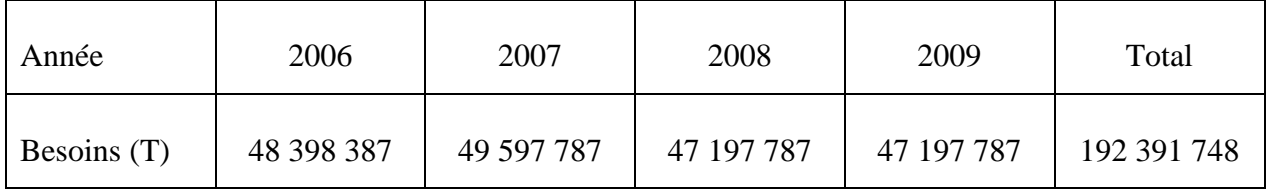

#### **4.2. Le programme Equipement**

Les besoins du programme Equipements Publics d'accompagnement sont déterminés pour tous les secteurs, sur une période de 2006 – 2009 donnés dans le tableau I.3.

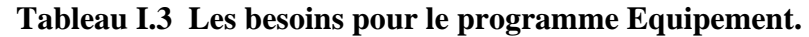

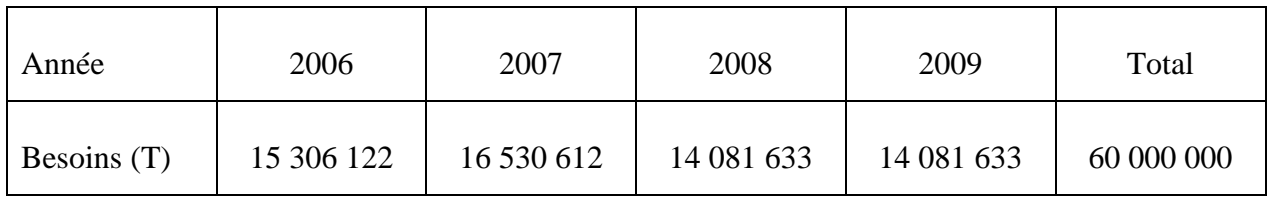

#### **4.3. Le programme Hydraulique**

Le programme de l'Hydraulique engendre un besoin de 13 309 725 tonnes dont 6 261 825 Tonnes de sable, durant la période 2006-2009 (voir tableau I.4).

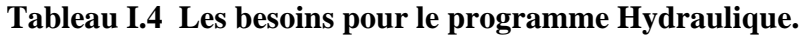

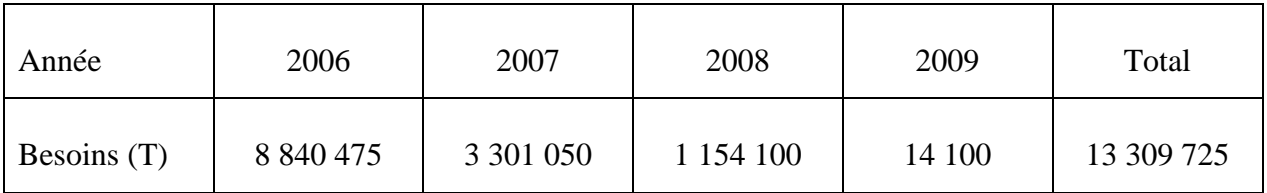

#### **4.4. Le programme Travaux Publics**

Les besoins du programme des Travaux Publics s'élèvent à 198 119 904 tonnes dont 51 460 209 Tonnes de sable, durant la période 2006-2009.

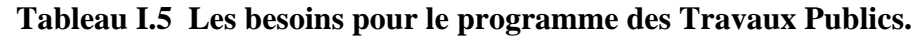

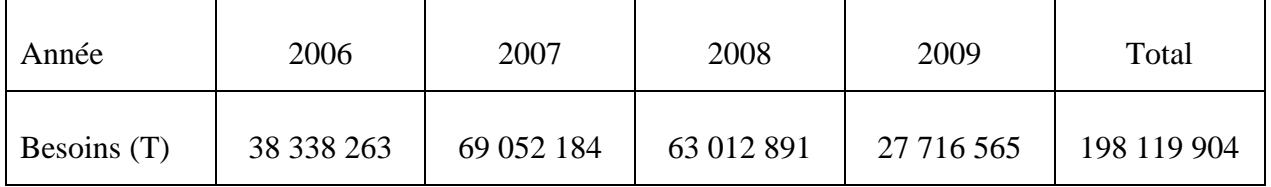

#### **4.5. Le programme Autoroute Est - Ouest**

Le Programme Autoroute Est – Ouest est décomposé en 3 lots, à savoir le lot Est, le lot Centre, et le lot Ouest.

Les besoins en Agrégats sont donnés dans le tableau I.6 :

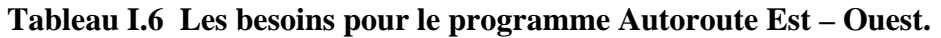

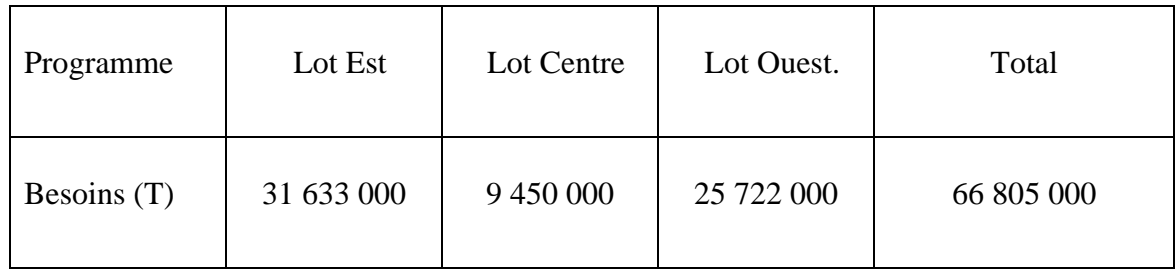

#### **4.6. Autres programmes**

Les autres programmes tels que la réalisation de tronçons de route, de parking, et de la réhabilitation qui découlent du programme de Soutien à la croissance, totalisent un besoin en agrégats de 129 318 183 Tonnes, pour la période 2006 – 2009.

#### **4.7. Programmes Travaux Maritimes**

Le secteur Maritime, nécessite un besoin de 1 996 721 tonnes d'agrégats, pour la période  $2006 - 2009.$ 

#### **4.8. Programmes Transport**

Les besoins en agrégats et en sable concernant le Programme Transport qui porte exclusivement sur le Chemin de fer, s'élèvent à 24 096 250 tonnes dont 1 986 250 tonnes de sables, et cela pour la période 2006 – 2009, comme dans le tableau I.7.

#### **Tableau I.7 Les besoins pour le programme Transport.**

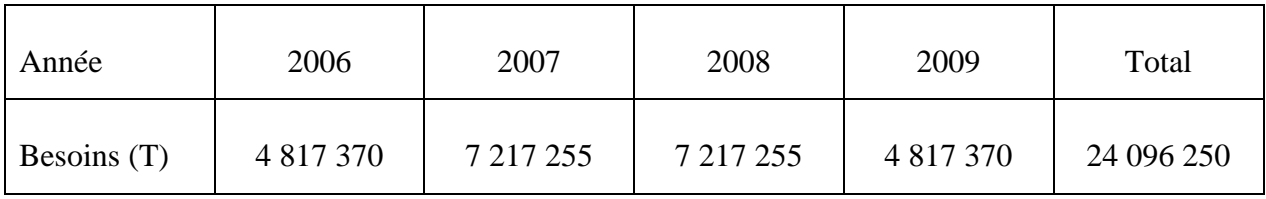

Les besoins pour tous les secteurs sont résumés dans le tableau I.8.

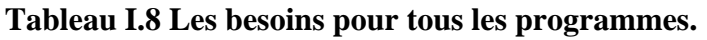

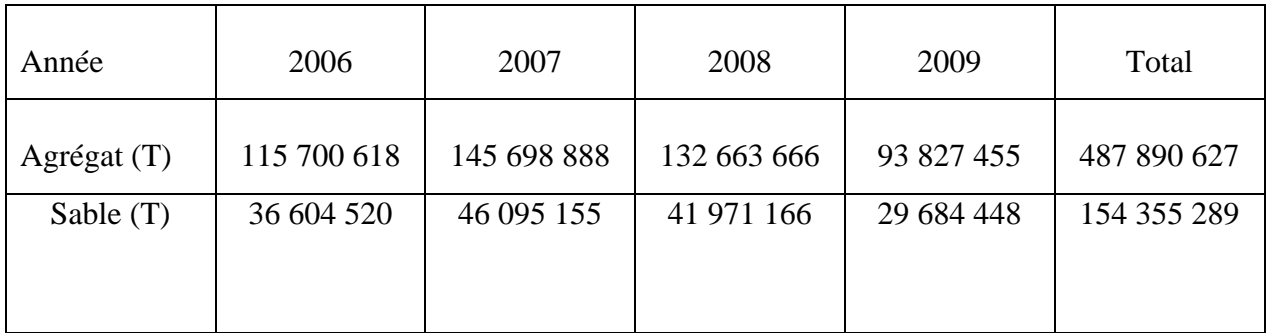

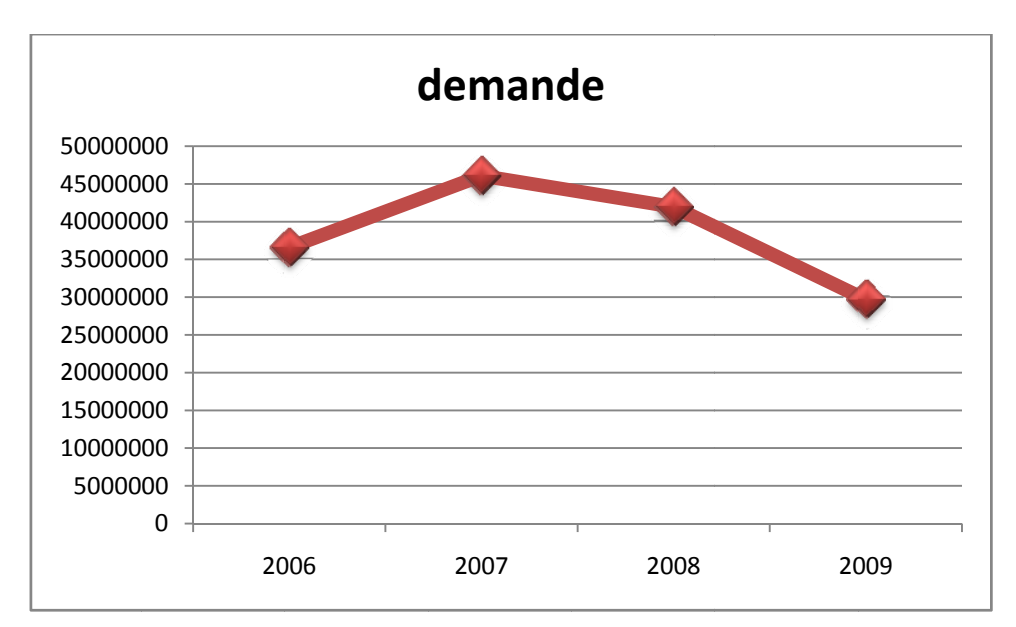

Figure I.1 Graphe de la demande du sable.

#### **Interprétation :**

Le graphe ci-dessus nous montre que la demande du sable est en augmentation durant l'année 2006, après quoi elle commence à diminuer à partir de l'année 2007, et cela selon les prévisions du ministère de l'énergie et des mines.

Cette demande est spécifique aux programmes mis en œuvre par l'Etat (énoncés plus haut), cependant cela ne signifie en aucun cas que le marché du sable connaitra une diminution.

#### **5.** La production et l'offre en agrégats et en sable [5]

La production des agrégats et du sable est assurée par un ensemble de carrières en activités, qui sont au nombre de 795 exploitations dont 81% relèvent du secteur privé, et 142 sablières réparties sur tout le territoire national.

Le marché des agrégats et notamment celui du sable est l'un des plus prometteur en Algérie, d'où le climat concurrentiel qui règne entre les secteurs publics et privés.

La production de tout secteur confondu est de l'ordre de 56 000 000 tonnes, (voir tableau I.9).

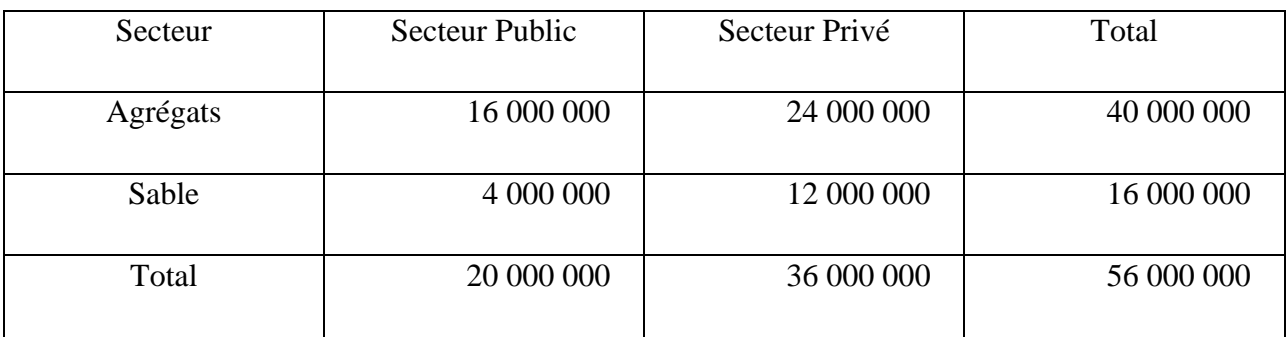

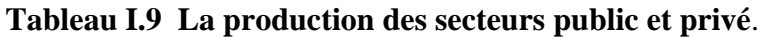

#### **5.1. Production actuelle estimée du Secteur Public**

Afin de pouvoir faire face à cette demande, le secteur Public se voit dans l'obligation d'augmenter sa capacité de production, et cela en programmant des investissements annuels.

Le tableau I.10 qui suit nous montre l'évolution de la production du secteur Public durant la période 2006 – 2009.

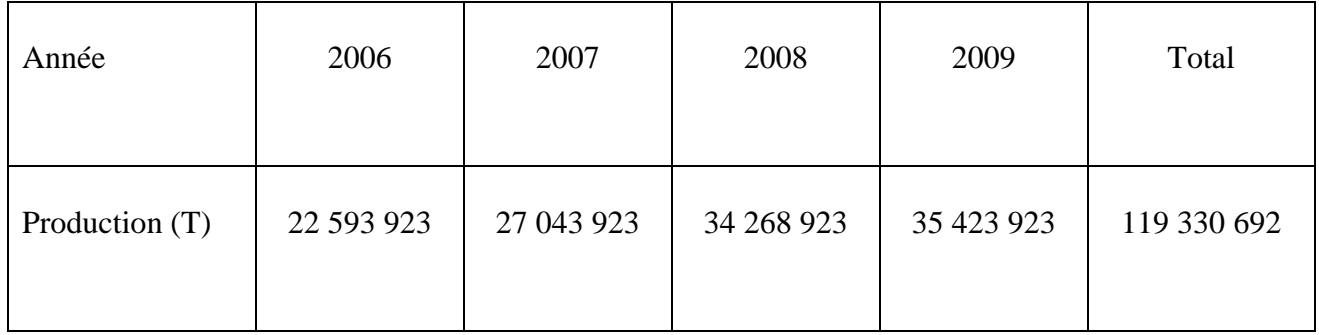

#### **Tableau I.10 Evolution de la production du secteur public après investissement.**

#### **5.2. Production actuelle estimée du Secteur Privé**

La production du secteur Privé est estimée à 36 000 000 de tonnes par an. Cette production est complétée par une production informelle de l'ordre de 28 000 000 de tonnes par an, ainsi la production du Secteur privé est estimée à 64 000 000 de tonnes par an.

#### **6. Offre globale des Secteurs Public et Privé [5]**

L'offre globale en agrégats et en sable pour la période 2006 -2009, est de 375 285 134 tonnes, dont une quantité de 83 071 640 tonnes de sable.

Le détail par année de l'offre des Secteurs Public et Privé est donné dans le tableau I.11.

| <b>Secteurs</b>       | 2006       | 2007       | 2008       | 2009       | Total       |
|-----------------------|------------|------------|------------|------------|-------------|
|                       |            |            |            |            |             |
| <b>Secteur Public</b> | 22 593 923 | 27 043 923 | 34 268 923 | 35 423 923 | 119 330 692 |
|                       |            |            |            |            |             |
| Secteur Privé         | 63 988 610 | 63 988 610 | 63 988 610 | 63 988 610 | 255 954 442 |
|                       |            |            |            |            |             |
| Total                 | 86 582 533 | 91 032 533 | 98 257 533 | 99 412 533 | 375 285 134 |
|                       |            |            |            |            |             |
| Sable $(T)$           | 19 165 569 | 20 150 603 | 21 749 900 | 22 005 568 | 83 071 640  |
|                       |            |            |            |            |             |

Tableau I.11 L'offre du Secteur Public et Privé.

L'offre des deux secteurs privé et public en sable, augmente d'année en année, et cela afin de pouvoir faire face au marché.

Le graphe ci dessus illustrera l'évolution de la courbe de l'offre du sable durant les 4 années.

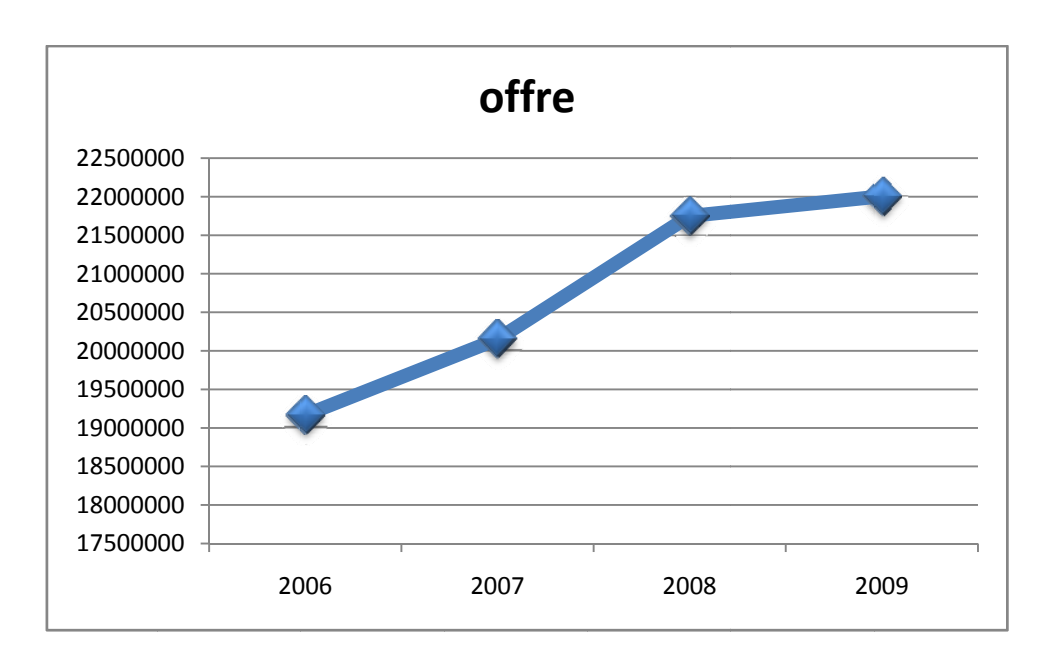

Figure I.2 Graphe de l'Offre en sable.

#### **Interp prétation**

Ce graphe permet de constater que les investissements entrepris par le secteur public et privé permet une offre toujours plus importante d'année en année, et cela afin de pouvoir faire face à la demande qui en perpétuelle augmentation.

#### **7. L'éc cart Offre – – Demande e [5]**

L'étude de l'offre et de la demande effectuée durant la période 2006-2009, a donné différentes valeurs résumées dans le tableau I.12 suivant :

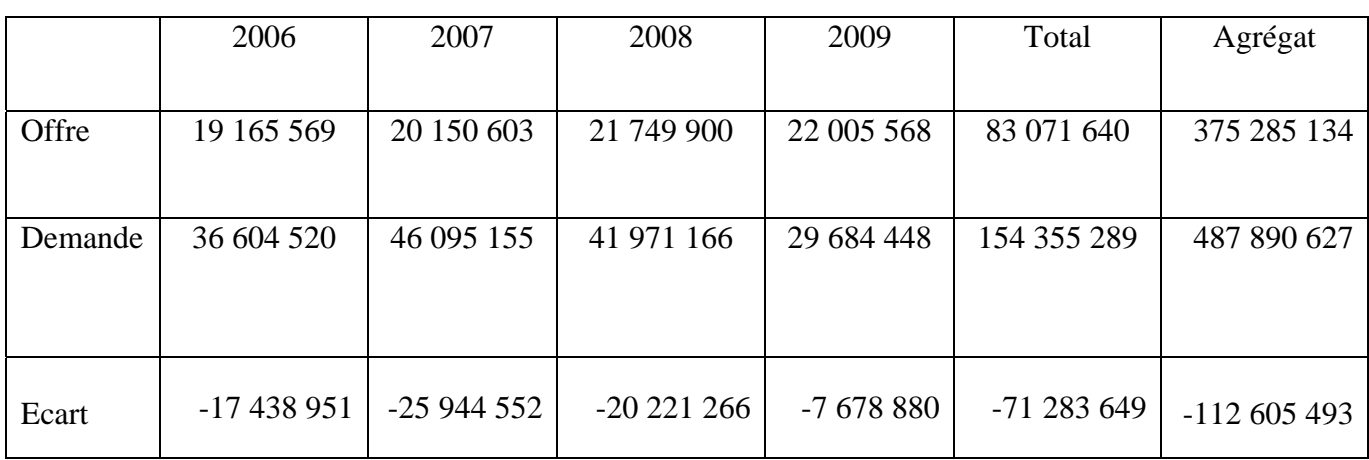

#### Tableau I.12 Ecart Offre –Demande.

Ce tableau sera représenté par le graphe ci- dessous :

#### **Figure I.3 Ecart Offre – Demande du sable.**

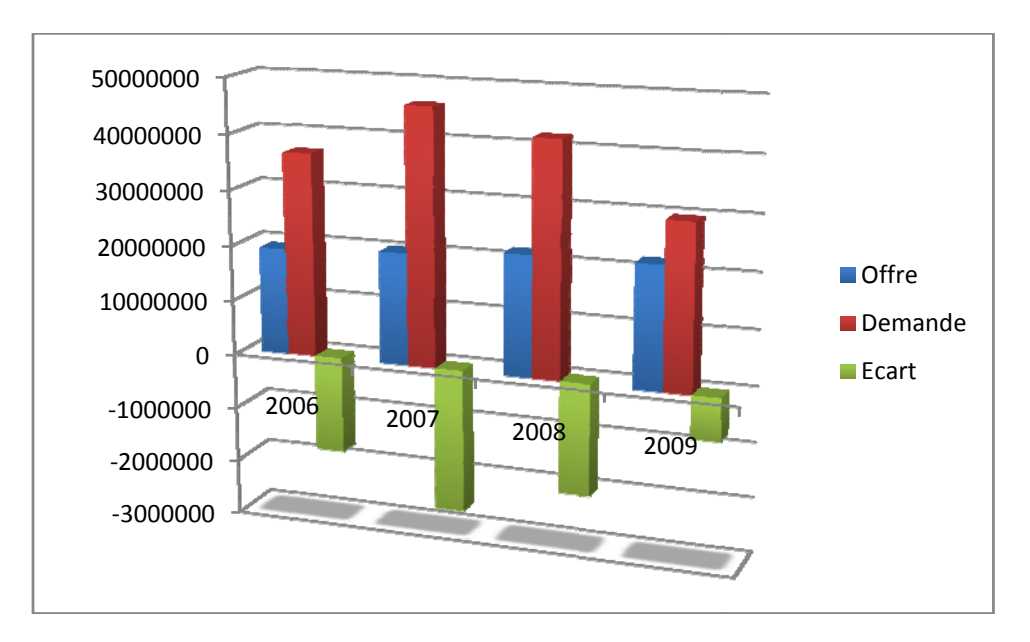

#### **Interprétation :**

Ce graphe permet de mieux constater l'écart entre l'offre et la demande au niveau du marché du sable.

On peut voir qu'en moyenne pendant les quatre années (2006-2009), la demande a toujours été, et est toujours supérieure à l'offre du marché.

L'Etat a entrepris plusieurs démarches afin d'augmenter la production, ce qui a permis d'atteindre les 375 285 134 tonnes d'agrégat pour l'offre dont une moyenne de 83 071 640 tonnes de sable, mais cela reste insuffisant comparé à la demande qui est en perpétuelle augmentation 487 890 627 tonnes pour les agrégats dont 154 355 289 tonnes pour le sable.

Cette différence continue, entre l'offre et la demande, se manifeste par un déficit global qui s'élève à plus de 71 283 649 tonnes de sable.

# Chapitre II

Généralités sur l'entreprise, le gisement et la carrière

#### **Introduction**

L'objectif de ce chapitre est de présenter l'unité de Keddara au sein d'ALGRAN, son gisement de calcaire, sa géologie, ses caractéristiques, et le fonctionnement de la carrière qu'elle exploite.

#### **1. Présentation de l'Unité [6]**

La Société Algérienne des Granulats (ALGRAN) est une Filiale issue de la restructuration du Groupe ENOF, activant dans le secteur des mines, spécialisée dans la production d'agrégats. Créée en janvier 2002 ALGRAN est une société par action (SPA) au capital social de 100 millions de dinars, qui regroupe neuf Unités de production réparties d'Est en Ouest du pays sur huit wilayas dont l'unité de KEDDARA qui a eu l'amabilité de nous accueillir pour notre stage de fin d'étude.

 L'unité de KEDDARA est chargée de l'exploitation, la production, et la commercialisation des agrégats.

#### **1.1. Stratégie de l'unité**

- **-** Promouvoir le Management de la qualité ;
- **-** Augmenter la capacité de production de l'unité ;
- **-** Diversifier et élargir la gamme de produits ;
- **-** Engager des investissements de renouvellement et de rénovation des moyens de production.

#### **1.2. Objectifs de l'unité**

- **-** Satisfaire les exigences des clients ;
- **-** Renforcer les capacités financières ;
- **-** Améliorer et perfectionner les procédés de production ;
- **-** Maintenir l'image de marque des produits.

#### **1.3. Organisation de l'unité**

L'unité est organisée selon l'organigramme présenté sur la figure I.1

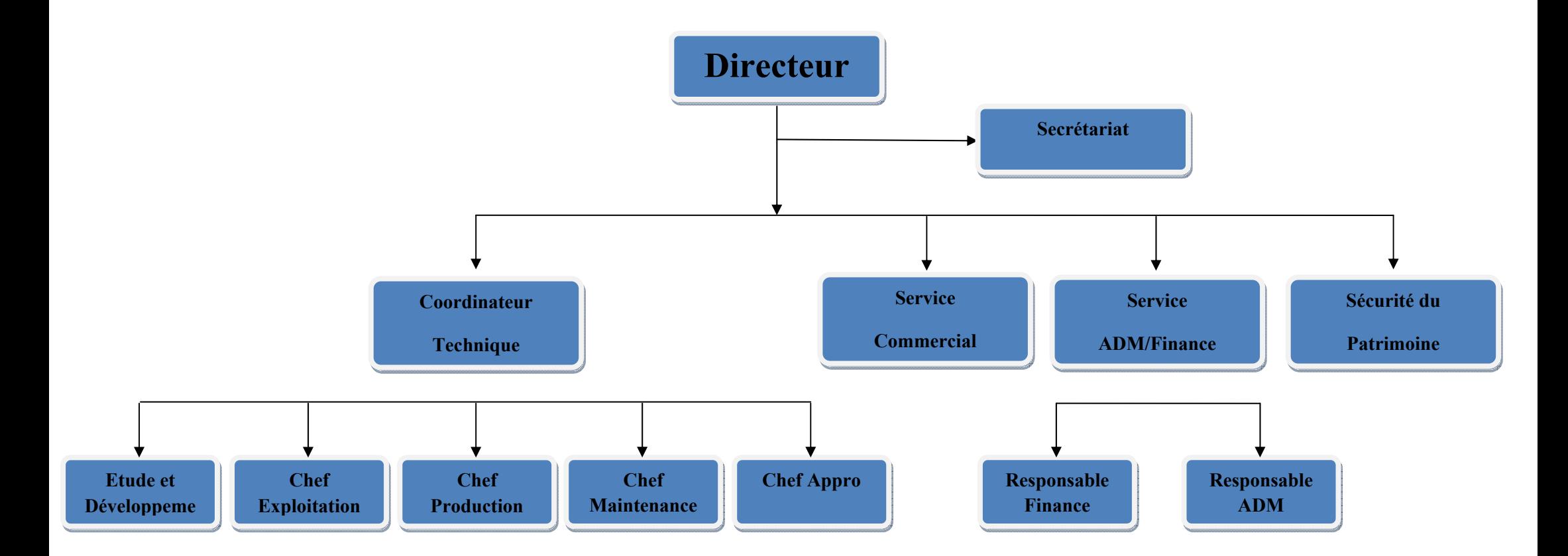

**Figure II. 1 Organigramme de l'unité de Keddara.** 

#### **2. Le gisement de calcaire [7]**

#### **2.1. Historique des travaux de recherche du gisement de Keddara**

Le gisement de calcaire de Keddara a été mis en évidence, étudié et évalué en 1974 par l'unité de recherche de Tizi Ouzou de la Société Nationale de Recherche et d'Exploitation Minière (SONAREM), les travaux de terrain tels que l'ouverture de la carrière, la préparation des premiers gradins et le montage de la station de concassage ont été réalisés entre 1975 et 1978.

Une prospection détaillée a aussi été réalisée fin 1978 début 1979. L'entrée en production de la carrière a eu lieu dés Novembre 1978 sur la base d'un permis d'exploitation de petite et moyenne mine. Le dernier titre minier a été délivré en Septembre 2003 pour une durée de 10 ans au nom de l'ENOF.

#### **2.2. Situation géographique**

L'unité est située à 12 Km au sud de la ville de Boudouaou, chef lieu de Daïra –Wilaya de Boumerdès dans la partie nord de Djabel Bouzegza, et qui renferme le gisement de calcaire situé à 45 Km à l'est d'Alger, et à 1,2 Km à l'Ouest du village de la commune de KEDDARA.

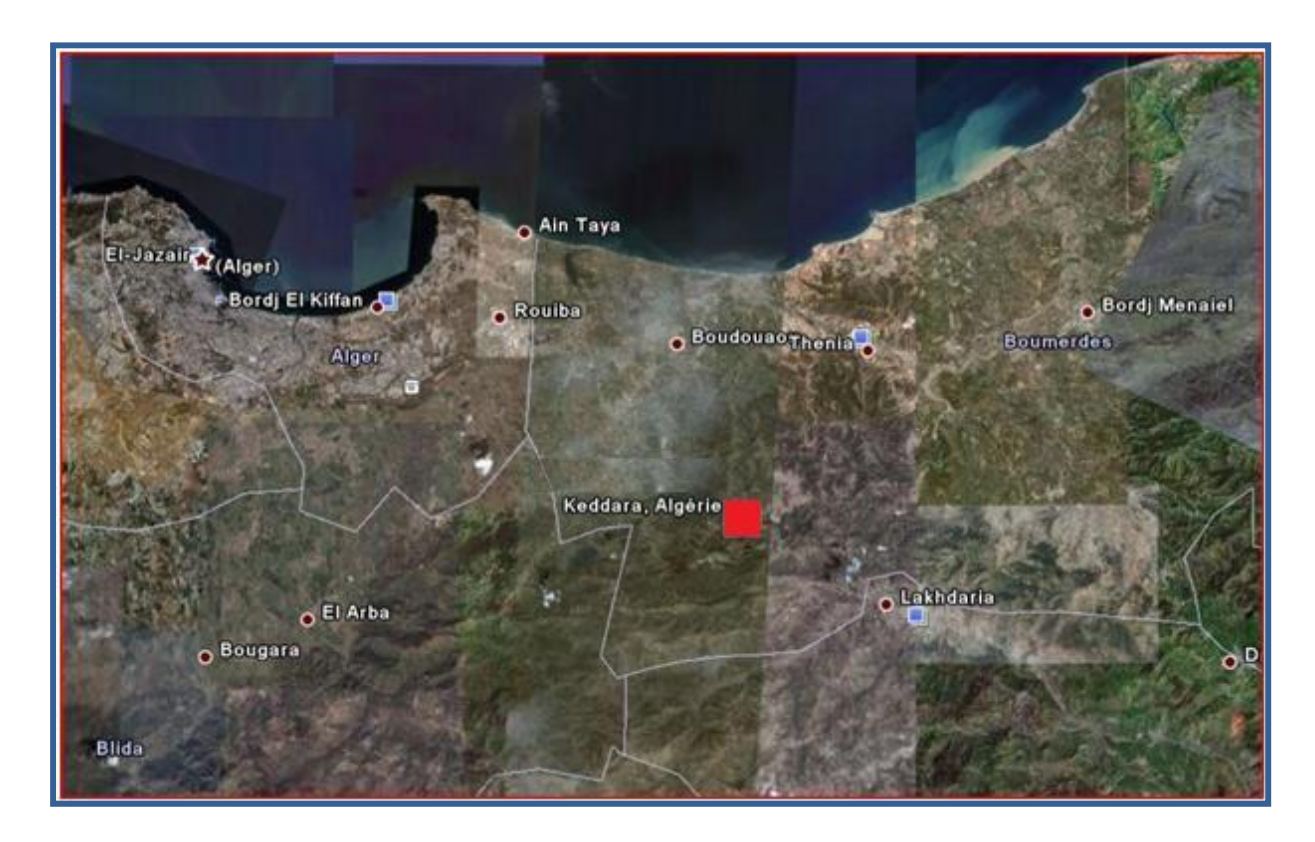

**Figure II.2 Localisation de l'unité de Keddara.** 

#### **2.2.1. Limite et superficie**

Le gisement est limité par :

- Des terrains de nature ARCH à vocation agricole Au nord et à l'est ;
- Le barrage de Keddara à l'ouest;
- Oued de Keddara Au sud.

La superficie du périmètre est de  $624$  313m<sup>2</sup>.

#### **2.2.2. Les coordonnées Lambert et UTM du périmètre**

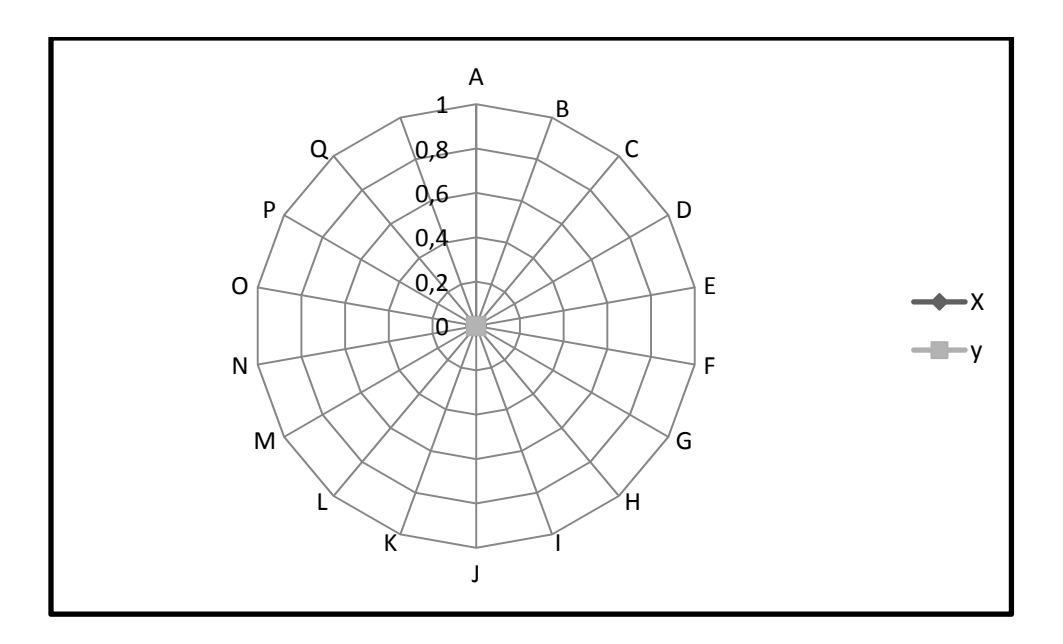

**Figure II.3 Représentation du périmètre de l'unité de Keddara.** 

#### **Coordonnées Lambert**

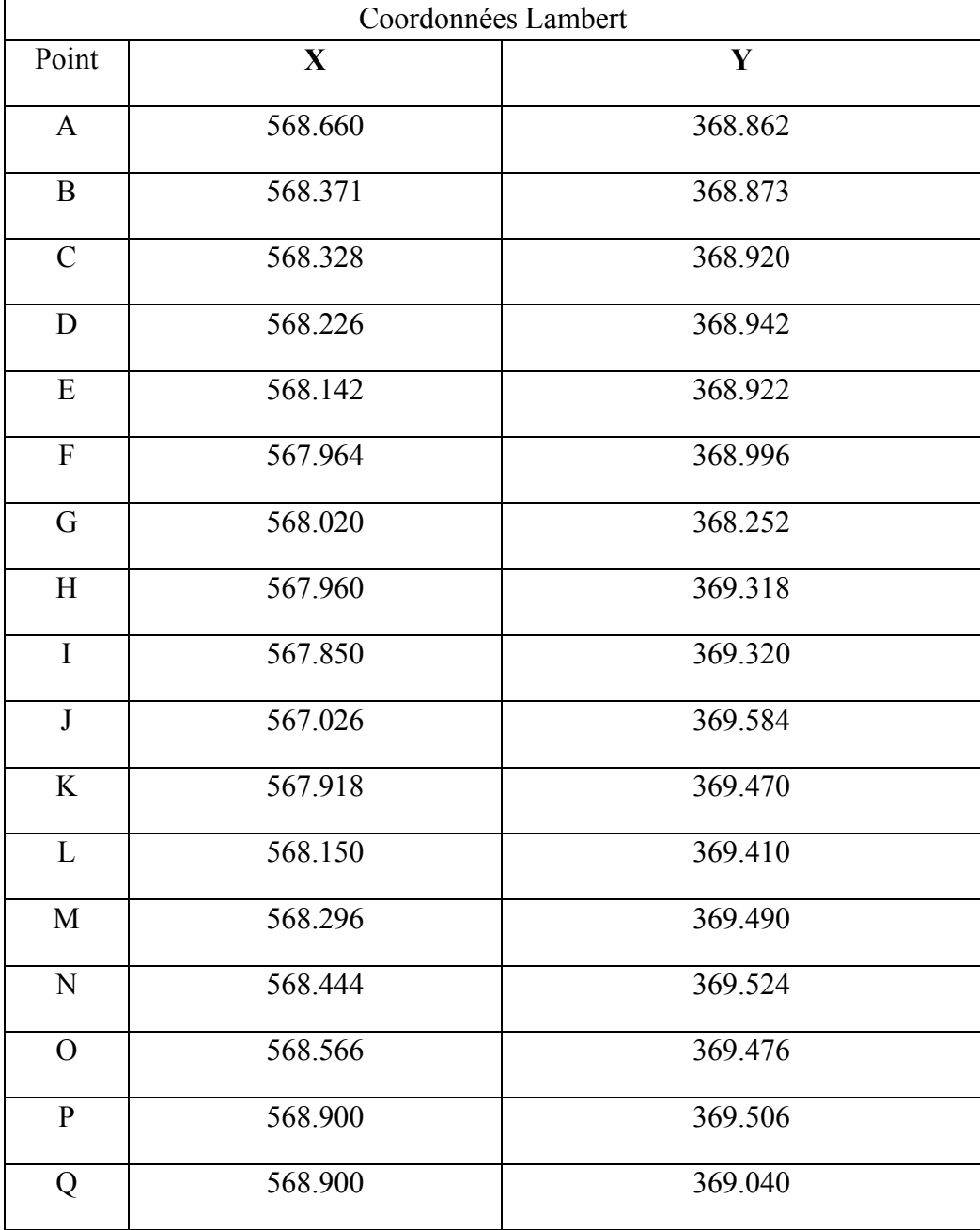

#### **Coordonnées UTM**

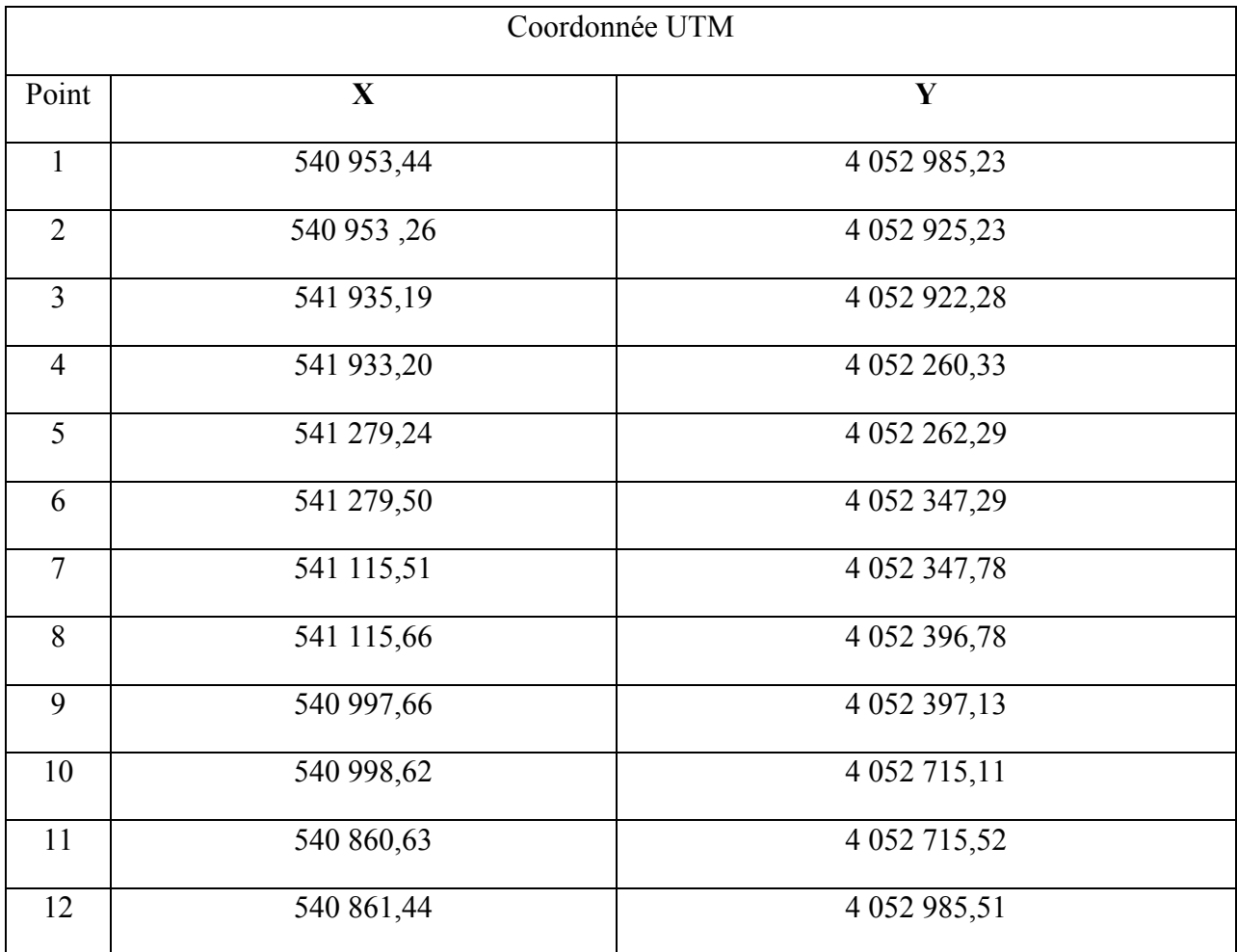

#### **2.3. Communication et accès**

L'accès à l'unité se fait par la route nationale N°29, reliant Boumerdès à Lakhdaria, avec une piste de 1 km, alors que pour le gisement de Keddara il se fait par une piste de 800m donnant accès au niveau supérieur 320m.

#### **2.4. Climat**

La région de KEDDARA est caractérisée par un climat méditerranéen avec une température moyenne de 20°C. Elle atteint 35°C en été et varie entre 7 à 10°C en hiver.

#### **2.5. Conditions géologiques [7]**

#### **2.5.1. Tectonique de la région**

La région comprend deux types de déformation :

#### **1-** *Déformations souples*

Elles se manifestent par un vaste dôme anticlinal à grand rayon de courbure dont l'axe est de direction Est-Ouest.

#### *2- Déformations cassantes*

La région est affectée par des accidents discontinus, avec un pendage fort de 60° environ, on note aussi la présence des cavités karstiques généralement remplies par des argiles.

Il existe aussi des diaclases formant un réseau de cassures dans toutes les directions.

Celles-ci se traduisent par des accidents s'organisant en plusieurs familles suivant leur direction :

a- Les accidents transversaux de direction Nord/Ouest - Sud/Est ;

b- Les accidents Nord/Sud qui interceptent les accidents Est/Ouest ;

c- Un grand accident de direction Est/Ouest situé au nord mettant en contact la série des FLYSCHS avec les formations calcaires.

#### **2.5.2. Géologie du gisement**

Le gisement de calcaire de KEDDARA est associé géologiquement au territoire de l'ATLAS TELLIEN dans la terminaison périclinale « Chaîne calcaire » qui se poursuit de Djebel BOUZEGZA à l'ouest jusqu'à Koudiet El Maroune à l'Est, il s'agit des terrains dont l'âge varie du précambrien au quaternaire.

#### *PRECAMBRIEN*

 Représenté essentiellement par une variété des schistes métamorphisés (phyllithes), intercalés par des bancs étroits de quartzites grise à gris clair. La puissance des dépôts dépasse les 200m.

#### *TRIAS*

Très répandu dans les limites de la chaîne calcaire d'où sont rencontrés surtout des grès quartzeux, et les arkoses rouges. On rencontre aussi des intercouches de graves lités et de poudings, des couches d'argiles roses, ces dépôts sont de 500m de puissance.

#### *JURASSIQUE*

Représenté par le JURASSIQUE inferieur (LIAS) et le JURASSIQUE supérieur (MALM)

 *JURASSIQUE INFERIEUR* Il est subdivisé en deux unités :

- Unité inférieure : Représentée essentiellement par des calcaires et dolomies massive gris clair, d'une puissance de 500m environ.
- Unité supérieure : Repérée sur les versants Sud de Djebel Bouzeggza et Draa Samar en concordance sur les calcaires massifs de l'unité inférieure constituée essentiellement de calcaires argileux gris d'une puissance de 150m environ.

#### *JURASSIQUE SUPERIEUR (MALAM)*

Il est rencontré sous forme de petites écailles au niveau d'un grand accident sublatitudinal longeant le versant Sud de la chaîne calcaire entre des terrains du crétacé supérieur et du paléogène. Constitué par des argiles rougeâtres, avec des radiolarites silexoides de couleur verdâtre à rouge.

#### *CRETACE*

Représenté essentiellement par des formations flyschoides, il est subdivisé en néocomienaptien et aptien -albien :

#### *NEOCOMIEN-APTIEN*

Formé d'une grande écaille représentée par une alternance régulière des couches de grès quartzeux blancs, gris et d'argilites, il est d'une puissance de 500 à 700m environ.

 *APTIEN-ALBIEN* Constitué de flyschs formés par une alternance régulière des couches de grès et surtout des argilites d'une puissance de 100m environ.

Dans le CRETACE SUPERIEUR Le cénomanien est représenté par des marnes schisteuses uniformes grises et gris foncé d'une puissance dépassant les 100m. Il est en contact avec des dépôts du crétacé inférieur et du paléogène et est séparé de ceux-ci par des accidents disjonctifs.

**PALEOGENE** Il est subdivisé en deux unités Eocène et Oligocène :

*EOCENE* Comprend l'étage moyen et supérieur :

#### *EOCENE MOYEN « LUTETIEN »*

Se rencontre sous forme de blocs tectoniques en nappes et en écailles. Se sont des calcaires massifs gris et gris clair, renfermant de nombreux foraminifères. L'assise est d'une puissance de 100m environ.

Au dessus de cette assise repose une formation flychoide formée de grès grisâtre alternant avec des argiles calcaires gris et des marnes. Cette formation est d'une puissance de 100m environ.

#### *EOCENE SUPERIEUR OLIGOCENE INFERIEUR*

C'est une formation flyschoide, en lits moyens avec présence des arkoses, calcaires grisâtre alternés avec des marnes micacées grises à gris verdâtre. Par endroit dans la partie Sud de la région étudiée, cette formation flyschoide contient des couches de conglomérats polygéniques, la puissance de ces dépôts est de 600 à 800m environ.

#### *OLIGOCENE*

C'est une formation de flyschs alternée par des grès et des marnes. Dans la partie inférieure de l'assise prédominent les grès arkoses, calcaires polygéniques grossiers, gris. Dans la partie supérieure de l'assise, il y a une alternance de bancs dont la puissance est de 5 à 10m de grès gris, calcaires, à quartz-micas et de marnes micacées.

#### *QUATERNAIRE*

Il est représenté en général par :

- Un type alluvionnaire se trouvant dans les lits actuels des Oueds et sur les terrasses ;
- Type diluviaux-proliviaux des creux et des versants ;
- Travertins affleurent en surface traversant des couches de roches carbonatées.

La puissance des dépôts du quaternaire varie de 1.5 à 3m.

#### *Les roches magmatiques*

*Les roches intrusives :* Représentées essentiellement par des METAGABRODIORITES et des GRANITOGNEISS.

#### *METAGABRODIORITES*

Se sont des roches massives schisteuses, à grains fins verdâtres à gris verdâtre en raison de la teneur élevée en chlorite.

#### *LES GRANITOGNEISS*

Se sont des roches grises à gris clair, rarement rosâtre, comprenant du feldspath (jusqu'à 50 à 70%), du quartz (20 à 30%) et du mica clair.

#### **2.5.3. Géologie de l'extension**

La zone d'extension est constituée de calcaires, massifs compact à patine gris clair très diaclasés à cassures esquilleuses de couleur gris foncé riche en restes organiques sous forme de débris arrondis et semi arrondis tel que les Bivalves, Gastéropodes et coquilles de Nummulites, avec des fissures en ramification sans aucune direction préférentielle, remplie de calcite par endroit de cristaux de sidérite bien développés ainsi que de la fluorine de couleur violacée.

La zone d'extension est caractérisée par une découverture de 10m d'épaisseur en moyenne.

### **2.6. Hydrogéologie [7]**

L'unité de Keddara est alimentée en eau potable par deux points d'eau se trouvant à l'Est et au Sud du gisement.

#### **2.7. Situation du gisement [8]**

Le gisement actuel de Keddara est en voie d'épuisement, les réserves exploitables selon les dernières estimations sont données dans le tableau suivant :

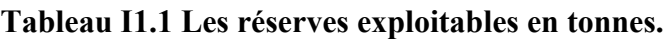

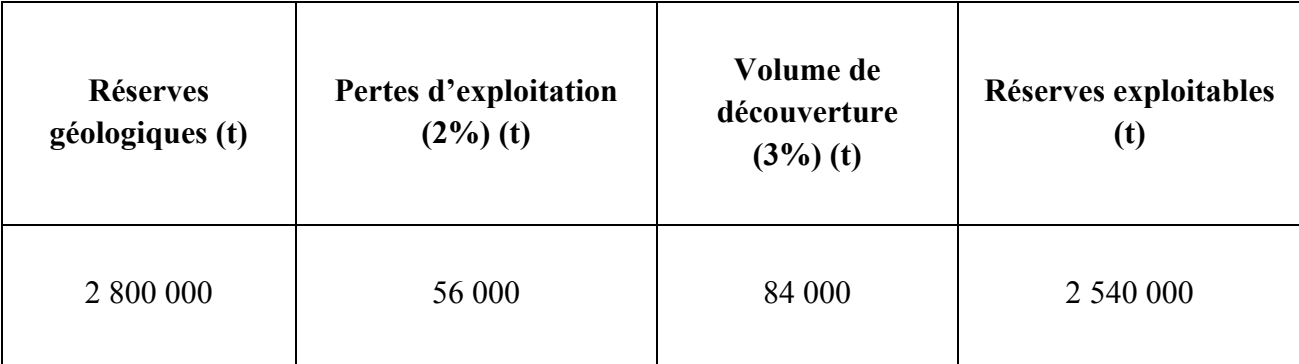

Le poids volumique moyen égal à  $2,68$  tonnes/m<sup>3</sup>.

Afin de pérenniser les activités de l'unité, la société a acquis d'autres titres et permis d'exploitation à savoir :

- Deux permis d'exploitation pour les gisements de Ifri et M'hna,
- Deux titres d'exploration pour les gisements de Draa Sahar et Bois De Bounedès

Le gisement d'Ifri a une superficie de 187 hectares, comprenant des réserves géologiques de 27800000 T, et de réserves exploitables de 26944000T.

Ce gisement est caractérisé par un emplacement critique, ne lui facilitant pas l'accès. L'extraction se fera par gravité, la présence de deux couloirs naturels en pente favorise le bon transport du tout venant.

Cette méthode sera mise en pratique pour la première fois par l'unité.

Les réserves exploitables du gisement de M'hna calculées dans le contour des limites consacrées par l'exploitation, sont 22 411 000 tonnes l'exploitation n'a pas encore commencé.

Les gisements Draa Sahar et Bois De Bounedes sont en phase d'exploration.

#### **3. Carrière [8]**

#### **3.1. Moyen humains et matériels**

#### **Moyens Humains**

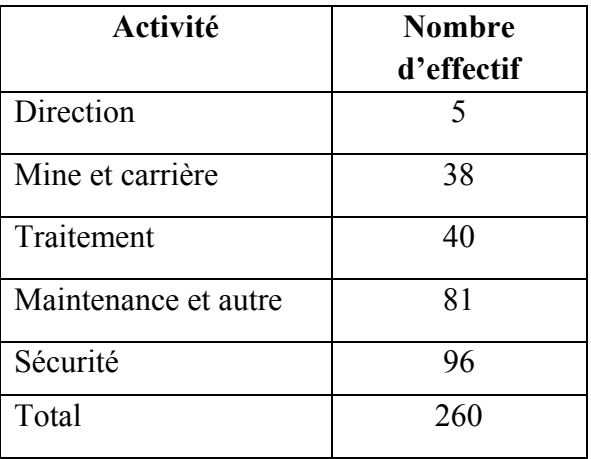

#### **Tableau II.2 Effectif de l'unité**

### **Moyen Matériels**

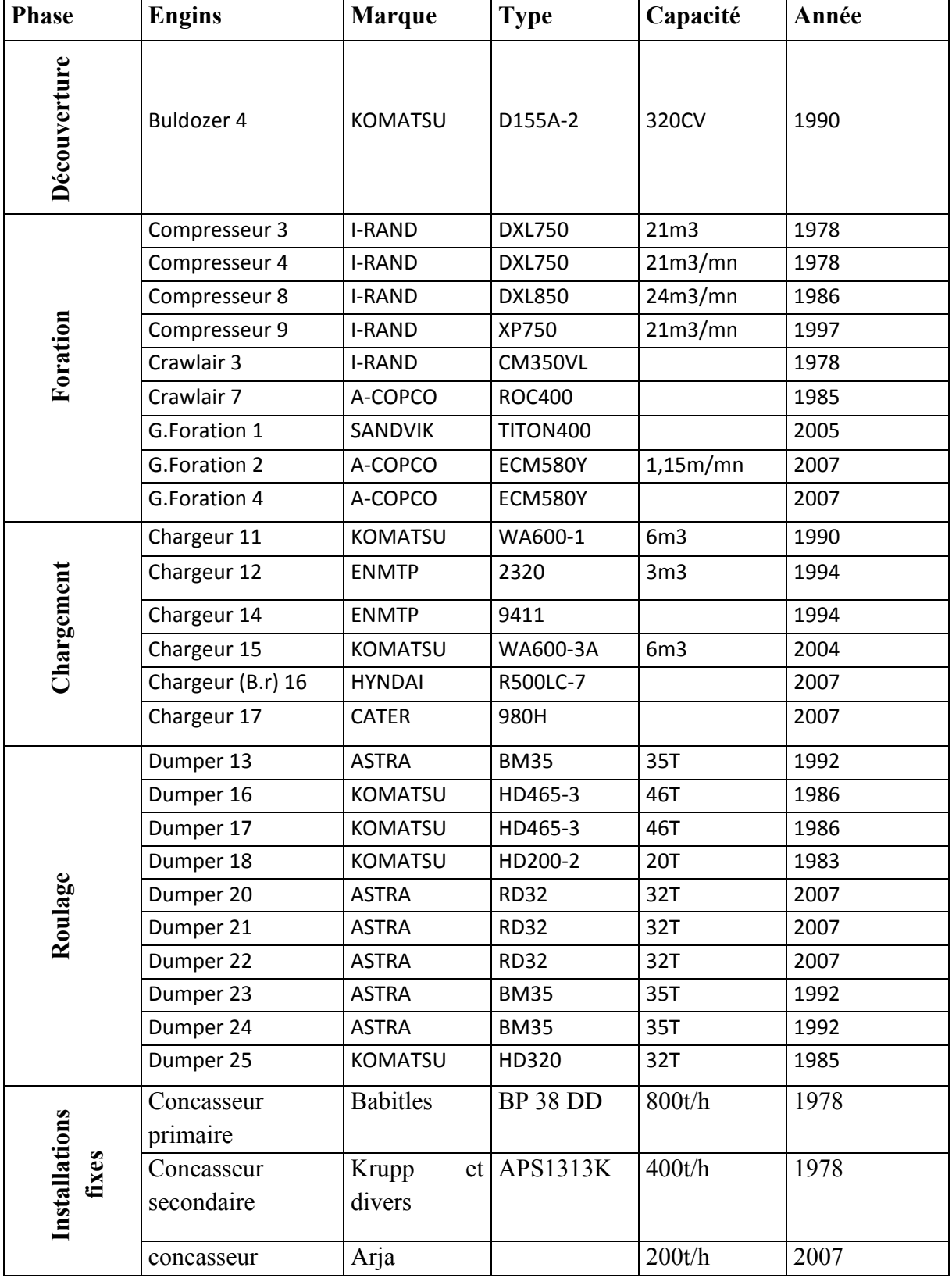

## **Tableau II.3 Les moyens matériels**
## **3.2. Régime de fonctionnement de la carrière**

La carrière des agrégats de Bouzegza Nord fonctionne selon le régime suivant :

- Le nombre de jours ouvrables par an  $\ldots$   $\ldots$   $\ldots$
- Le nombre de jours ouvrables par semaine ............................... 5 jours /semaine ;
- Le nombre de postes de travail par jour..................................... 2 postes /jour ;
- Le nombre d'heures de travail par poste..................................... 8 heures / poste.

## **3.3. Capacité de production**

Les données relevées au niveau de la carrière de keddara sont résumées dans le tableau suivant :

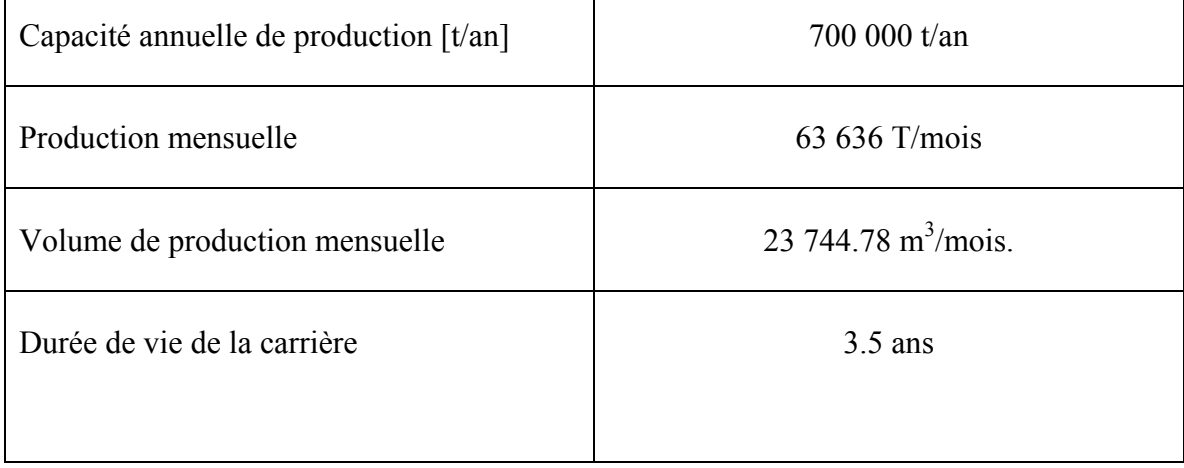

## **Tableau II.4 Les données de production de l'unité de Keddara.**

## **3.3.1. Capacité annuelle de production [t/an]**

La station de production doit être alimentée annuellement par une quantité égale à 700 000 tonnes d'agrégat**.** 

## **3.3.2. Production mensuelle**

La production mensuelle (Pm) est déterminée par la formule suivante :

$$
P_m = P_a / n_m
$$

Pa : Production annuelle.

 $n<sub>m</sub>$ : Nombre des mois dans une année, qui est égal : 11 mois.

La production mensuelle devrait être de

 $Pm = 63636$  T/mois.

Le volume nécessaire de la production mensuelle est donné par :

ENP 2008/2009 23

# $V_m = P_m / γ$

γ : la densité absolu 2.68 t/m<sup>3</sup>.

 $Vm = 23744.78 \text{ m}^3/\text{mois}.$ 

## **3.3.3. Durée de vie de la carrière**

La durée de vie d'exploitation de la carrière est estimée par la formule suivante :

 $T_t=Q_{exp}/P_a$ 

Qexp : les réserves exploitables (t);

Pa : production annuelle en tout venant de carrière (t/an)

 $T_t$  = 2 540 000/700 000 = 3.5 ans.

## **4. L'exploitation [8], [9]**

Compte tenu de la nature du minerai exploité, en l'occurrence du calcaire dur et du fait qu'il s'agit d'exploitation d'un gisement superficiel situé en montagne. La méthode d'exploitation appropriée et l'exploitation à ciel ouvert (en gradin).

Les méthodes d'exploitation à ciel ouvert peuvent être définies comme étant l'ordre d'exécution dans le temps et dans l'espace d'un ensemble de travaux d'enlèvement de stérile et du minerai, établi pour des conditions déterminées. Cet ordre dépend de la variété du nombre de mécanisme, d'engins utilisés à cet effet et de l'organisation de ces derniers.

L'élaboration de l'exploitation de la carrière d'agrégat de Keddara doit prendre en compte les exigences fondamentales pour la mise en exploitation rapide du gisement et sa rentabilité. Pour cela on détermine les paramètres suivants :

Ele contour de la carrière et ses éléments:

 $\blacktriangleright$ Le plan topographique ;

Les réserves géologiques exploitables ;

La duré de vie de la carrière, la production annuelle et le calendrier de l'exploitation ;

>Le sens de propagation des travaux miniers;

La méthode d'exploitation;

L'exécution des travaux miniers.

# **4.1. Éléments du système d'exploitation**

# **4.1.1. Le gradin**

Le gradin c'est la façon la plus rationnelle pour abattre la roche qui consiste en l'exécution de travaux. Selon la législation minière et conformément à l'arrêté du 29 rabie El Aouel 1425 correspondant au 19 mai 2004 fixant les conditions et les règles techniques relatives aux paramètres spécifiques miniers liés à la conduite de l'exploitation à ciel ouvert (Article 10)

« Dans l'exploitation de masses constituées de roches dures, la hauteur du front ou des gradins ne doit pas dépasser quinze (15) mètres; au pied de chaque gradin, une banquette horizontale d'une largeur suffisante pour permettre, sans danger, le travail et la circulation du personnel et des engins, doit être aménagée.

Le front ou les gradins peuvent être portés à des hauteurs supérieures après autorisation écrite que peut accorder l'agence nationale de la géologie et du contrôle minier, après examen et approbation éventuelle d'un rapport justifiant la nécessité de dépasser la hauteur prescrite cidessus et les équipements utilisés, que fournira l'exploitant. »

La carrière de KEDDARA est constituée de 11 gradins de 12 mètres de hauteur, du niveau supérieur 320m jusqu'au niveau inférieur 188m, ce qui est conforme à la hauteur de sécurité.

# **4.1.2. L'angle de talus du gradin**

Il dépend des paramètres physico –mécaniques de la roche et des engins miniers, l'angle des talus varie généralement entre 75° et 90°; pour les roches dures et moyennement dures.

Pour la carrière de KEDDARA il est de l'ordre de  $\alpha = 80^\circ$ .

# **4.1.3. Plate-forme de travail**

C'est la plate-forme sur laquelle sont disposés les engins principaux et secondaires d'exécution des travaux miniers. Elle est déterminée par les dimensions des engins de chargement; du transport; ainsi que la technique d'abatage (largeur du tas des roches abattues en dehors de l'enlevure); les paramètres de ce dernier dépendent des propriétés physicomécaniques des roches; des paramètres de l'explosif (consommation spécifique); et des éléments du système d'exploitation. La largeur minimale de la plate-forme de travail doit permettre un déplacement libre des engins, et qui est de l'ordre de 27.8 mètres pour la carrière de KEDDARA.

# **4.2. L'abatage [10]**

Le choix de la méthode d'abatage dépend du type de roche, de ses propriétés physiques et mécaniques, des paramètres techniques des engins, des équipements miniers disponibles et des exigences de qualité du minerai extrait (propreté), ainsi que de la productivité de l'entreprise minière.

La dureté du minerai exploité au niveau de la carrière de KEDDARA est de l'ordre de huit sur l'échelle de Mohs, de ce fait l'abatage ne peut se faire qu'au moyen d'explosifs.

## **a. La foration**

La foration des trous de mines dans le massif rocheux s'effectue à l'aide de trois groupes de foration, à savoir le groupe SANDVIK TITON400 et deux groupes ATLAS COPCO ECM580.

Ces groupes de foration sont sur chenille avec un marteau pneumatique hors du trou et récupération des poussières, ils forent en moyenne des trous de mines de 15m de profondeur.

## **b. Le plan de tir**

Les trous de mines seront disposés suivant plusieurs rangées avec une distance de 3.5m sur la banquette supérieure.

## **b.1. Diamètre des trous (d)**

Le diamètre du trou est sensiblement celui du taillant et la détermination de ce paramètre dépend du matériel utilisé.

Au niveau de la carrière de KEDDARA le diamètre du trou dépend du diamètre de la cartouche de l'explosif utilisé et qui est de : d= 102mm, 89mm.

# **b.2. Ligne de moindre résistance (w)**

La ligne de moindre résistance, c'est la distance entre le trou et la surface libre du gradin et qui est de l'ordre de w=3.1m.

## **b.3. L'inclinaison du trou (β)**

Les trous sont forés dans les gradins avec une inclinaison de 10<sup>°</sup> par rapport à la verticale.

# **b.4. La longueur de sous-foration (Ls)**

La sous-foration permet d'avoir un bon pied de gradin, elle est déterminée à l'aide de la formule suivante :  $L_s = 0.3 \times W(m)$ .

La sous foration au niveau de KEDDARA est égale à  $L_s$ =0.9m.

# **b.5. La profondeur du trou (L<sub>tr</sub>)**

La profondeur du trou est déterminée à l'aide de la formule suivante :

 $L_{tr} = Ls + [H_{gr}/\sin \alpha]$ 

 $H_{gr}$ : hauteur du gradin (m);

LS : longueur de sous-foration (m);

α : angle du talus, (en degré).

Pour KEDDARA la profondeur des trous et de l'ordre de 13m.

#### **b.6. Maille de foration**

Au niveau de la carrière de KEDDARA les trous de mines sont forés avec une maille de

foration égale à 3.5m x 3.5m.

## **Les explosifs**

L'unité de KEDDARA utilise plusieurs types d'explosifs et d'accessoires afin d'effectuer l'abatage à savoir :

- Explosif N18  $\varnothing$  65
- Explosif Gélanit  $3 \oslash 65$
- Anfomil
- Cordeau détonant 12g
- Fil de tir
- D.E.I (Détonateur électrique instantanné)
- D.M.R (Détonateur à micro retard)

La consommation spécifique d'explosif est de l'ordre de  $q = 0$ , 25 kg/m<sup>3</sup>, et la quantité de charge par trou est environ de 39 Kg/trou.

#### **Remarque**

L'unité de Keddara utilise pour le calcul des paramètres d'exploitation la méthode Russe, qui est une des plus anciennes méthodes, actuellement la méthode la plus utilisée est la méthode Suédoise de LANGEFORS qui permet d'avoir de meilleur résultat du tir.

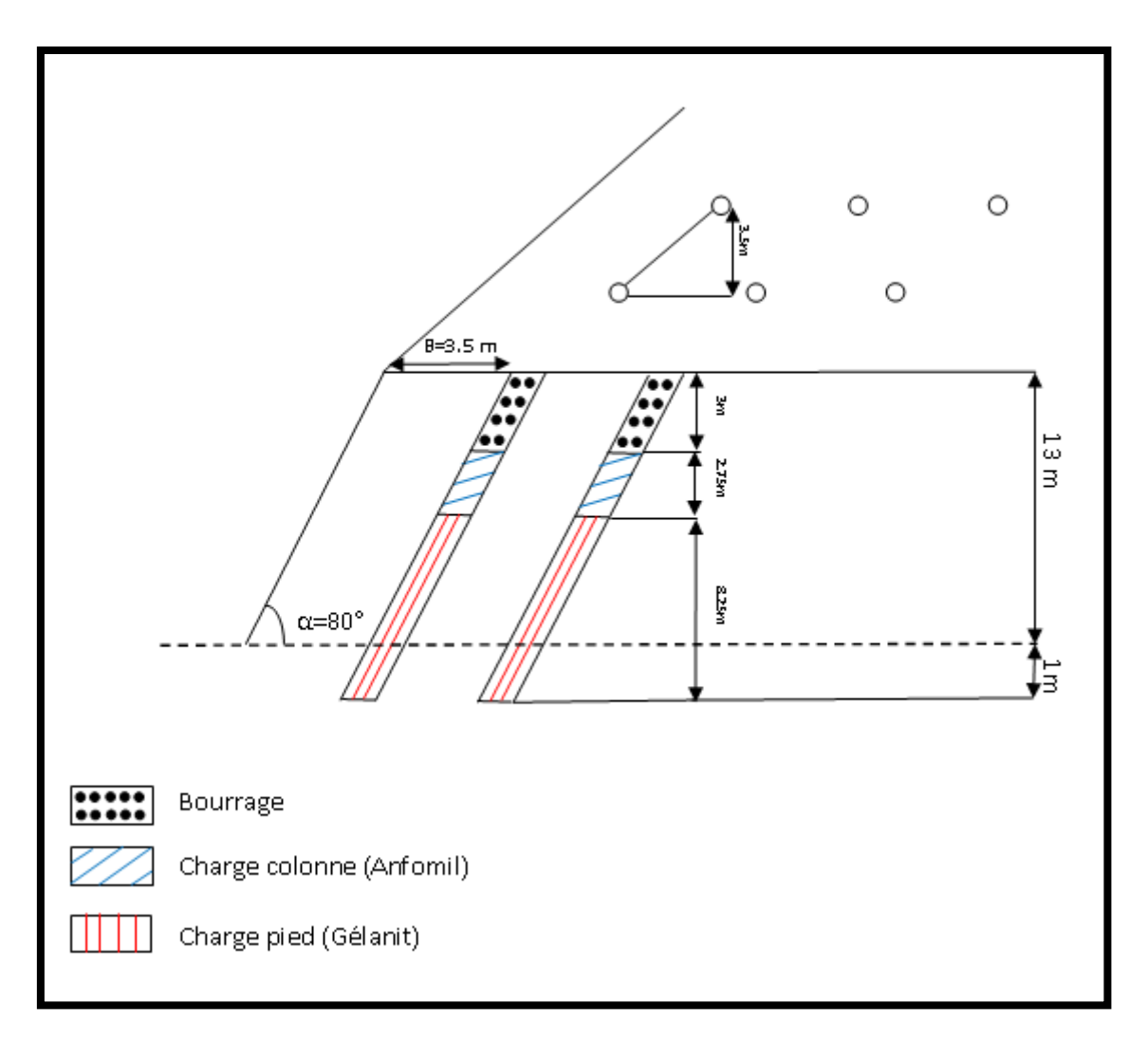

**Figure II .4 Schéma coupe des trous de mine.** 

# **L'amorçage et le tir de charge**

L'utilisation d'un cordeau détonnant offre de meilleure condition sécuritaire, du fait que le détonateur se trouve en dehors du trou.

L'allumage se fait au moyen d'une ligne de tir, qui le transmet au détonateur, et qui est en suite véhiculée par le cordeau au fond du trou ainsi la charge serait amorcée.

# **C. Débitage secondaire**

Les roches abattues hors gabarits qui sont en général de 10% seront réduites par le biais d'un brise roche, et parfois à l'aide d'explosif.

## **Le terrassement**

Afin de nettoyer la piste après le tir, et de faciliter le travail des chargeuses et des Dumper Un bulldozer de type KAMATSU et d'une capacité de 320CV est utilisé pour le décapage.

## **4.3. Le chargement [8], [9]**

Afin d'évacuer la matière de la plate forme de travail, l'unité dispose pour le chargement de quatre pelles chargeuses sur pneus, trois de type KOMATSU WA600 de 6 m<sup>3</sup> de capacité de godet et une pelle CATERPILAR de 5m<sup>3</sup>.

L'ensemble de ces engins assurent aisément le chargement dans les deux carrières KEDDARA et IFRI.

#### **4.3.1. Le rendement de la chargeuse**

Le rendement de la chargeuse est déterminé par l'expression suivante :

$$
\mathbf{R}_{\rm ch} = 3600 \times \mathbf{V} \times \mathbf{K}_{\rm r} \times \mathbf{T} \times \gamma \times \mathbf{K}_{\rm u} / t_{\rm c} \times \mathbf{K}_{\rm f}
$$
 (t)/jour

V : la capacité du godet de la chargeuse  $(6m^3)$ .

 $K_f$ : coefficient de foisonnement  $K_f=1.6$ .

Kr : coefficient de remplissage du godet de la chargeuse (Kr= $0.85$ );

T : durée d'un poste de travail  $(T = 8$  heures);

 $γ$  : masse volumique ;  $γ = 2.68$  T/m3 ;

 $K_u$ : coefficient d'utilisation de la chargeuse durant une journée de travail ( $K_u = 0.80$ );

 $t_c$ : durée d'un cycle de chargement ;  $t_c$ =40 s ;

 $t_c = t_r + t_{nc} + t_d + t_{nv}$  (s) =25+5+5+5=40s

tr : temps de remplissage du godet, il est en fonction de la difficulté de pénétration du godet

dans le tas et le coefficient de foisonnement, tr =25s.

 $t_{\text{nc}}$ : temps de parcours (rotation) de la chargeuse chargée vers le lieu de déchargement,  $t_{\text{nc}}$ =5s.

 $t_d$ : temps de déchargement du godet, td = 5 s.

 $t_{\text{pv}}$ : temps de parcours (rotation) de la chargeuse vide vers le lieu de chargement (le tas des roches abattus), tpv=5s.

Le rendement de la chargeuse est:

 $R_{ch}$ =4920 t/j

# **4.4. Le transport [8], [9]**

Le transport de minéraux utiles et de roches stériles, est un des processus principaux dans les mines et carrières à ciel ouvert, et qui est le déplacement de la masse minière des chantiers aux points de déchargement qui sont les terrils pour les roches stériles et les stockes piles ou les trémies de réception pour les ateliers de concassages pour les minéraux utiles.

Etant donné les propriétés des minéraux utiles et des roches stériles ainsi que des dimensions de la carrière de KEDDARA l'unité a opté pour un transport par camion, à cet effet elle dispose actuellement de six Dumper en état de marche :

- **-** Dumper n° 13;
- **-** Dumper n° 16;
- **-** Dumper n° 17;
- **-** Dumper n° 18;
- **-** Dumper n° 20;
- **-** Dumper n° 21;
- **-** Dumper n° 22;
- **-** Dumper n° 25.

# **4.4.1. Le nombre des camions nécessaires pour assurer la production**

Le nombre des camions nécessaires pour assurer la production souhaitée par l'entreprise est donné par la formule suivante :

$$
N_c = P_j * K_i / R_c
$$

 $N_c$ : nombre de camions ;

- $P_i$ : la production journalière souhaité par l'entreprise (Pj = 1700T/j);
- $k_i$ : coefficient d'irrégularité de travail (varie entre 0.8 et 1.2 On prend  $k_i=1.1$ );

R<sub>c</sub> : rendement du camion durant une journée de travail (653 T/jour).

N<sub>c</sub>= 3 camions sont nécessaire à keddara.

Il faut tenir compte aussi d'un camion en réserve, pour garantir la production de la carrière. Il faut donc quatre (4) camions pour assurer la production souhaitée.

#### **5. Traitement [11]**

#### **5.1. Description des installations de concassage de l'unité de KEDDARA**

#### **5.1.1. Installation BABITLESS**

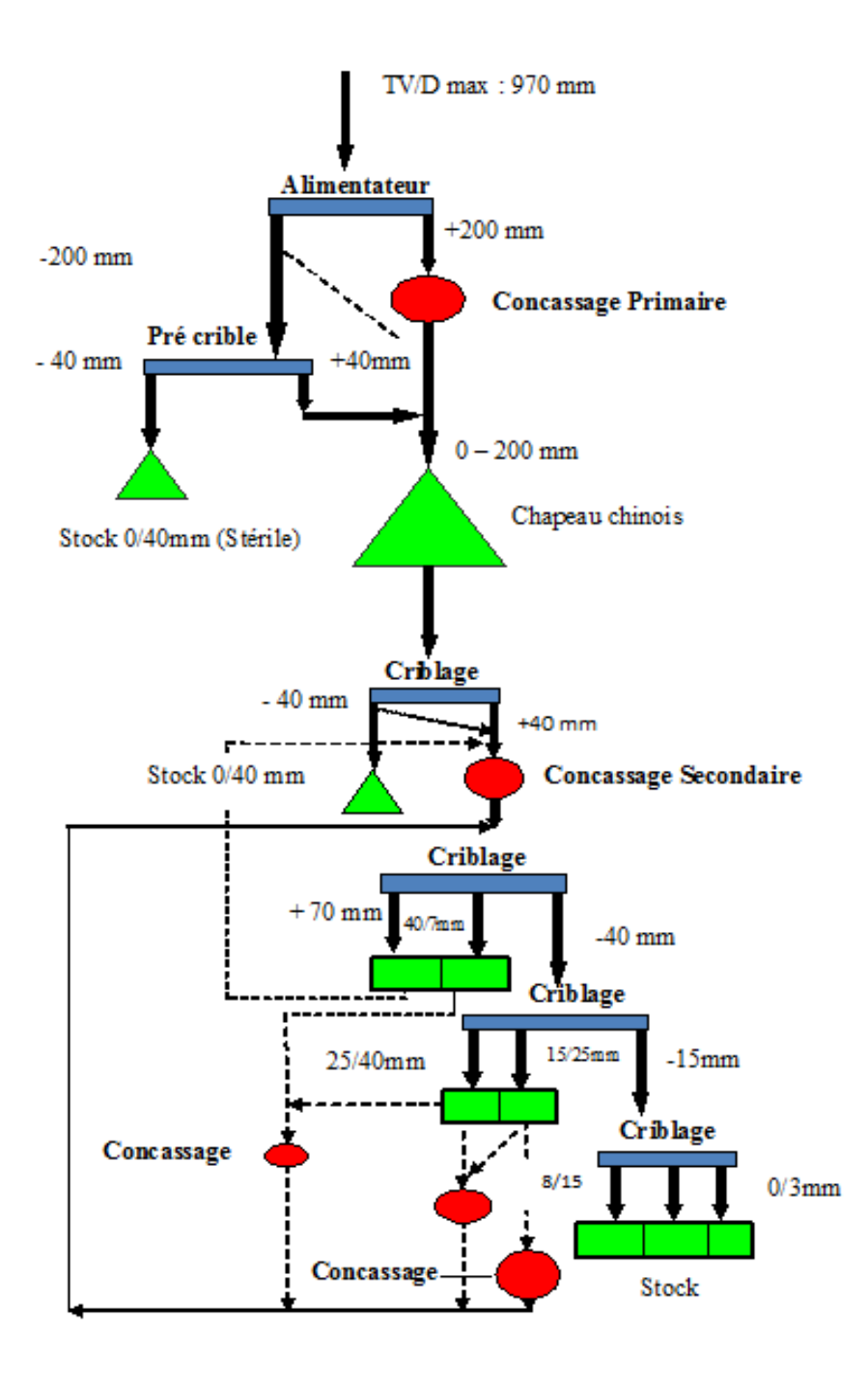

**Figure II.5 Schéma technologique de l'installation Babitless**

# **Installation primaire**

Le tout venant avec une grosseur de 970 mm maximale est déversé à l'aide des dumpers dans une trémie réceptrice.

La fraction supérieure à 200 mm sélectionnée par un alimentateur passe par un concasseur giratoire de marque BABITLESS type BP 38 d'un débit théorique de 800 t/h où elle subit une réduction à 200 mm.

La fraction inférieure à 200 mm passant à travers la grille de l'alimentateur et en fonction de sa qualité soit elle est soumise à un criblage préalable dans un crible à deux étages ou la fraction 0-40 mm est exclue comme stérile, soit elle rejoint le produit issu du concasseur à l'aide d'un by-pass pour un stockage dans un chapeau chinois d'une capacité de 3000 tonnes.

# **Installation secondaire**

Le produit du chapeau chinois avec une grosseur de 0-200 mm est soumis dans un premier temps à un criblage dans un crible à deux étages ou la fraction inférieure à 40 mm est extraite du processus comme produit marchand et la fraction (+40-200 mm) passe par un concasseur à percussion de marque KRUPP HAZMAG type APS 1313K d'un débit de 300 t/h en 0/70 mm dont 27% supérieur à 25 mm.

Le produit issu du percuteur subit des opérations de criblage sur trois cribles à deux étages travaillant en série ou les fractions suivantes sont mises en stock dans des silos :

# **Fractions du premier crible**

- **•** Fraction supérieure à 70 mm avec la possibilité de la remettre dans le cycle pour un concassage dans le percuteur.
- **•** Fraction  $-70 + 40$  mm avec la possibilité de la réduire à 25 mm dans un concasseur giratoire de marque BABITLESS type BS 704N à un débit de 120 t/h.

# **Fractions du deuxième crible**

- Fraction -40+25 mm avec la possibilité de la soumettre soit au concasseur BS 704N , soit à un autre concasseur giratoire de la même marque précédente de type BS 704EG d'un débit de 120 t/h pour une réduction à 25 mm**.**
- Fraction -25+15 mm avec la possibilité de la réduire soit dans le concasseur BS704 EG, soit dans un quatrième concasseur giratoire de marque BABITLESS type BS 702 d'un débit de 30 t/h pour une réduction à 15 mm pour une opération de concassage tertiaire.

# **Fractions du troisième crible sans recyclage**

- Fraction -15+8 mm
- Fraction  $-8+3$  mm
- **Fraction -3+0 mm**

# **a. Capacité des machines principales de l'installation primaire et secondaire BABITLESS**

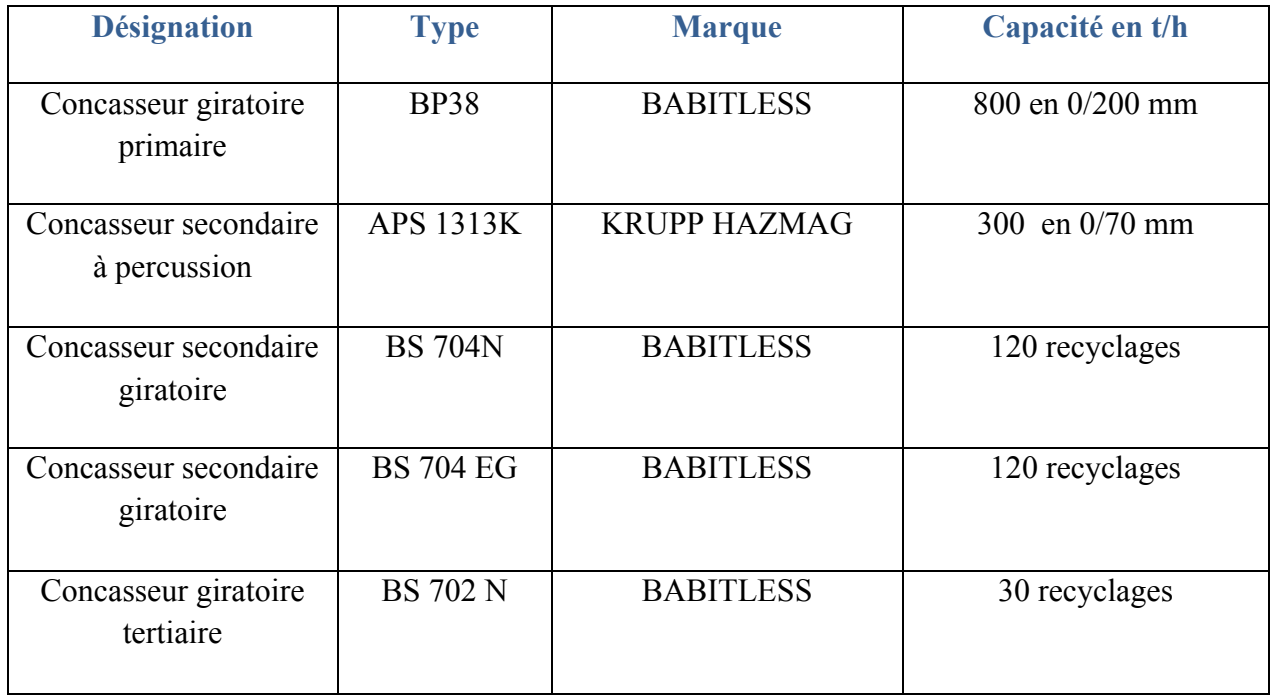

# **5.1.2. Installation secondaire ARJA**

La station secondaire ARJA est dotée d'une capacité de 200t/h en 0/25 mm.

Le schéma technologique de la station secondaire ARJA est donné dans la figure I.6.

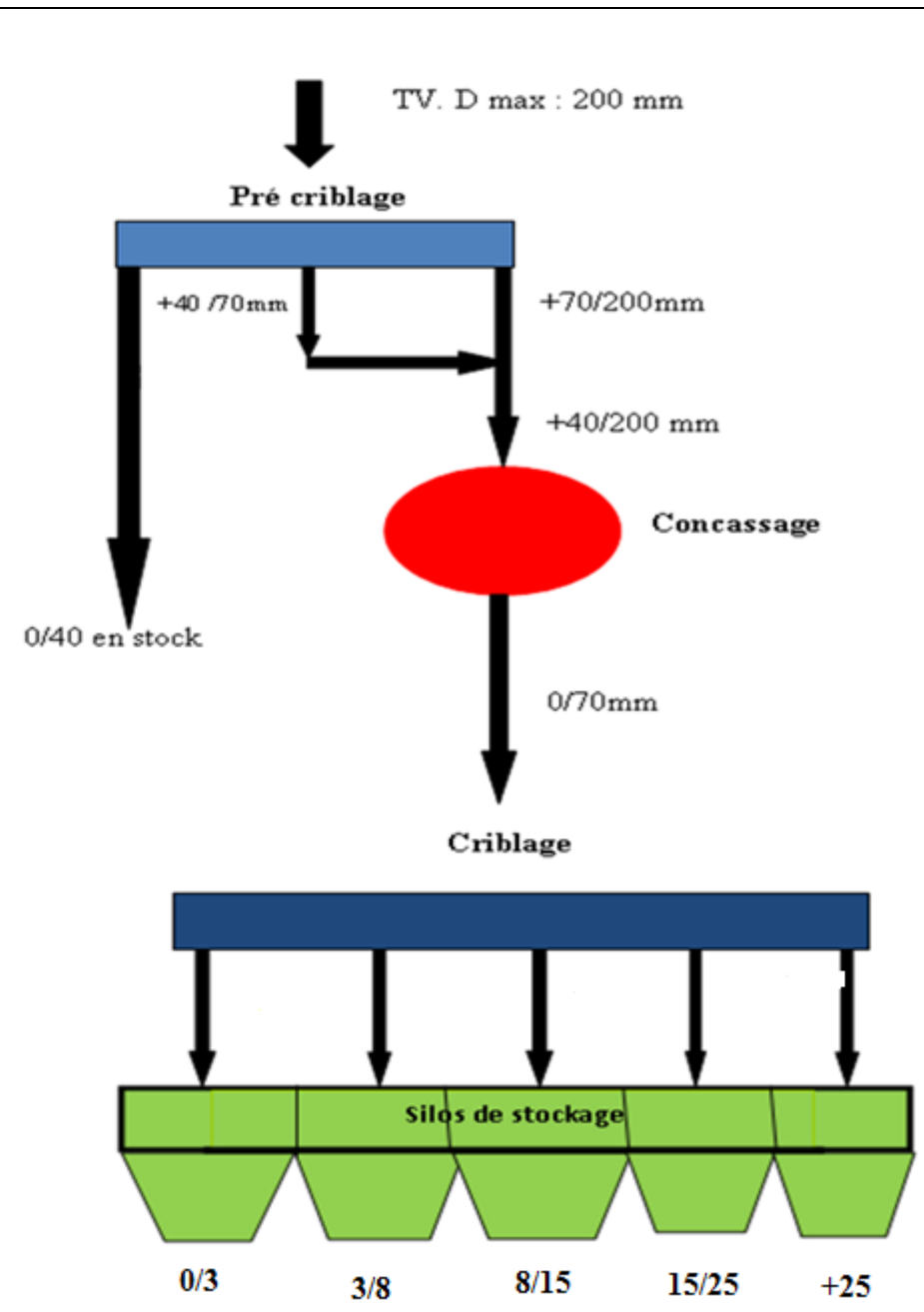

**Figure II.6 Schéma technologique de l'installation secondaire ARJA**

## **Description du processus ARJA**

Le produit avec une granulométrie de 0 à 200 mm est soutiré du chapeau chinois à l'aide d'un extracteur appartenant à l'installation BABITLESS pour alimenter un pré crible à deux étages (toile supérieure de 70 mm et toile inférieure de 40 mm) par le biais d'un convoyeur

La fraction inférieure à 40 mm est mise en stock (en tas) par un convoyeur, par contre les fractions supérieures à 40 mm passent par un concasseur à percussion de type TOROS 30 P à un débit de 200 t/h en 0/25 mm avec un taux de refus de 12%.

Le produit issu du concasseur est dirigé vers un crible sur silos à 4 étages doté des toiles suivantes 25 mm, 15 mm, 8 mm et 3 mm.

Les fractions issues du crible représentent des produits finis de l'installation sont stockées dans des silos et se résument comme suit :

- > Fraction supérieure à 25 mm.
- $\triangleright$  Fraction 15/25 mm.
- $\triangleright$  Fraction 8/15 mm.
- $\triangleright$  Fraction 3/8 mm.
- $\triangleright$  Fraction 0/3 mm.

#### **5.1.3. Installation de sable ARJA**

La station de sable ARJA a une Capacité de 108t/h en 0/3 mm.

Le schéma technologique de la station secondaire ARJA est donné dans la figure I.7.

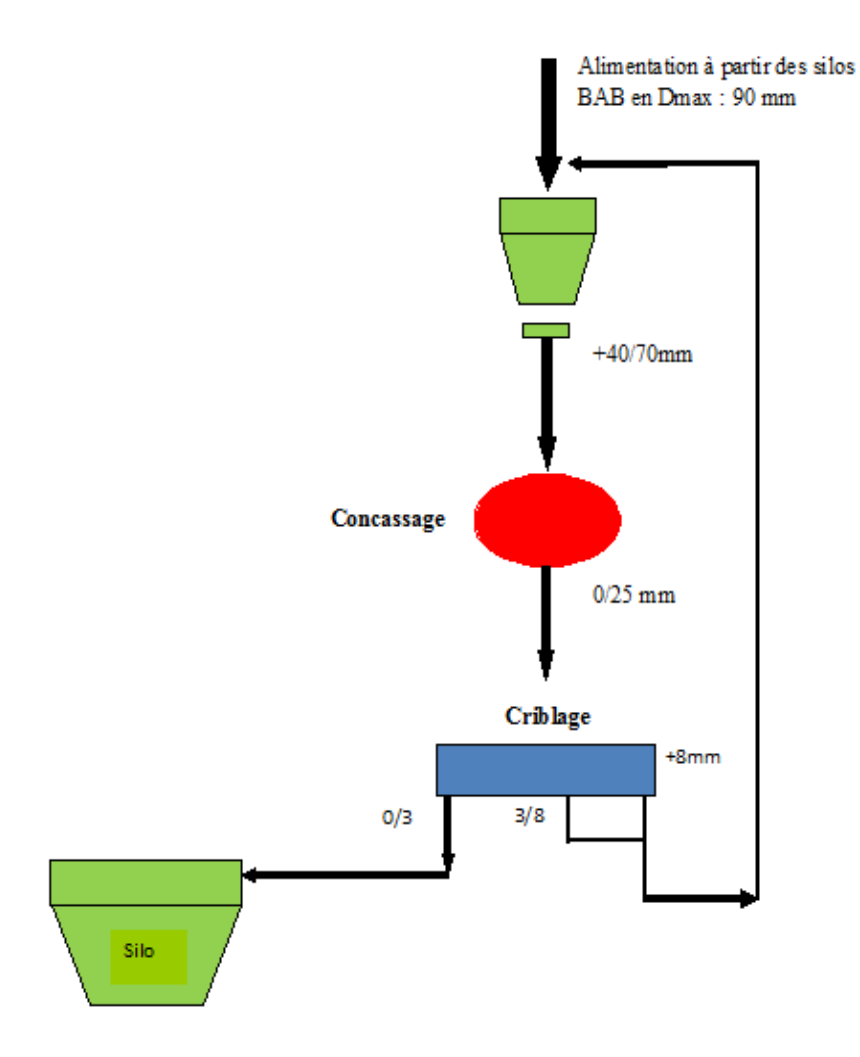

**Figure II.7 Schéma technologique de la station de sable ARJA** 

## **Description du processus de la station de sable ARJA**

L'installation reçoit sa matière première allant de 25 à 70 mm de grosseur directement à partir des silos de la station BABITLESS dans un silo de 25 m<sup>3</sup>.

Le produit est soutiré par un extracteur à balourds pour alimenter l'appareil principal de la station soit le percuteur à percussion PISCIS 3000 RP.

Le produit issu du percuteur est dirigé vers deux cribles à deux étages ou la fraction inférieure à 3 mm à un débit horaire de 108 t/h représentant le produit fini de l'installation est stockée dans un silo de 90 m<sup>3</sup>.

Par contre la fraction supérieure à 3 mm est remise dans le silo de réception pour être recyclée.

## **a. Capacité des machines principale de l'installation secondaire et station de sable ARJA**

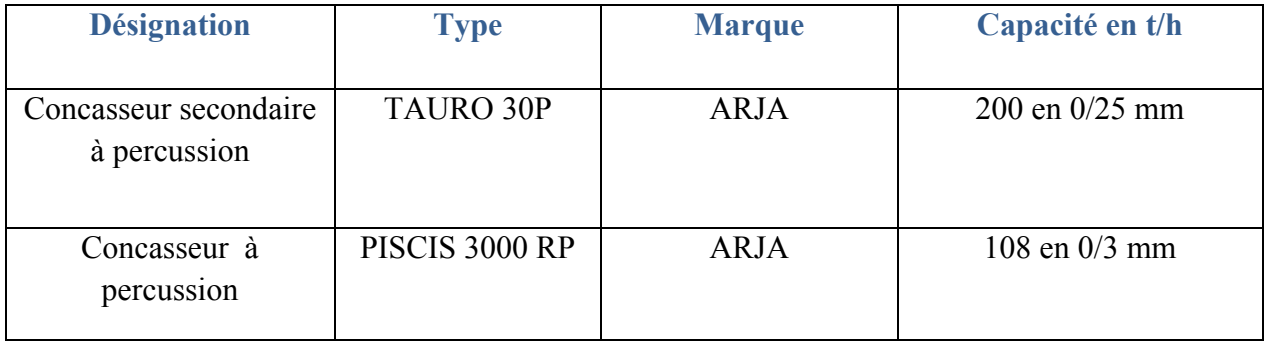

L'unité de KEDDARA produit des agrégats de différente classe granulométrique tel que :

0/3, 3/8, 8/15, 15/25, 25/40, 40/70, et 0/40. Ils sont utilisés dans le domaine du bâtiment et des travaux publics à savoir dans la préparation des bétons hydrauliques, les bétons bitumineux ou comme ballast pour les chemins de fer.

# Chapitre III

# Définition et Identification des coûts de la carrière

**Partie théorique** 

## **Introduction**

Cette partie sera consacrée à des définitions générales des différents coûts qui interviennent dans la production (partie théorique).

## **Généralités [12]**

L'entreprise est une organisation qui transforme des facteurs de production (ressources) en production (vendue sur le marché), la différence entre les recettes et les dépenses liées au processus de production et de commercialisation correspond au profit.

L'objectif de chaque entreprise est de maximiser son profit, de ce fait il est impératif de connaitre avec précision ce que coûtent les biens qu'elle produit.

# **1. Définition et typologie des coûts [13], [14], [15], [16]**

Les coûts sont une somme de charges relatives à un élément défini au sein du réseau comptable.

Le plan comptable général donne la définition du coût comme suit : Un coût est constitué par un total de dépenses rapportées à un moment donné :

- Soit à une fonction ou partie de l'entreprise ;
- Soit à un objet, une prestation de service, un groupe d'objet pris à un stade autre que le stade final de livraison aux clients.

Certains des coûts supportés par les entreprises varient avec la production, d'autre non.

## **1.1. Le coût total**

En courte période le coût total d'une entreprise comporte deux catégories de dépenses.

## **a. Les coûts fixes (CF)**

Les coûts fixes correspondent à l'ensemble des coûts, indépendants du niveau d'activité, dont l'entreprise doit s'acquitter pour son bon fonctionnement. Ils comprennent par exemple les remboursements d'emprunt, les loyers, l'entretien des bâtiments, traitement et salaires indépendants de la production, amortissement, une partie des frais généraux qui doivent tous être supportés quelle que soit l'intensité de l'activité de production.

## **b.les coûts variables (CV)**

Coût constitué seulement par les charges qui varient avec le volume d'activité (Production) de l'entreprise, ils sont aussi souvent exprimés en fonction du niveau de celle-ci :

$$
CV = f(Q)
$$

Q : quantité de production.

On a:

 $CT = CF+CV$ 

Et comme CV varie avec la production, il peut s'écrire :

**CV=f(Q)** 

Et le coût total est exprimé alors par l'équation :

 $CT = CF + f(Q)$ 

#### **1.2. Les coûts moyens ou coûts unitaires**

Ils représentent les coûts totaux par unité produite. En distinguant les trois types de coûts déjà retenus, on obtient donc trois types de coûts moyens en divisant les coûts précédents par le nombre d'unités produites.

#### **a) le coût fixe moyen (CFM)**

Est le quotient des coûts fixes par le nombre d'unités du bien Produites.

$$
CMF = C F/Q
$$

## **b) le coût variable moyen (CVM)**

Il est calculé par la formule suivante:

$$
CVM = C V (Q)/Q
$$

#### **c) le coût total moyen (CTM)**

Il est calculé par la formule suivante:

$$
CTM = CT/Q
$$
  
= (CF+ CV) /Q  
= CF/Q + f(Q)/Q

# **1.3. Le coût marginal (Cm)**

Est défini comme le supplément ou l'augmentation de coût engendré par la production d'une unité additionnelle, les concepts de coût total et variable sont liés à celui du coût marginal. Le coût marginal est donc égal à la dérivé du coût total par rapport à la quantité produite.

$$
Cm = dCT/dQ
$$
  
= dCF/dQ + dCV/dQ  
= dCV/dQ

Avec : dCF/ dQ =0 (Les coûts fixes ne sont pas fonction de la production).

Comme le coût fixe est indépendant de l'augmentation de production, l'accroissement du coût total dépend uniquement de l'évolution du coût variable.

## **1.4. Définition de l'amortissement [17], [18], [19]**

Les amortissements représentent une part de la valeur du capital fixe qui, dans le processus de production, au fur et à mesure, est transmis dans le prix de revient du produit. Les amortissements d'un engin constituent l'un des éléments des frais fixes que l'entreprise doit récupérer pour reconstituer le capital nécessaire à l'achat d'un nouvel engin. Donc, amortir un équipement, c'est mettre chaque année de côté une somme d'argent qui permet de payer les intérêts et de rembourser le capital à la fin de la vie de l'équipement. C'est donc une manière de répartir les grosses dépenses sur plusieurs années et de régulariser les résultats.

## **1.4.1. La durée d'amortissement**

La durée d'amortissement est la durée pendant laquelle un bien est amorti. Elle est variable selon le type de biens. Le choix de la durée d'amortissement donne également des indications sur la volonté des dirigeants d'extérioriser ou non des résultats.

Tous les engins sont amortis pendant 5 ans au niveau de la carrière de Keddara. C'est-à-dire la durée de vie des engins est **N= 5ans**.

## **1.4.2. Les différents types d'amortissement**

## *1. Amortissement linéaire*

Le montant de l'amortissement est fixe et est déterminé annuellement par l'application du pourcentage d'amortissement à la valeur de l'investissement.

L'amortissement (A) est calculé selon la formule suivante:

$$
A = FA + FL - VL / N [DA]
$$

FA : est les frais d'acquisition de l'engin en DA.

FL: Frais de liquidation

VL: Valeur de liquidation

N : Durée d'amortissement.

## *2. Amortissement dégressif*

L'amortissement dégressif est la prise en charge d'un investissement par un amortissement plus important en début de période et sa continuité de manière décroissante

L'amortissement dégressif est considéré comme étant plus réaliste que l'amortissement linéaire, car on peut constater que la perte de valeur des biens amortis est plus forte en début de période d'amortissement, qu'à la fin.

*2.1. Le taux d'amortissement :* 

Il est égal au taux d'amortissement linéaire multiplié par le coefficient fiscal.

$$
T_D = 100 * K_f / N
$$

 $T_D$ : Taux d'amortissement dégressif.

 $K_f$ : Coefficient fiscal.

N : Durée d'amortissement (année).

## *2.2. Le coefficient fiscal :*

Le coefficient dépend de la durée d'amortissement.

Les valeurs du coefficient fiscal sont données dans le tableau III.1 suivant :

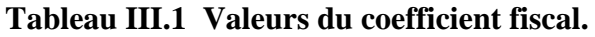

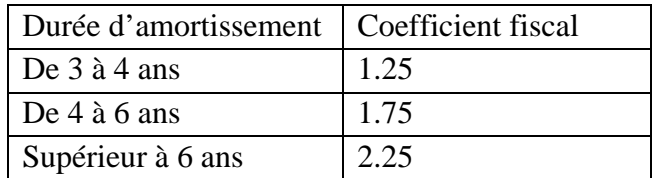

**Partie pratique** 

## **Introduction**

Cette partie sera consacrée à l'identification des coûts relatifs à la production au niveau de la carrière de Keddara.

## **1. Identification du coût total de la carrière de Keddara**

Pour établir une relation entre les coûts et les productions de la carrière, il est nécessaire d'identifier les dépenses de la carrière de Keddara, qui sont répartis en trois grandes catégories :

- 1- les coûts non proportionnels à la quantité de production, qui sont les coûts fixes ;
- 2- les coûts directement en relation avec la quantité de production, soit les coûts variables qui sont les Consommables.

 Le coût total (coûts fixes et coûts variables) sera calculé pour chaque phase d'exploitation à savoir : la découverture, l'abatage, le chargement, le transport et le concassage. Cette démarche permettra de déterminer les coûts liés à chaque opération séparément.

## **1.1. Les coûts fixes de la carrière**

Au niveau de la carrière de Keddara, les coûts fixes comportent :

- Les coûts liés à l'utilisation du matériel (amortissements, charges financières).
- Les frais du personnel qui englobent la masse salariale et les charges employeur.
- **Les divers.**

# **1.1.1. Les coûts liés à l'utilisation du matériel [20]**

L'unité de Keddara dispose d'un certain nombre d'engins afin d'effectuer les différentes phases d'exploitation, ces derniers fonctionnent selon différents régimes ce qui provoque leurs usures, cette usure est caractérisé par l'amortissement.

Les coûts liés aux matériels sont représentés par l'amortissement annuel des engins ainsi que les charges financières annuelles que paye l'entreprise au cours du remboursement des prêts pour chaque engin.

## **a. Découverture et abatage**

Les coûts fixes pour les opérations de découverture, et d'abatage sont les coûts liés à l'utilisation du bulldozer, et des engins de foration.

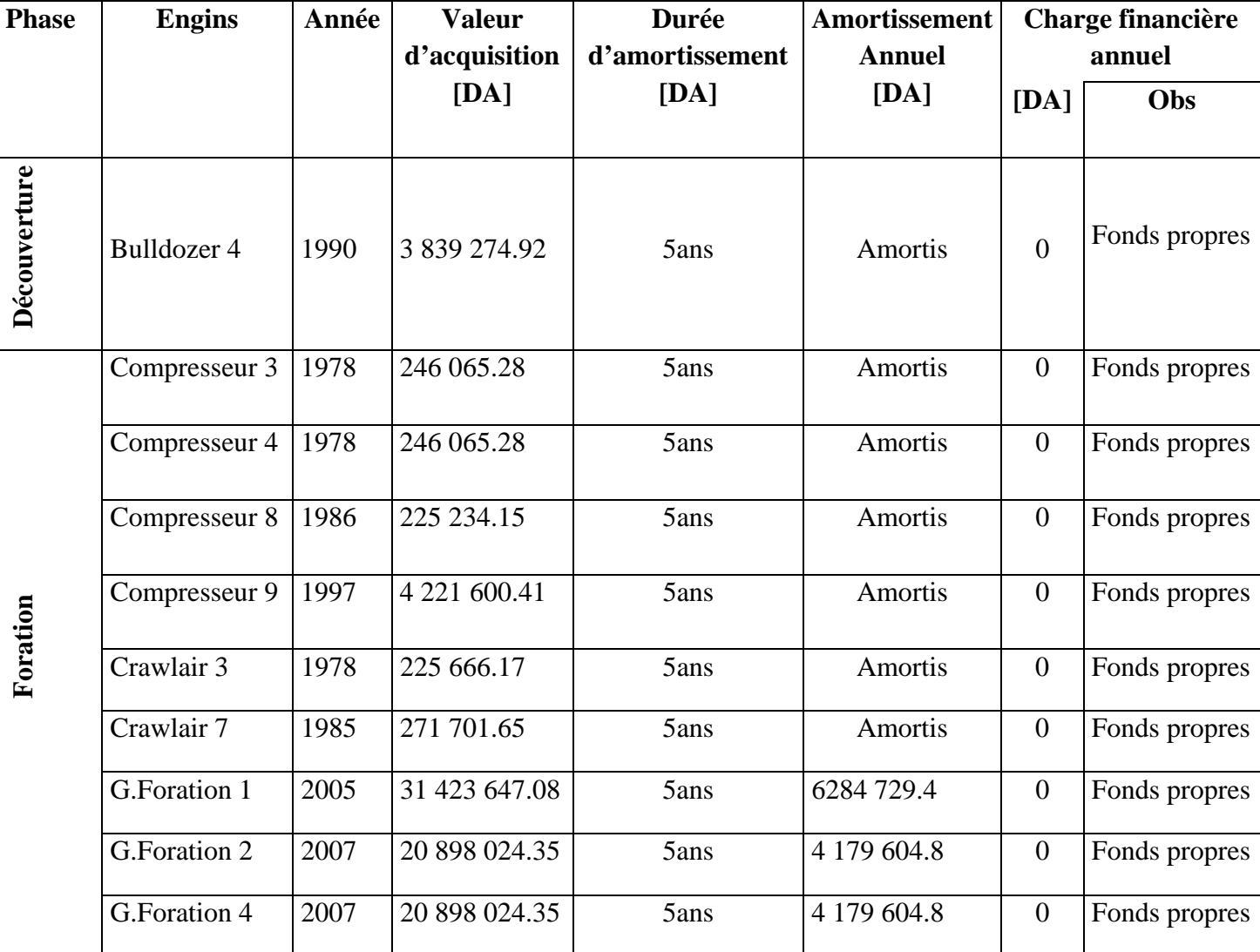

# **Tableau III.2 Coûts d'amortissement et coût financier des engins de découverture et de foration.**

# **b. Chargement**

Leurs frais d'acquisition, amortissement et charge financière sont donnée dans le tableau III.3:

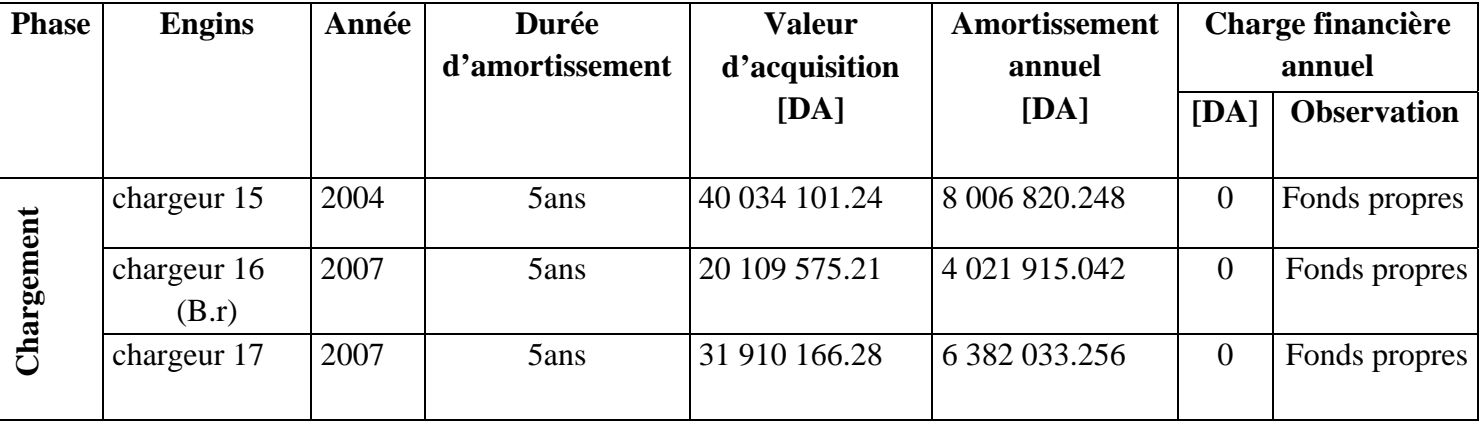

#### **Tableau III.3 Coûts d'amortissement et coût financier des engins de Chargement.**

#### **c. Transport**

L'ensemble des engins de transport de l'unité de Keddara ont été achetés par des fonds propres, ce qui conduit à l'inexistence des charges financières.

Les frais d'acquisition, et l'amortissement des engins de roulage non amortis sont donnés dans le tableau suivant :

#### **Tableau III.4 Coûts d'amortissement des engins de transport.**

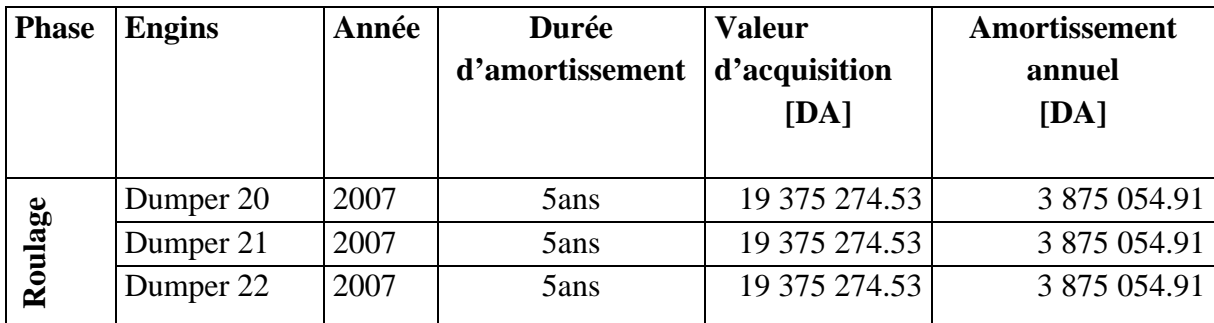

#### **d. Le concassage**

L'unité de Keddara dispose d'un ensemble de concasseurs, dont les frais d'acquisition, l'amortissement et la charge financière sont résumés dans le tableau III.5 :

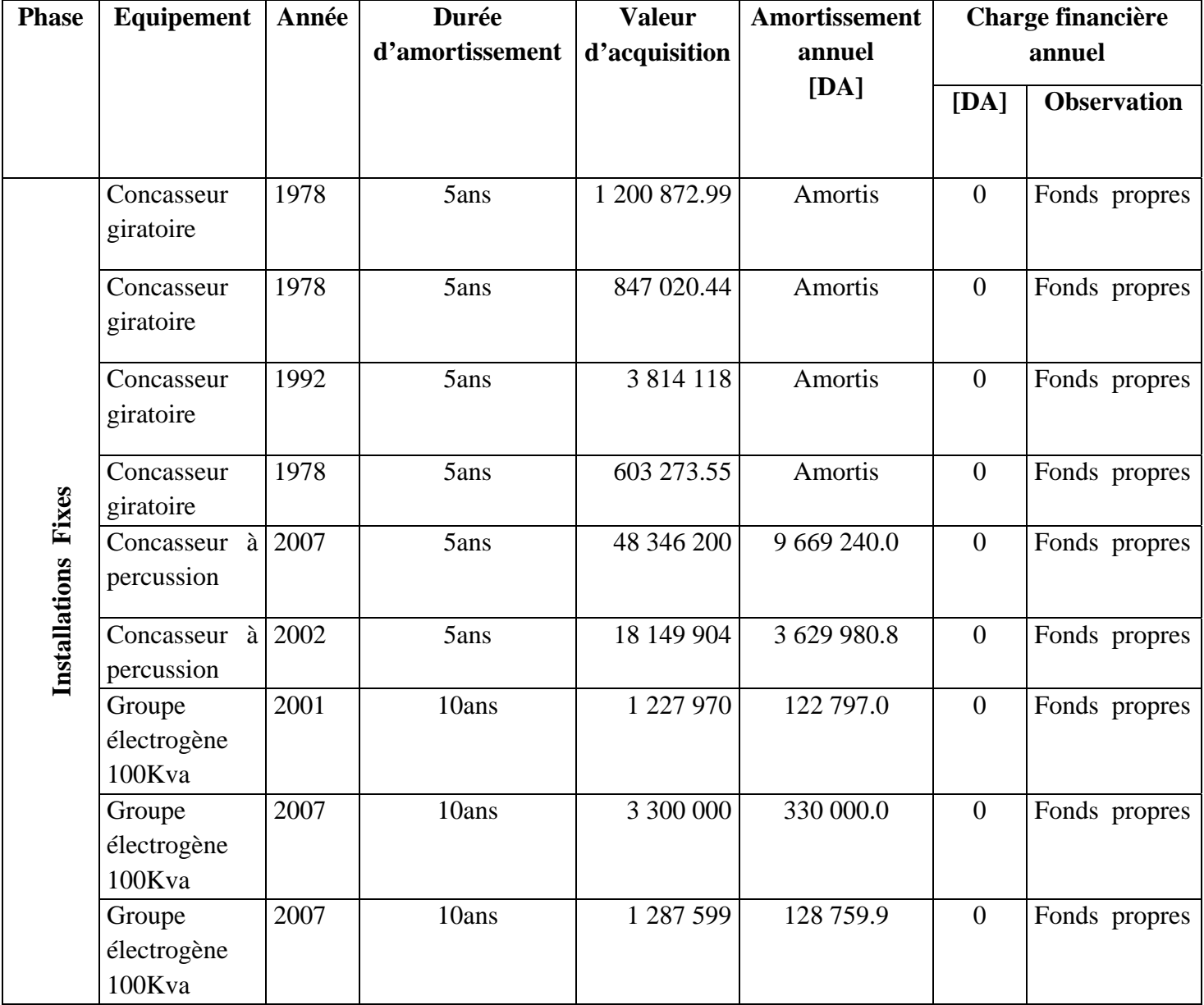

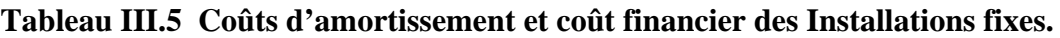

## **e. Les frais du personnel [21]**

Les frais du personnel, peuvent être considérés comme étant des coûts semi-fixes en raison de leur variation.

La masse salariale du personnel de la carrière de Keddara est constituée de deux parties à savoir :

- 1. Le salaire brut ;
- 2. Les primes : qui sont fonction de l'écart entre la quantité de production réalisée et celle prévue selon le plan des prévisions de l'année en cours (par exemple : le plan des prévisions 2009).

Les frais du personnel sont donnés dans le tableau III.6

# **Tableau III.6 Coûts du personnel.**

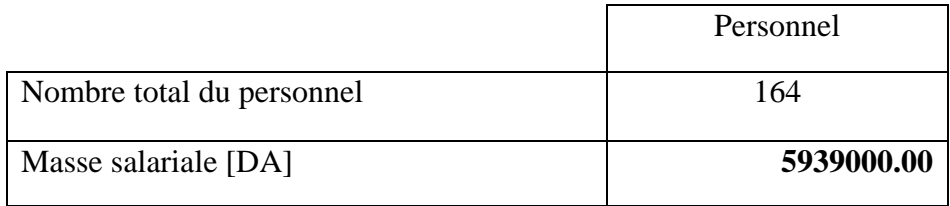

# **2.2. Les coûts variables de l'unité de Keddara [22], [23], [24], [25], [26], [27]**

Les coûts variables sont les consommables, qui englobent : les entretiens préventifs, l'énergie, les pneumatiques et les coûts du minage.

Etant donné que les coûts variables sont fonction de la production, et afin de pouvoir constater cette dépendance on s'intéressera aux coûts des consommables pour les mois de Janvier et Février de cette année.

## **Tableau III.7 La production pour le mois de Janvier et Février.**

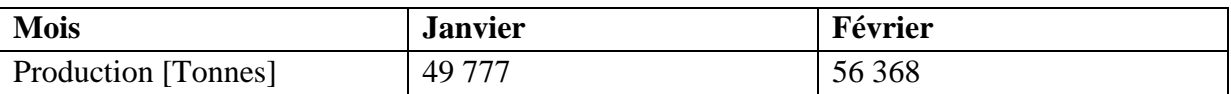

Il s'agit de la production totale toute fraction confondue, le détail pour chaque fraction d'agrégat est donnée dans le tableau 1 de l'annexe coût.

# **2.2.1. Les entretiens préventifs**

Afin d'assurer le fonctionnement permanent de tous les engins et équipement, l'unité de Keddara dispose d'un service maintenance.

L'entretient préventif se fait à l'aide d'un suivi continu sous forme de programme spécifique d'utilisation de lubrifiants, graisses et remplacement des pièces de rechange pour chaque engin.

# **a) Les pièces de rechange**

La durée de vie des pièces de rechange dépend du degré d'utilisation de l'engin, cette dernière peut être estimée hebdomadairement, mensuellement, ou plus.

Pour pouvoir déterminer la consommation totale mensuelle en pièces de rechange pour tous les engins, on doit se référer aux rapports mensuels de chaque engin effectués au niveau du Bureau des méthodes de l'unité.

Le coût total de la consommation en pièces de rechange est donné dans le tableau III.8 qui suit :

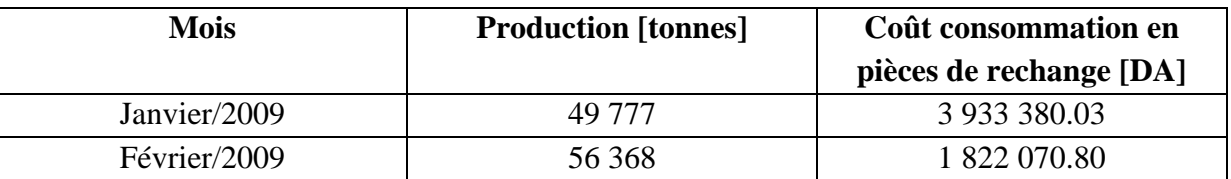

## **Tableau III.8 Coûts mensuels en pièces de rechanges pour tous les engins.**

Ces coûts sont présentés en détail pour chaque engin et chaque mois en fonction de la production mensuelle dans les tableaux 2 et 3 de l'annexe coût.

## **b) Les lubrifiants**

La consommation mensuelle en lubrifiant dépend de chaque type d'engin (fiche technique de l'engin) et de la cadence de son utilisation.

Le coût total de la consommation en lubrifiant, pour les mois de Janvier et février est donné dans le tableau III.9 :

## **Tableau III.9 Coût consommation en lubrifiant.**

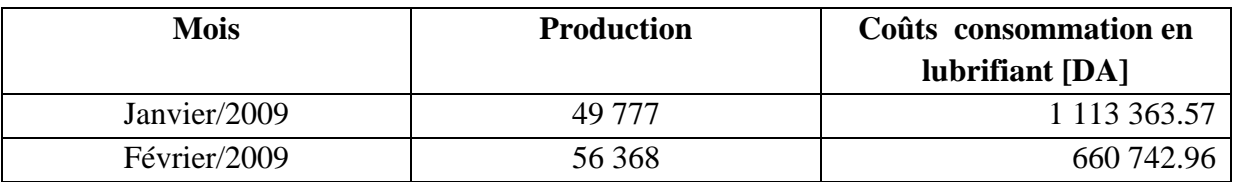

Ces coûts sont présentés en détail pour chaque engin et chaque mois en fonction de la production mensuelle dans les tableaux 4 et 5 de l'annexe coût.

La liste des huiles et leur prix sont représentés dans le tableau 6 de l'annexe coût.

## **c) Les graisses**

La quantité et les types de graisse diffèrent d'un engin à un autre, la consommation mensuelle totale des différents engins en graisse pour les mois de janvier et février est donnée dans le tableau III.10 :

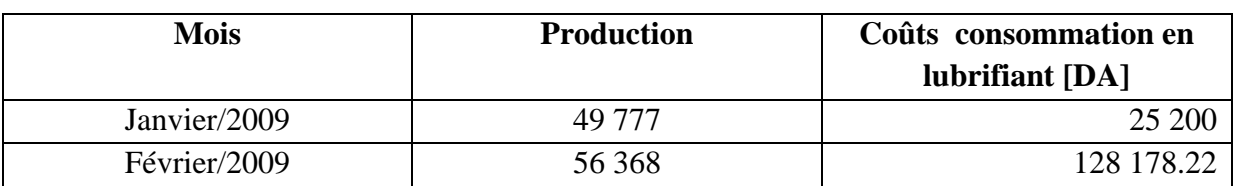

## **Tableau III.10 Coût consommation en graisses.**

Ces coûts sont représentés dans les tableaux 7 et 8 de l'annexe coût.

## **2.2.2. Pneumatiques**

Les coûts liés à la consommation en pneumatique sont des coûts semi fixes. La durée de vie des pneus dépend non seulement de leur cadence de travail mais aussi de leur mode d'utilisation. L'état des pistes, et la façon de conduire du chauffeur jouent beaucoup sur la durée de vie d'un pneu.

Les coûts liés à la consommation pneumatique sont pris comme étant les coûts des pneus remplacés durant le mois, donc comme pièces de rechange.

## **Tableau III.11 Coût consommation en pneumatique.**

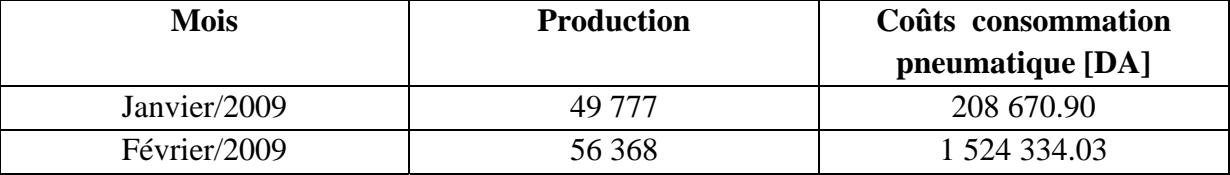

Ces coûts sont présentés en détail pour chaque engin et chaque mois en fonction de la production annuelle dans les tableaux 9 et 10 de l'annexe coût.

Afin de savoir la consommation des engins en lubrifiants, graisses et pièces de rechange pneumatiques, on se rapporte aux rapports de préparation et entretien du service Maintenance Parc Roulant.

## **2.2.3. L'énergie**

L'unité de Keddara consomme deux types d'énergie, à savoir l'énergie électrique et le gasoil.

#### **a) Electricité**

La consommation en électricité de la station de concassage est relevée au niveau du compteur.

Afin d'effectuer nos calculs, on se basera sur la facture bimestrielle (Janvier/Février), qui nous donne une consommation de l'ordre de **880 597.22Da**

## **b) Fuel (gasoil)**

Le service Maintenance Parc Roulant de l'unité de Keddara, rapporte la quantité en litre de carburant consommée par engin et par jour.

Se référent à ces rapports, et sachant que le prix du litre du gasoil est de 13,70 DA, nous pouvons calculer la consommation en carburant des engins en DA par mois, et éventuellement par année.

Le coût de la consommation en fuel est donné dans le tableau III.12.

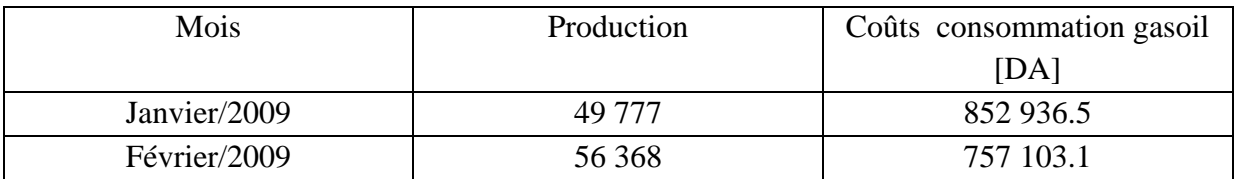

## **Tableau III.12 Coût consommation en gasoil.**

Ces coûts sont présentés en détail pour chaque engin et chaque mois en fonction de la production annuelle dans les tableaux 11 et 12 de l'annexe coût.

## **2.2.4. Les coûts de minage**

La carrière de Keddara effectue quatre tirs par mois en moyenne, deux pour le gisement de Keddara, et deux autres pour le gisement d'Ifri.

Afin de déterminer les coûts de minage pour chaque tir, on se basera sur la quantité d'explosifs et des accessoires consommées.

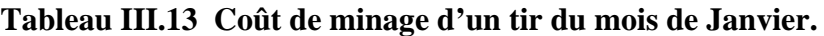

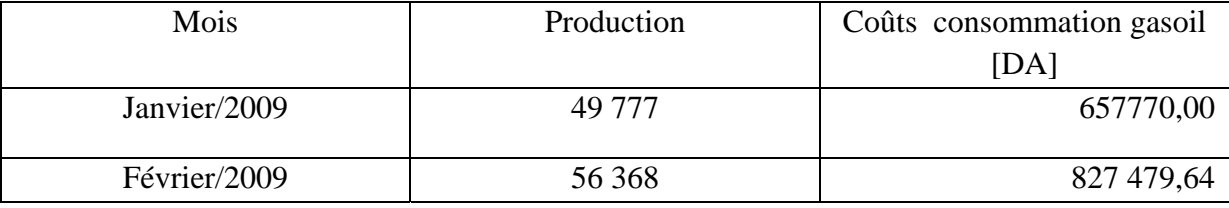

Les coûts de minage en détail pour les mois de Janvier et Février sont donnés dans les tableaux 13 et 14 de l'annexe coût

## **2.2.5 Les taxes**

# **Tableau III.14 Les différents types de taxes.**

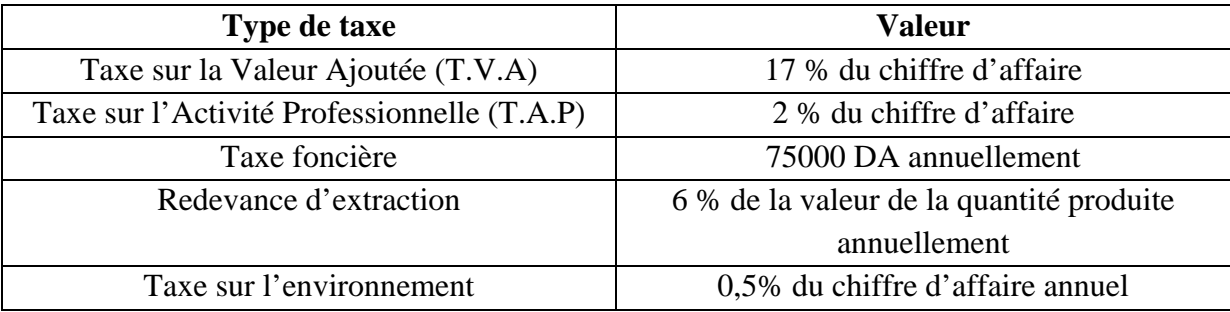

L'unité de Keddara doit s'acquitter de différentes taxes, qui s'ajoutent aux coûts de production.

Les différents coûts identifiés au niveau de l'unité de Keddara, nous donnent un montant de dépense globale, mais en aucun cas nous pouvons définir les dépenses engendrées par les différentes étapes d'une opération, comme le montre la figure III.1et la figure III.2.

Par exemple : une opération d'abatage est constituée de plusieurs étape à savoir : la foration des trous de mine, le minage, etc.……..

Ce problème se posse particulièrement pour la maitrise des coûts variables (coût des consommables).

 D'où l'intérêt de notre application qui permet non seulement d'avoir le coût global d'une ou plusieurs opérations, mais aussi les dépenses engendrées par les différentes étapes d'une seule et même opération.

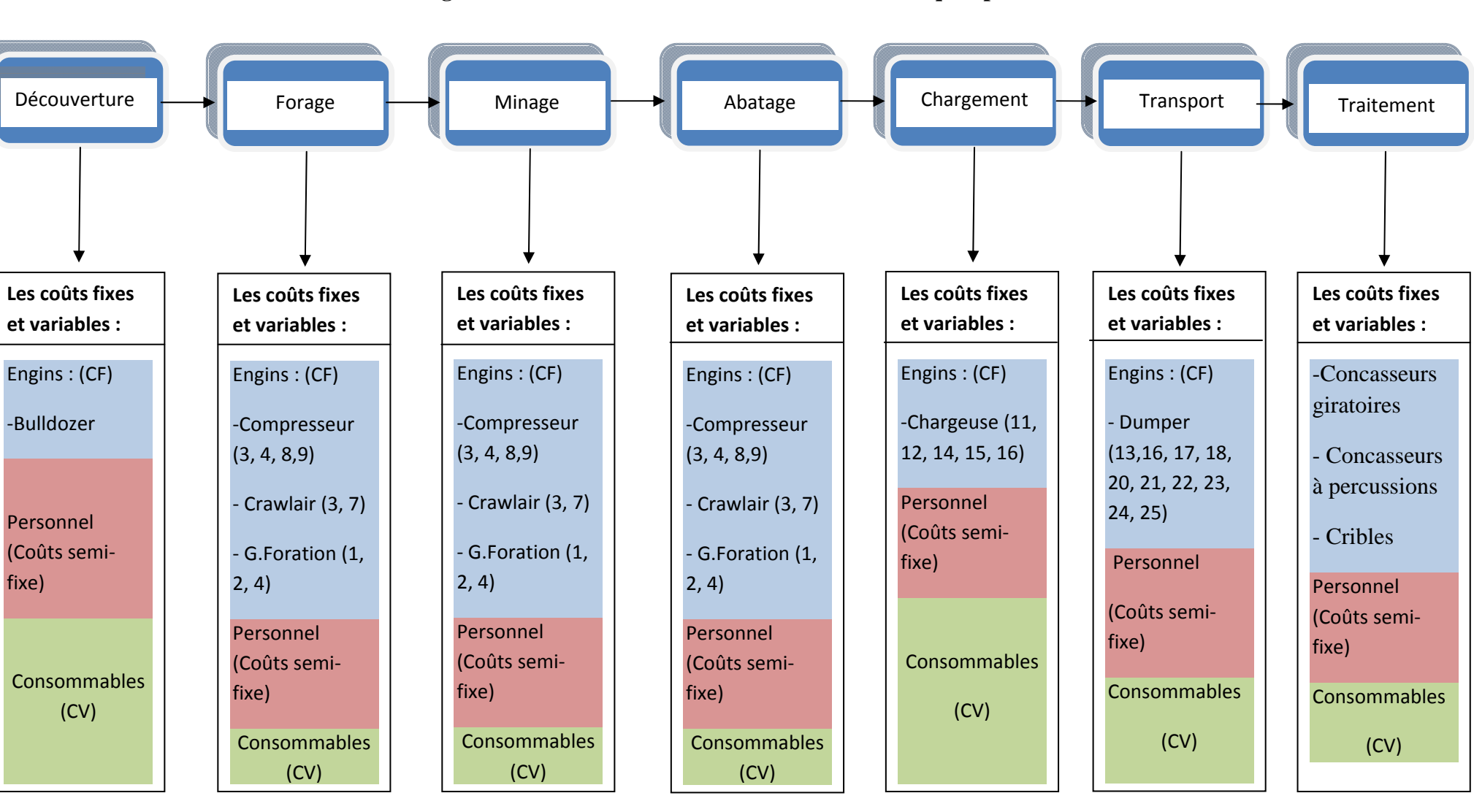

**Figure III.1 : Schéma des différents coûts liés à chaque opération.** 

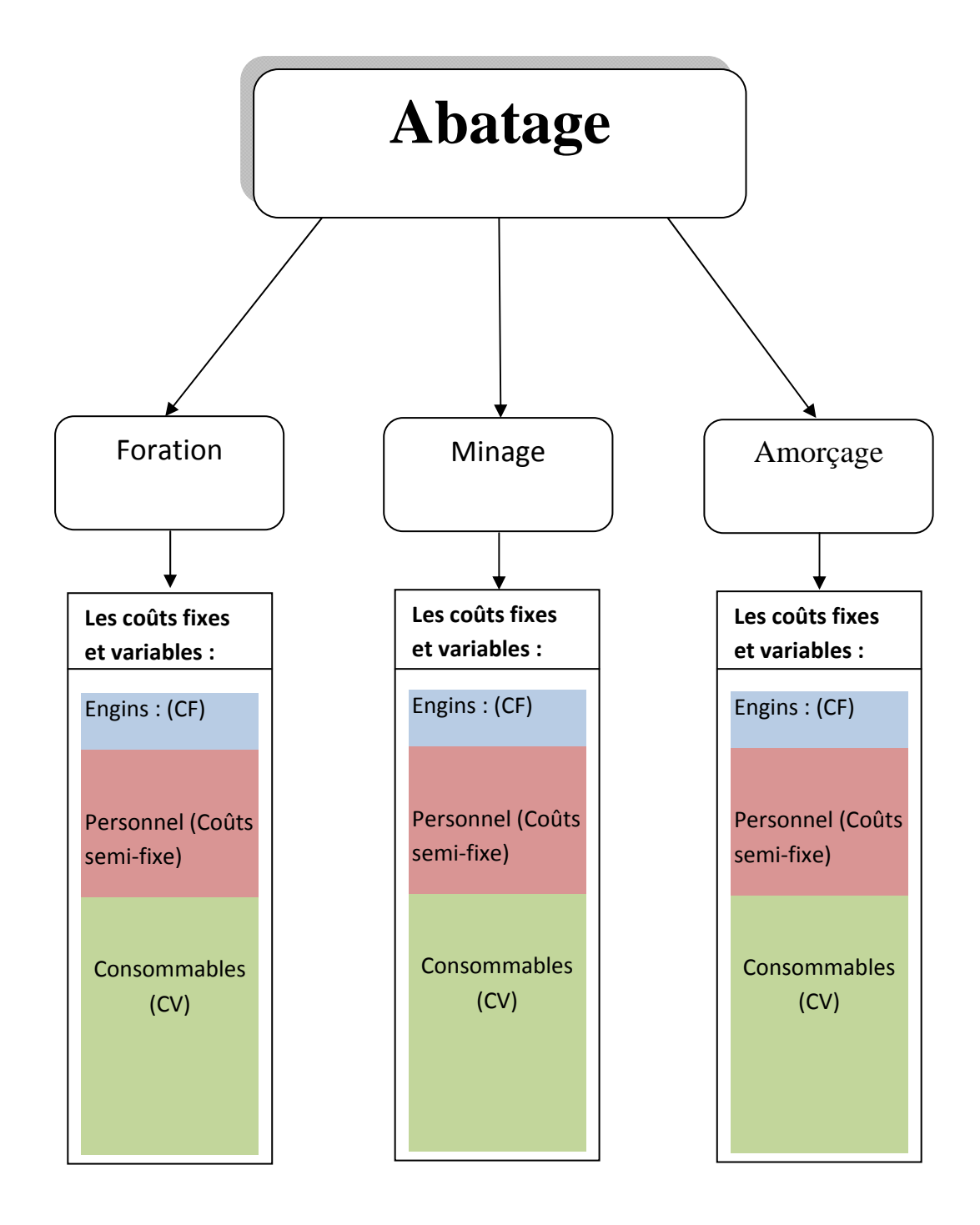

**Figure III.2 : les coûts liés à chaque étape d'une opération.** 

# Chapitre IV

Conception et réalisation de l'application

# **Introduction**

Ce chapitre sera consacré à la description de l'application conçue dans le but de structurer sous forme de fiche de coûts les dépenses de production des agrégats et du sable, pour cela nous utilisons le SGBDR (Access), dont nous donnons un aperçu de son utilisation.

# **1. Conception de la base de données**

Toute entreprise minière, se doit d'avoir une structure des coûts, pour connaitre avec exactitude toutes les dépenses engendrées par la production.

Les coûts de production sont liés principalement aux différents types d'opération à savoir : La découverture, l'abatage, le Chargement, le transport, et le traitement.

Dans le but de structurer les coûts d'exploitation des sables de carrière et plus spécialement ceux de l'unité de Keddara, notre base de données prendra en considération différent types d'informations :

Informations liées aux opérations

- Le type d'opération.
- Date de l'opération.
- Les engins utilisés pour l'opération.
- Le personnel réquisitionné pour l'opération.
- Les consommables liés à l'opération.
- Les divers utilisés pour l'opération.

Informations liées aux Equipements

- Nom de l'équipement.
- Numéro de série.
- La capacité.
- La marque.
- Type d'equipement.
- L'année d'acquisition
- Les frais d'acquisition.
- La durée d'amortissement.
- L'amortissement.

## Informations liées aux personnels

- Nom de l'employé.
- Prénom.
- Poste.
- Salaire
- Prime.

ENP 2008/2009

Informations liées aux consommables

- La désignation.
- La famille.
- La référence.
- L'unité de l'article.
- La quantité utilisée.
- Le prix unitaire.
- La valeur de sortie.

## Informations liées aux divers

- La date.
- La désignation.
- La quantité utilisée.
- Le prix unitaire.
- Le prix total.

## **2. Les étapes de la conception de l'application [28], [29]**

La réalisation de notre application finale sur Access, a nécessité plusieurs étapes que nous allons décrire.

Notre base de données est constituée de l'ensemble des objets de Microsoft Access c'est-àdire :

- Les tables.
- Les requêtes.
- Les formulaires.
- Les états.
- Les macros.
- Les modules.

## **2.1. Les tables**

Les tables servent à stocker des données structurées appelées enregistrement, chaque enregistrement se compose d'un autre ensemble d'informations élémentaires appelées champs.

Chaque champ sera défini par son : nom et son type.

Les tables servent comme élément de base à la création d'autres objets Access tel que : les formulaires, et les requêtes.

Nous allons prendre comme exemple une des tables utilisée dans notre application, TOperation représentée dans la figure IV.2.

ENP 2008/2009

![](_page_71_Picture_88.jpeg)

**Figure IV.1 La table opération.** 

## **2.1.2. Les relations entre les tables**

Toute conception d'une application sous Acess complexe, nécessite d'établir des relations entre les tables.

Le rôle principal des relations est d'associer des enregistrements de plusieurs tables afin de générer un volume de données complet, ce qui conduit à deux types de tables : une table principale (ou table primaire), et d'une table liée dite auxiliaire.

Une relation ne peut se faire qu'entre deux champs de même type, par exemple zone de texte.

 Ces Tables sont reliées entre elles soit par une relation *un à un*, *un à plusieurs*, ou *plusieurs à plusieurs*.

1 : 1 : c'est une relation de type un à un, qui ne peut exister que si un enregistrement de la table principale coorespond au maximum à un seul enregistrement de la table liée , et si chaque enregistrement de la table liée correspond à un seul enregistrement de la table principale.
*1 : n* : c'est une relation de type un à plusieurs, un enregistrement de la table principale peut être lié à plusieurs enregistrements de la table liée, et chaque enregistrement de la table liée correspond un enregistrmement de la table principale.

*n* : c'est une relation de plusieurs à plusieurs, dans ce cas un enregistrement de la table principale peut être lié à plusieurs enregistrements de la table liée, et inverssement.

Les relations entre les principales tables sont données dans la figure IV.3.

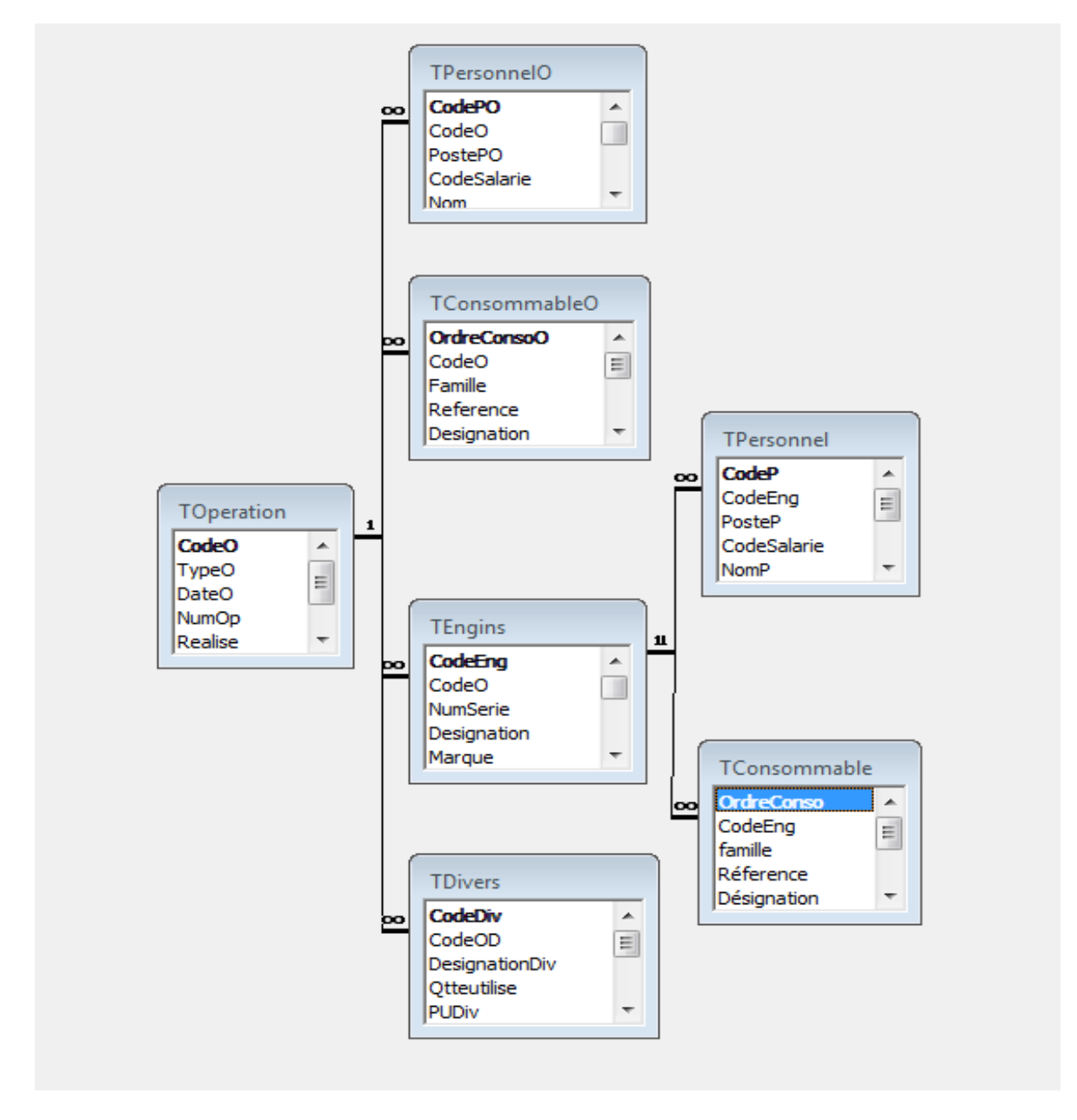

**Figure IV.2 Modèle conceptuel sur Access.** 

### **2.2. Les formulaires**

Les formulaires sont des interfaces graphiques entre les utilisateurs et les données contenues dans une base données, un formulaire est une interface verticale qui affiche les données d'une ou plusieurs tables ou requêtes de manière fiable et facile.

Dans le but simplifier la saisie notre application repose sur plusieurs formulaires.

La fenêtre « fiche de coût de l'opération » par exemple est constituée de plusieurs autres formulaires, tel que le formulaire Equipement, comme le montre la figure IV.4 qui suit :

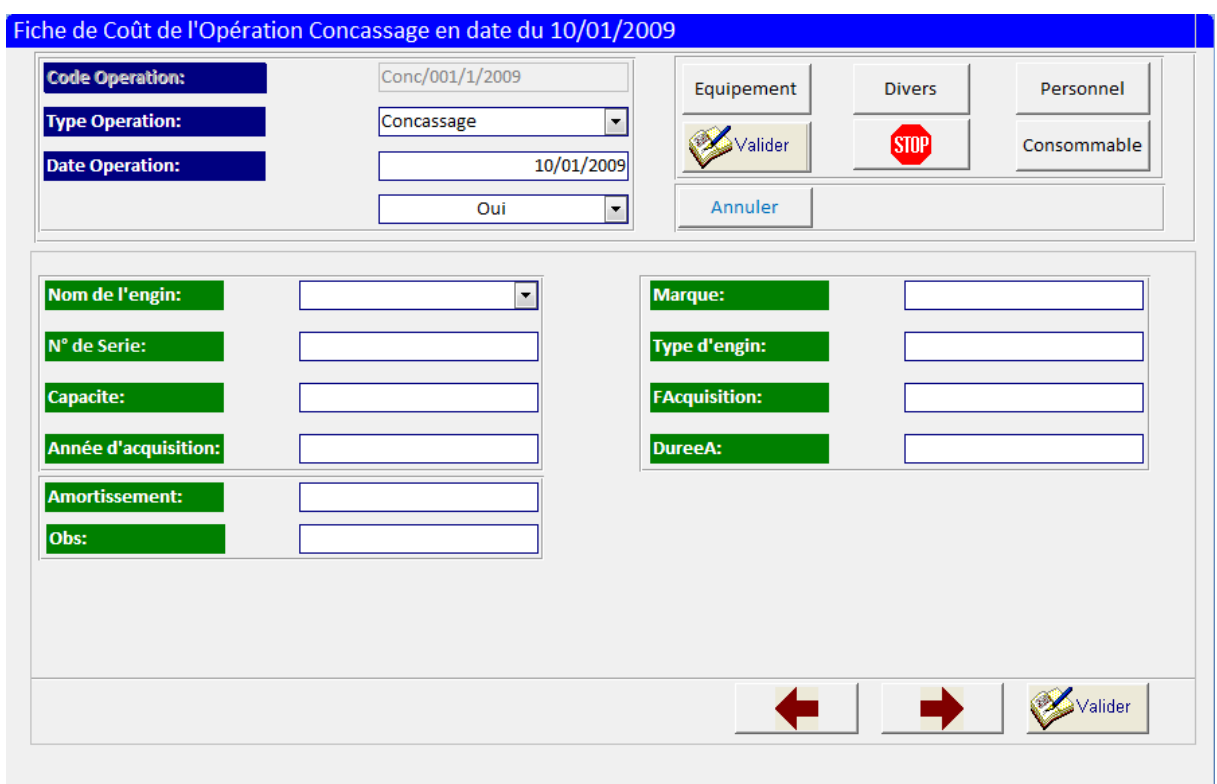

**Figure IV.3 Fenêtre Opération.** 

## **2.3. Les requêtes**

Les requêtes permettent d'extraire des informations qui répondent à un certain critère, cela peut se faire à partir d'une seule ou plusieurs tables,comme on peut la réaliser à partir d'autres requêtes et tables.

Il existe différents types de requêtes :

### - **Requête Sélection**

Il s'agit du type de requête le plus utilisé. Une requête sélection fournit des informations provenant d'une ou de plusieurs tables et permet d'appliquer à ces données des tris, des critères, des calculs.

### - **Requête Action**

Les requêtes action permettent de modifier les données d'une table en volume. Il existe quatre types de requêtes action.

### *1. Requête Suppression*

La requête suppression est la plus simple, mais également la plus dangereuse, elle supprime toutes les lignes d'une table répondant à un critère donné.

### *2. Requête Mise à jour*

Elle modifie un ou plusieurs champs de table en fonction d'un critère donné.

### *3. Requête Ajout*

La requête ajout copie dans une table destination des enregistrements provenant d'une table source.

Elle peut être utilisée comme outil d'archivage, ou comme un outil de transfert de donnée.

L'aspect remarquable de cette requête est que, même si les champs de départ doivent être compatibles (du même type), ils peuvent porter des noms différents.

### *4. Requête Création de table:*

Elle permet de construire une table nouvelle à partir de tout ou une partie des champs d'une table existante. L'intérêt est que la table peut se trouver dans une base de données différente, et qui peut être un outil d'archivage.

### - **Requête Analyse croisée**

 Ce type de requête récupère des informations d'une ou de plusieurs tables et les affiche sous forme synthétique pour une analyse.

### - **Requêtes Regroupement (Union)**

Son rôle est de compter des enregistrements, d'additionner des valeurs, de calculer des moyenne.

### - **Requête en mode SQL**

Ce sont des requêtes affichées en modes SQL, et qui représentent un ensemble d'instructions standardisées.

Voici quelques exemples des différents types de requêtes utilisées dans notre application :

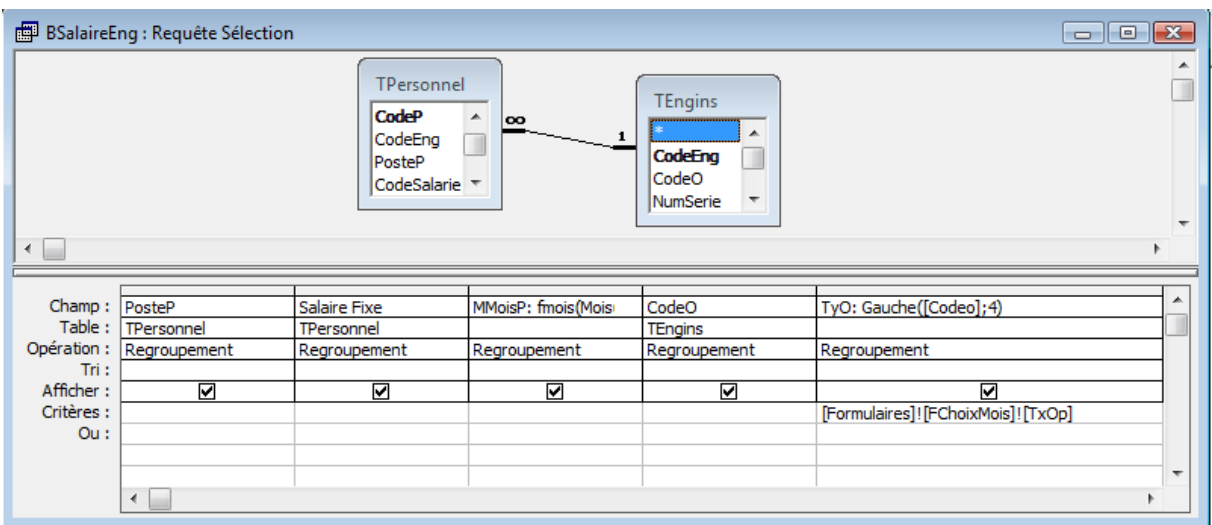

**Figure IV.4 Requête Sélection en mode graphique.** 

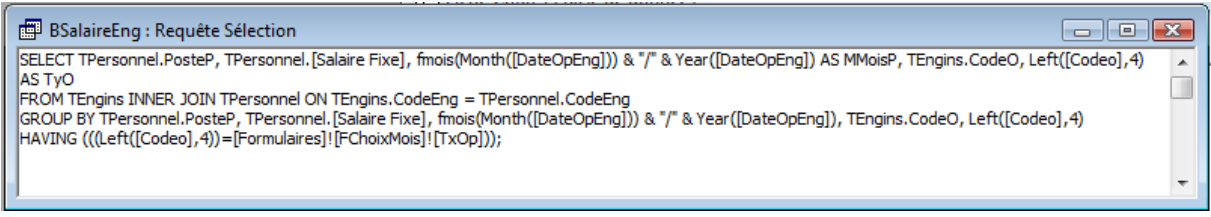

**Figure IV.5 Requête Sélection en mode SQL.** 

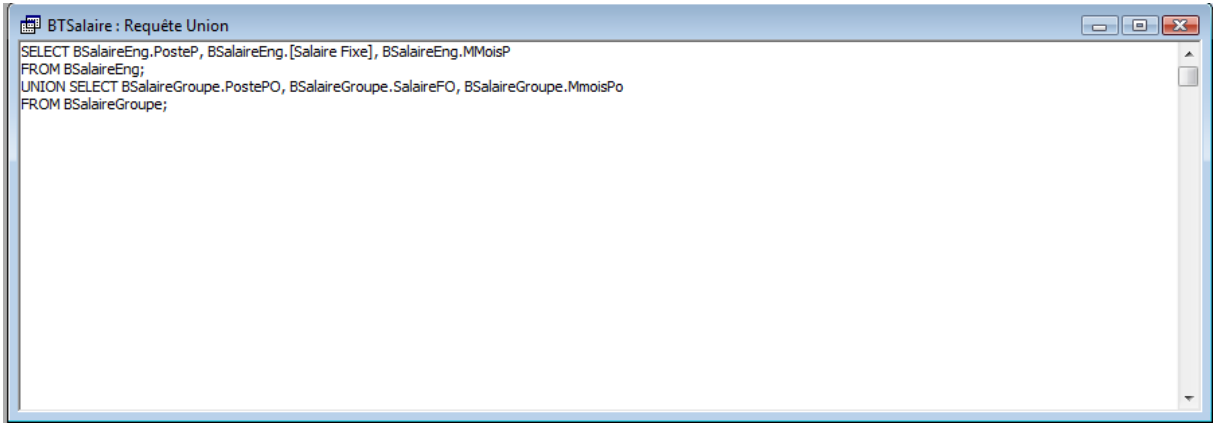

**Figure IV.6 Requête Union.** 

#### **2.4. Les macros**

Les macros sont des successions d'actions sélectionnées dans une liste prédéfinie, elles permettent la programmation.

Les macros permettent d'enchainer automatiquement des opérations répétitives et d'améliorer la performance d'une application.

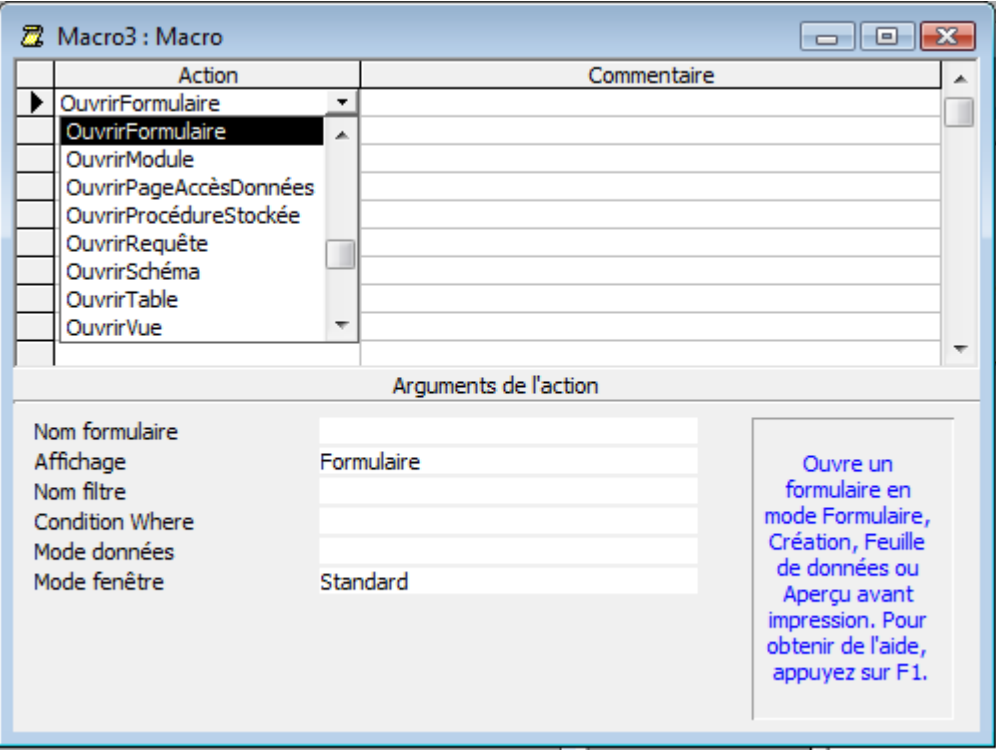

**Figure IV.7 Macro en mode graphique.** 

### **2.5. Les modules**

Les modules sont plus complexes que les macros, ils sont écrits en Visual Basic.

Les modules sont des programmes qui permettent d'accomplir des tâches complexes, leur intérêt est de permettre le stockage de code Visual Basic pouvant servir un peut partout dans une application Access.

Dans notre application nous avons utilisé plusieurs modules permis eux Le module Mois « MMois » qui permet de convertir le mois numérique en mois texte.

Exemple :  $01 \rightarrow$  Janvier.

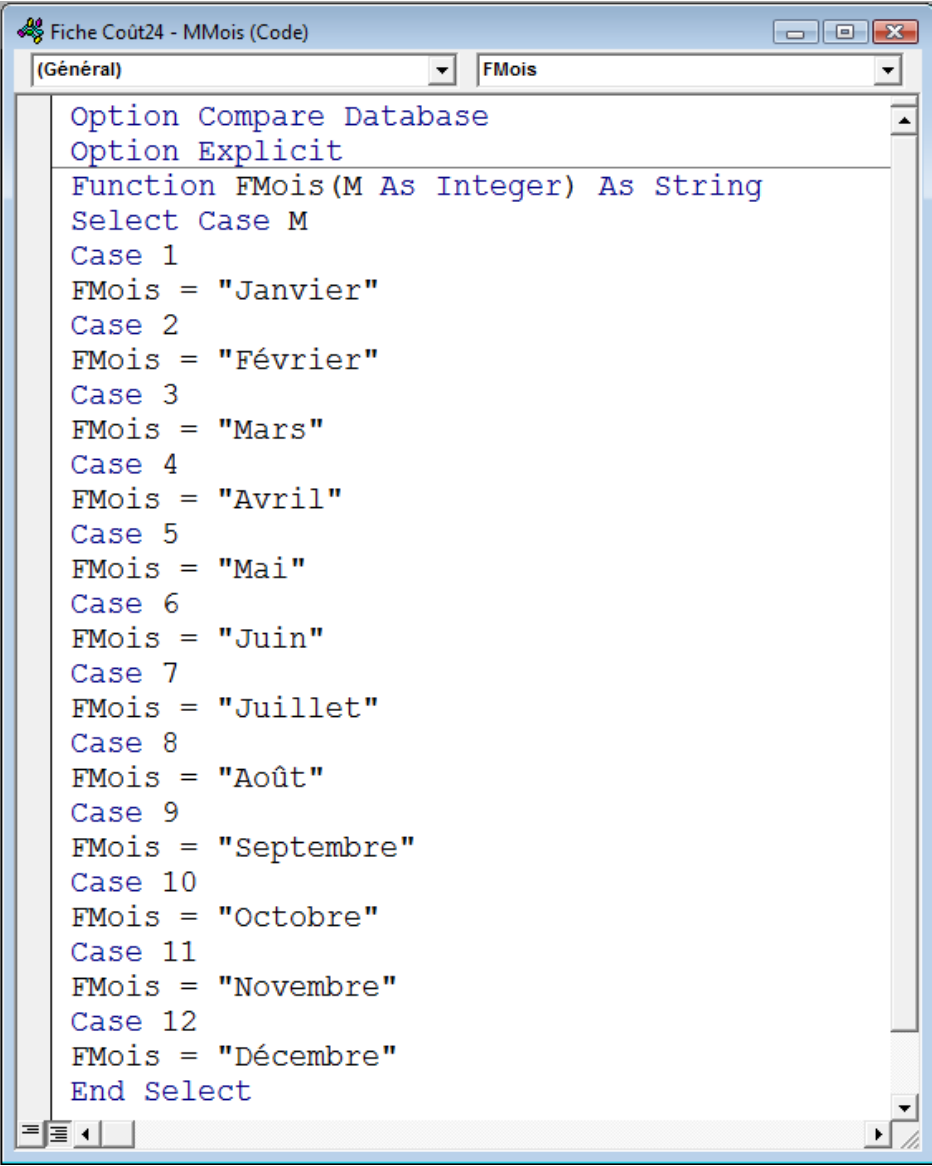

**Figure IV.8 Module Mois.** 

### **2.6. Les états**

Les états sont des impressions de données, ils peuvent représentés les mêmes données de plusieurs façons différentes.

Un état est relié à une source de données qui peut être une table ou une requête.

|                       | Fiche d'Estimation des Coûts Operatoires du mois de Janvier/2009 |              |                                           |                |                             |            |                            |          |
|-----------------------|------------------------------------------------------------------|--------------|-------------------------------------------|----------------|-----------------------------|------------|----------------------------|----------|
|                       | Investissements                                                  |              |                                           |                |                             |            |                            |          |
| <b>Désignation</b>    | F Acq.                                                           | <b>Durée</b> |                                           |                |                             |            |                            |          |
| bulldozer4            | 3 839 274.92 DA                                                  | 5            |                                           |                |                             |            |                            |          |
| chargeur12            | 2873005,00 DA                                                    | 5            |                                           |                | <b>Investissement Total</b> |            |                            |          |
| Concasseur giratoire1 | 1200872,99 DA                                                    | 5            |                                           |                |                             |            |                            |          |
| Dumper <sub>22</sub>  | 19 375 274,53 DA                                                 | 5            |                                           |                |                             |            |                            |          |
| G.Foration1           | 31 423 647,08 DA                                                 | 5            |                                           |                |                             |            |                            |          |
|                       |                                                                  |              |                                           |                | 58 712 074,52 DA            |            |                            |          |
|                       |                                                                  |              |                                           |                |                             |            |                            |          |
|                       | <b>Amortissement Mensuel Total</b>                               |              |                                           |                | Consommables                |            |                            |          |
|                       | 846 648,69 DA                                                    |              | <b>Designation</b>                        | Unité          | <b>PUS</b>                  | <b>Ote</b> | <b>Valeur</b>              | Rem.     |
|                       |                                                                  |              | <b>ACETYLENE</b>                          | m <sub>3</sub> | 450.00 DA                   | 45         | 20 250,00 DA               | Op       |
|                       |                                                                  |              | <b>ACETYLENE</b>                          | m <sub>3</sub> | 450,00 DA                   | 200        | 90 000,00 DA               |          |
|                       | Main d'oeuvre:                                                   |              |                                           |                |                             |            |                            | Eq       |
|                       | 290 500,00 DA                                                    |              | <b>ACETYLENEB</b>                         | в              | 2789,15DA                   | 2          | 5578,29DA                  | Op       |
|                       |                                                                  |              | <b>BAGUE</b><br><b>BAGUE ANTI-POUSSIE</b> | U<br>U         | 9 237,13 DA<br>130.56 DA    | 1<br>70    | 9 237,13 DA<br>9 139,20 DA | Op<br>Op |

**Figure IV.9 Etat.** 

### **2.7. Les boites de messages**

Dans le but d'assister l'utilisateur et de minimiser les erreurs de saisie, des boite de messages ont été conçus.

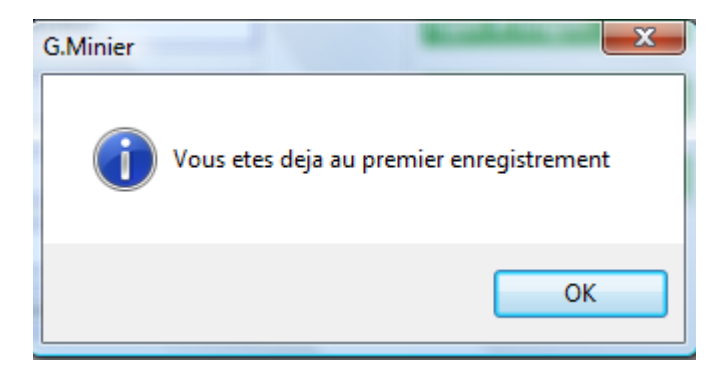

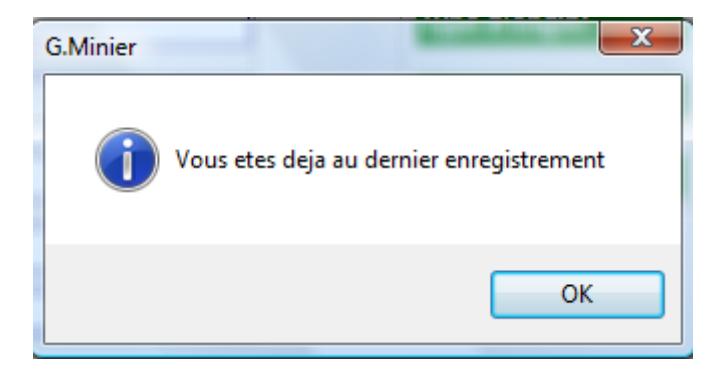

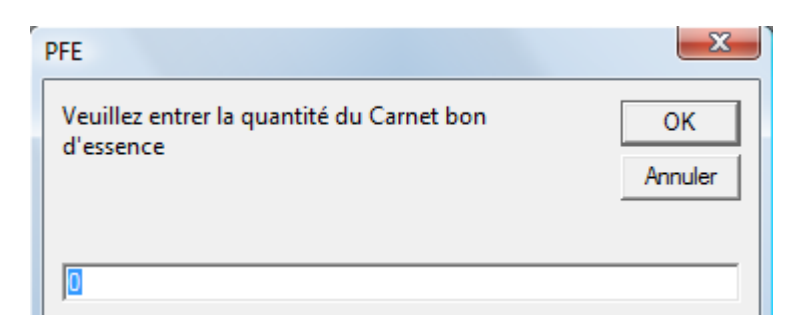

**Figure IV.10 Exemples de boite de message.** 

### **2.8. La barre de menu de la base de données**

Afin de faciliter l'accès aux données pour l'utilisateur, une barre de menu a été créée.

Cette barre de menu optimise le temps de recherche et accroit la souplesse d'usage.

Notre barre de menu contient plusieurs rubriques parmi lesquelles

- Le Paramétrage.
- Les Opérations.

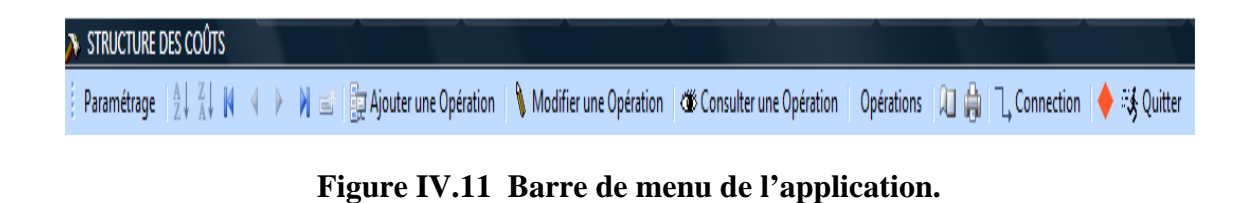

# **2.8.1. Le Paramétrage**

L'une de nos principales préoccupations, est d'assurer la viabilité du logiciel.

En règle générale, le logiciel est supposé être fonctionnel quelque soit les changements qui peuvent survenir dans le monde réel par exemple Acquisition d'un nouvel équipement par l'unité, ajout de personnels, une nouvelle opération de traitement.

Pour ce faire, le paramétrage est le meilleur moyen d'assurer une souplesse d'usage et une adaptation continue.

Certains champs sont dotés de liste de choix afin d'optimiser le temps de saisie, sans paramétrage les données seront figées et les résultats faussés au premier changement sans pouvoir pour autant suivre l'évolution du monde réel.

Dans notre application, plusieurs listes paramétrables sont mises à la disposition de l'utilisateur à savoir :

- La liste des Familles des produits: dans ce cas, on peut ajouter une famille ou un produit dans une famille.
- La liste des paramétrages des Equipements : afin d'ajouter un nouvel équipement acquis, et toutes les informations qui lui sont appropriés, entre autre N° de série, nom de l'engin, marque, type, capacité, frais d'acquisition, année d'acquisition, durée d'amortissement.
- La liste des opérations : pour y ajouter de nouvelles opérations
- La Liste des paramétrages des postes de travail.
- La liste des employés : afin d'ajouter les nouveaux recrus.
- La fiche de saisie de la production : pour saisir la production réalisée chaque mois.
- La saisie de la production planifiée : au niveau de l'unité de Keddara, il dispose au début de chaque année d'un plan de prévision indiquant les quantités prévues pour chaque opération et fraction.
- Sécurité des données : en fin d'année l'utilisateur peut sauvegarder la base de données et l'archiver tout en créant une nouvelle base de données vide pour un autre exercice.

L'aperçu du paramétrage est donné dans la figure IV. 13 qui suit :

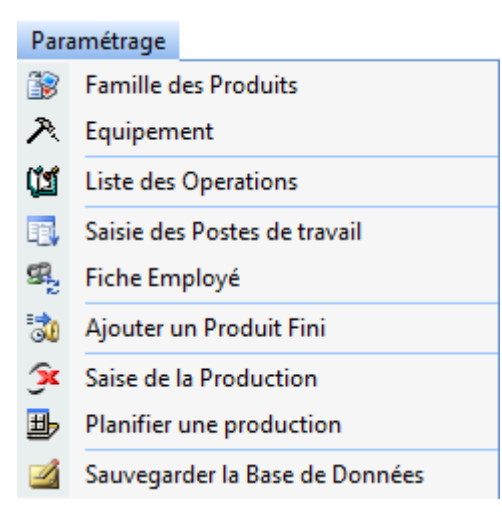

**Figure IV.12 Aperçu du paramétrage.**

Aperçu des différentes listes de paramétrage

La fiche des familles des consommables

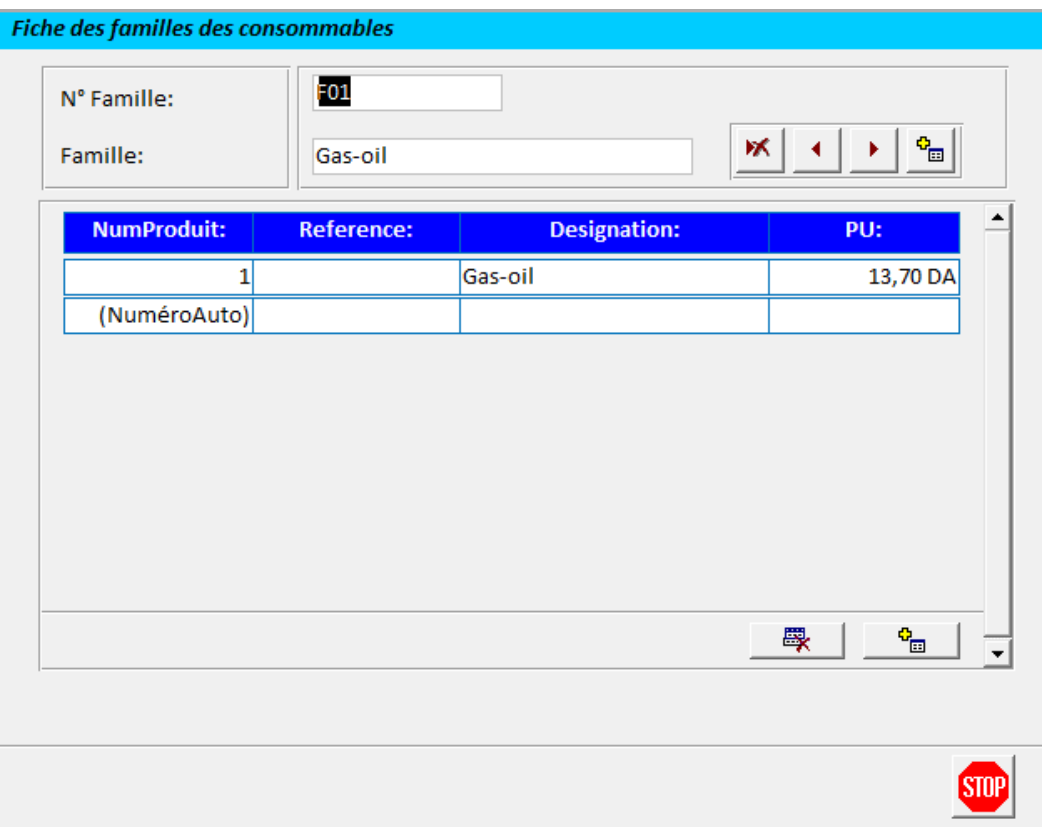

**Figure IV.13 Aperçu de la liste des familles de consommables.** 

 $\triangleright$  La liste des équipements

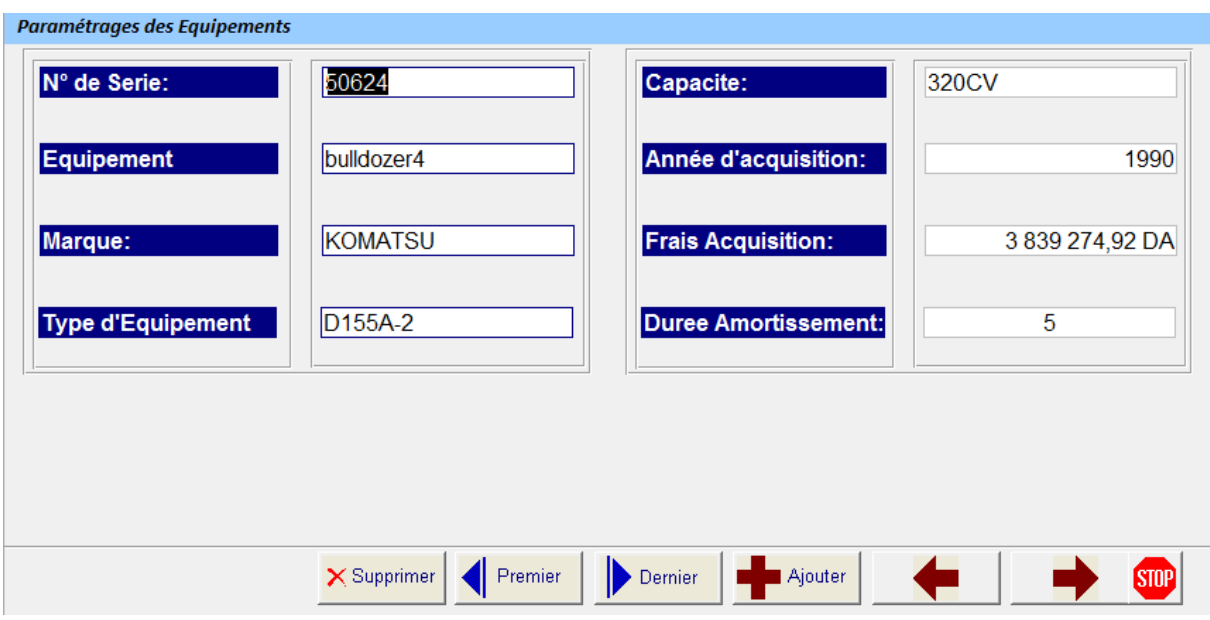

**Figure IV.14 Aperçu de la liste des paramétrages des Equipements.** 

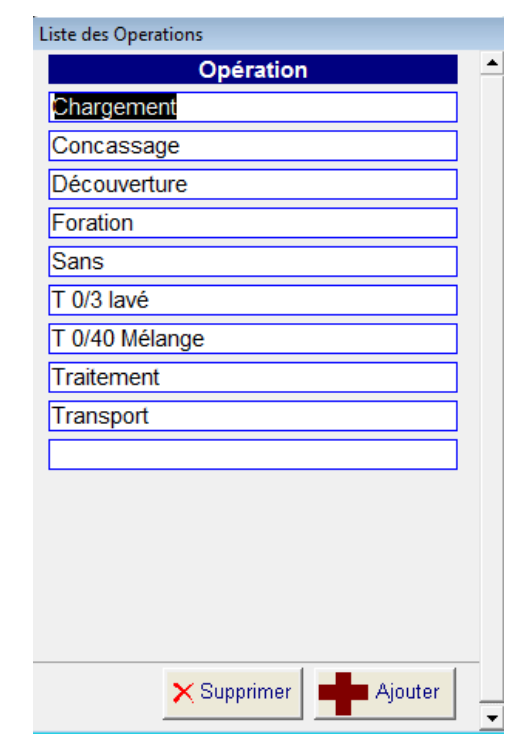

> La liste des opérations

**Figure IV.15 Aperçu de la liste des Opérations.** 

La liste des paramétrages des postes de travail

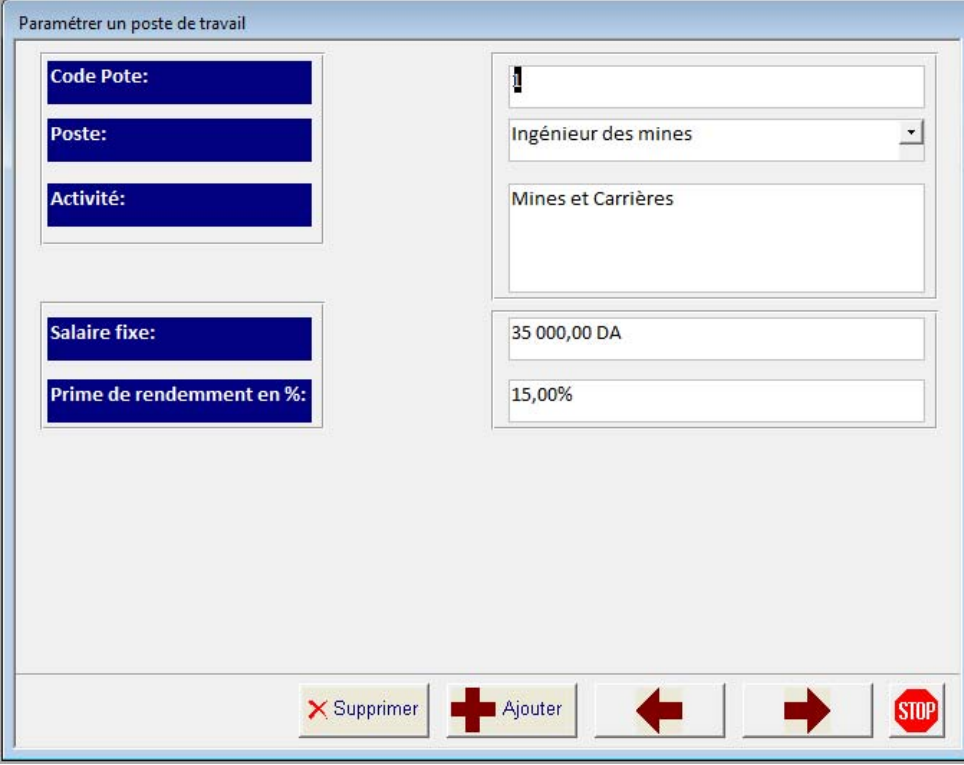

**Figure IV.16 Aperçu de la liste des paramétrages des postes de travail.** 

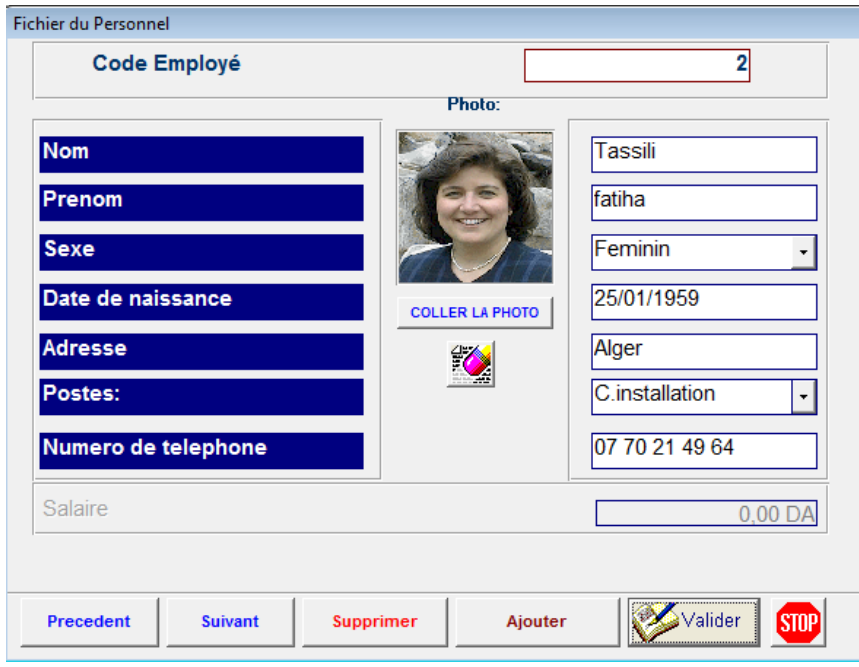

> La liste du personnel

**Figure IV.17 Aperçu de la liste des paramétrages du personnel.** 

La fiche de paramétrage des produits finis

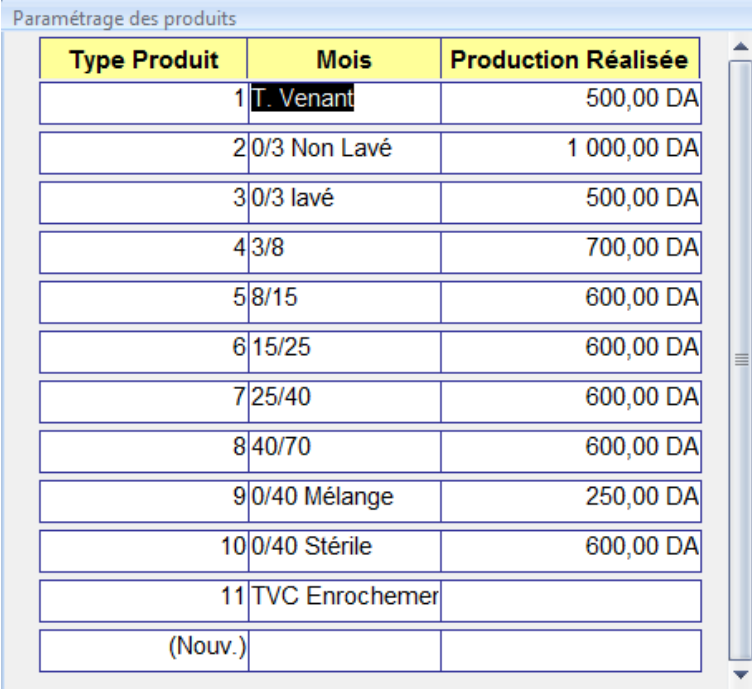

### **Figure IV.18 Aperçu de la fiche de paramétrage des produits finis.**

> La fiche de saisie de la production

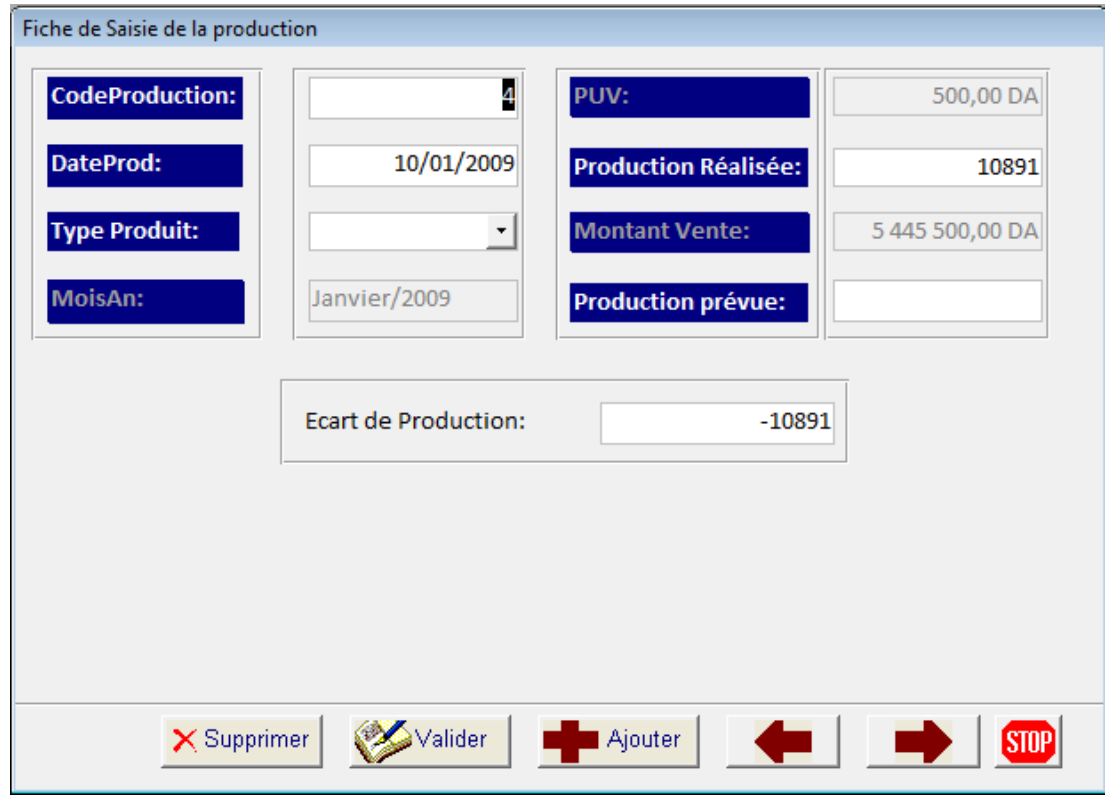

**Figure IV.19 Aperçu de la fiche de saisie de la production.** 

La fiche de saisie de la production planifiée

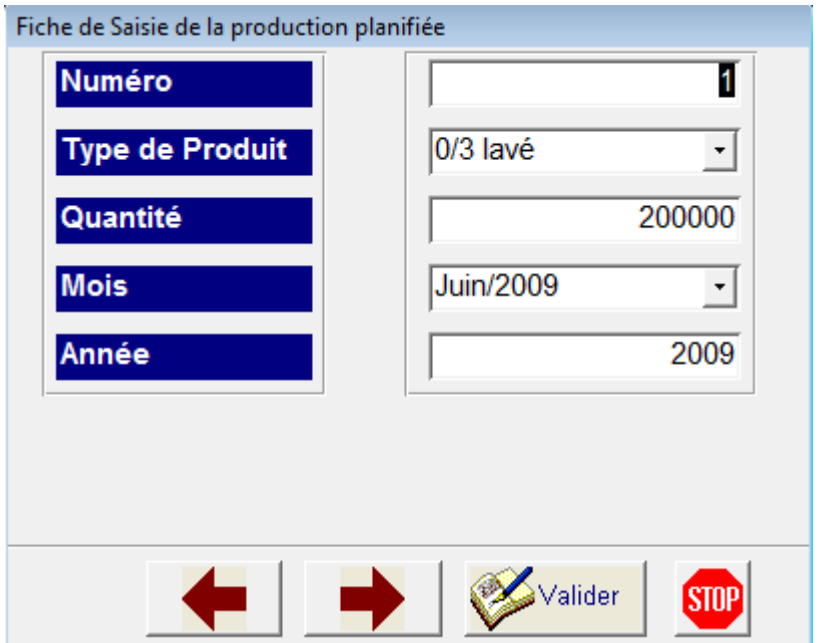

### **Figure IV.20 Aperçu de la fiche de saisie de la production planifiée.**

La fenêtre de sauvegarde de la base de données

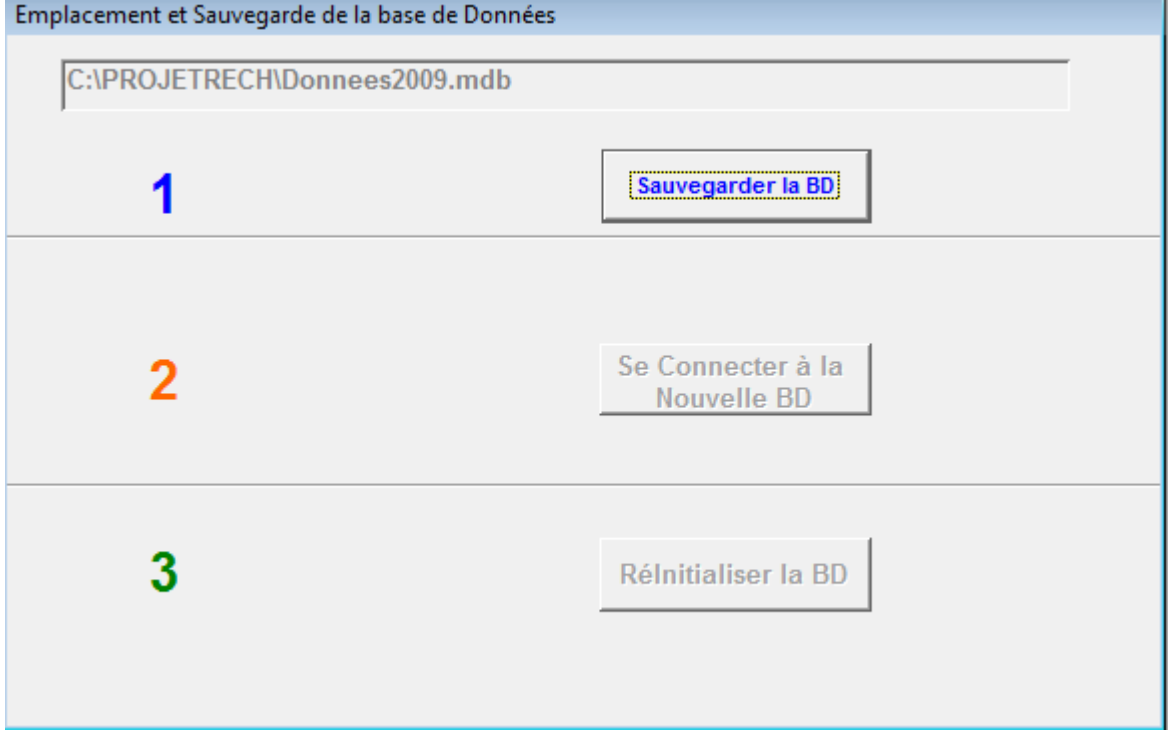

**Figure IV.21 Aperçu de la fenêtre de sauvegarde de la base de données.** 

### **2.8.2. Les opérations**

Une fois que notre base de données est complète, l'utilisateur se doit de saisir de manière journalière chaque opération réalisée au niveau de l'unité, ainsi que tous les consommables, les équipements, et le personnel qui lui sont liés.

Pour cela, et afin de faciliter la tâche à l'utilisateur une rubrique « Ajouter une opération » à été conçue au niveau de la barre de menu principal.

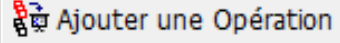

### **Figure IV.22 Aperçu de la rubrique opérations.**

### **Ajout d'une opération**

Lors de la saisie, l'utilisateur est sujet à plusieurs erreurs qui peuvent rendre les résultats erronés, pour éviter cela nous allons décrire les étapes à suivre pour une saisie optimale.

# *1ere étape*

L'utilisateur en cliquant sur la rubrique [Ajouter une opération] de la barre de menu principal, une fenêtre « fiche de coût d'une opération » apparaitra (Figure IV.24).

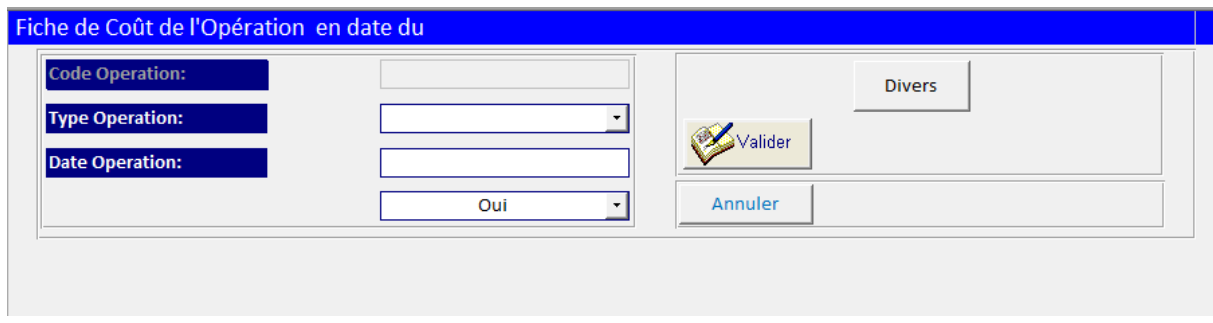

### **Figure IV.23 Aperçu de la fenêtre « fiche de coût d'une opération ».**

## *2eme étape*

Chaque opération est identifiée à l'aide d'un code unique, afin que ce code lui soit affecté, il impératif de suivre l'ordre suivant :

- Choisir à partir de la liste déroulante le type de l'opération qui va être réalisée,
- Saisir la date de la réalisation de l'opération ;
- Valider ces informations à l'aide du bouton **« Valider ».**

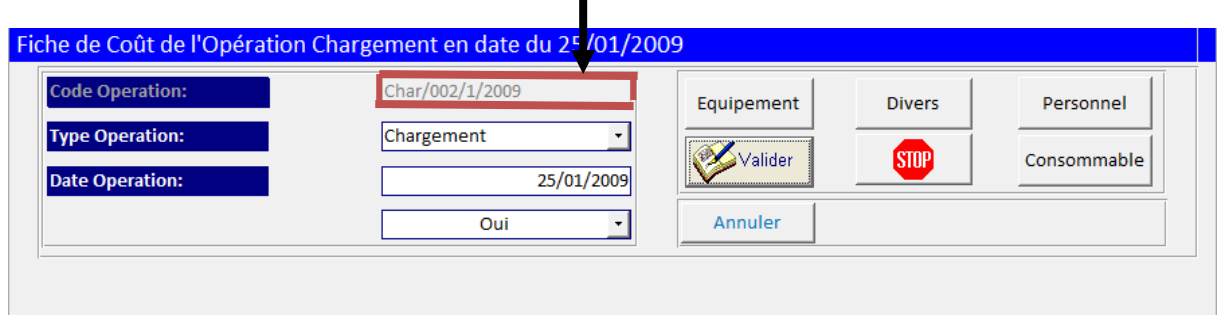

A la validation de ces informations, un code spécifique à cette opération lui est affecté.

### **Figure IV.24 Aperçu de la fenêtre « fiche de coût d'une opération » après affectation du code.**

### **Remarque**

Si un des champs, type opération ou date opération n'est pas saisi la validation ne pourra ce faire.

Une fois la validation faite, on remarquera que le nom du formulaire est devenu « fiche des coûts de l'opération de Chargement en date du 25/01/2009, et d'autres boutons apparaissent, tel que les boutons Equipement, Divers, Personnel, Consommable, et cela afin de continuer la saisie.

### *Le code Opération*

Durant une période bien définie et qu'est d'un mois dans notre cas, des opérations de même types peuvent ce répétées (découverture, chargement, transport, traitement…etc.), dans ce cas il est impératif de pouvoir différencier chaque opération d'une autre.

Pour cela nous avons crée un code, constitué de quatre parties, séparées les unes des autres par un slash (/):

- Partie 1: c'est les quatre premières lettres du type d'opération (Chargement = Char) ;
- Partie 2: Un numéro séquentiel;
- Partie 3: le mois de la réalisation de l'opération (le mois de Janvier = 1)
- Partie 4: l'année de la réalisation de l'opération.

Par exemple : Pour une 2<sup>eme</sup> opération de Chargement effectuée le 25/01/2009, le code sera :

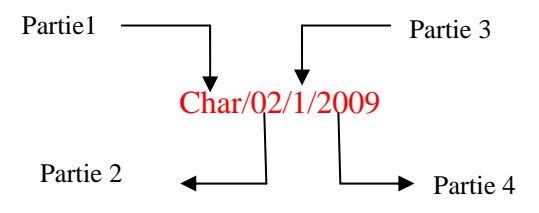

Ce code a pu être réalisé grâce à une programmation sous Visuel Basic tel que décrit dans la figure IV.25 :

```
Private Sub BtValider Click()
Dim VCodeOP As String
Dim VDesign As String
Dim VNum0 As String
Dim VNum As Integer
Dim VMois As Integer
Dim VAnnee As Integer
'VIniCodeO As String
VDesign = Left(Type0, 4)VNumO = NZ(DMax("NumOP", "RNum"), 0)VMois = Month(DateO)VAnnee = Year(Date0)'Initialisation du N° operation
If Not IsNull(CodeO) Then
    DoCmd.CancelEvent
    Else
If VNum0 = 0 Then
VNum = 1Me. NumOp = VNumVCodeOP = VDesign & "/" & "00" & VNum & "/" & VMois & "/" & VAnnee
Me.CodeO = VCodeOPElse
    VNum = VNum0 + 1If VNum < 9 Then
        VCodeOP = VDesign & "/" & "00" & VNum & "/" & VMois & "/" & VAnnee
        Me.CodeO = VCodeOPMe. NumOp = VNumElse
                 If VNum < 99 Then
                VCodeOP = VDesign & "/" & "0" & VNum & "/" & VMois & "/" & VAnnee
                Me.CodeO = VCodeOPMe. NumOp = VMumElse
               VCodeOP = VDesign & "/" & VNum & "/" & VMois & "/" & VAnnee
               Me.CodeO = VCodeOPMe.WumOp = VNumEnd If
       End If
       End If
End If
DoCmd.RunCommand acCmdSaveRecord
If IsNull(CodeO) Then
Me.Btengin.Visible = False
Me.BtPersonel.Visible = False
Me.BtConsommable.Visible = False
Else
Me.Btengin.Visible = True
Me.BtPersonel.Visible = True
Me.BtConsommable.Visible = True
End Tf
Me. NmoisO = FMois (Month (DateO)) & "/" & Year (DateO)
End Sub
```
#### **Figure IV.25 Le programme du code en Visual Basic.**

ENP 2008/2009

# *3eme étape*

L'utilisateur doit saisir tous les équipements utilisés, les consommables, les divers et le personnel qui a participé à cette opération.

Pour cela il faudra cliquer sur les boutons : « Consommables », « Divers », « Personnel »,et « Equipement».

- Bouton Equipement :

Une fenêtre apparaitra, il suffira alors de choisir à partir de la liste déroulante les équipements qui ont été utilisés.

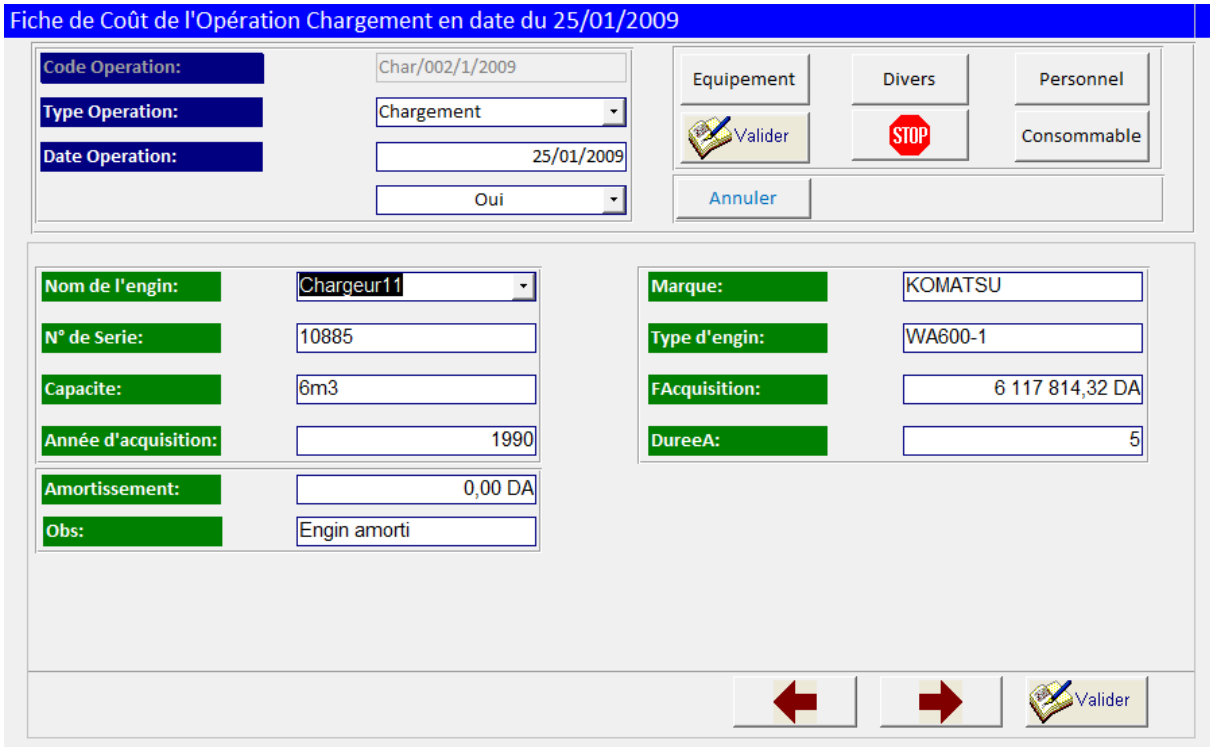

**Figure IV.26 Aperçu de la fenêtre Equipement.** 

### - Bouton consommable

Il faudra choisir parmi les consommables de la liste déroulante, ceux qui ont été utilisés, et cela à partir de la nouvelle fenêtre qui apparaitra.

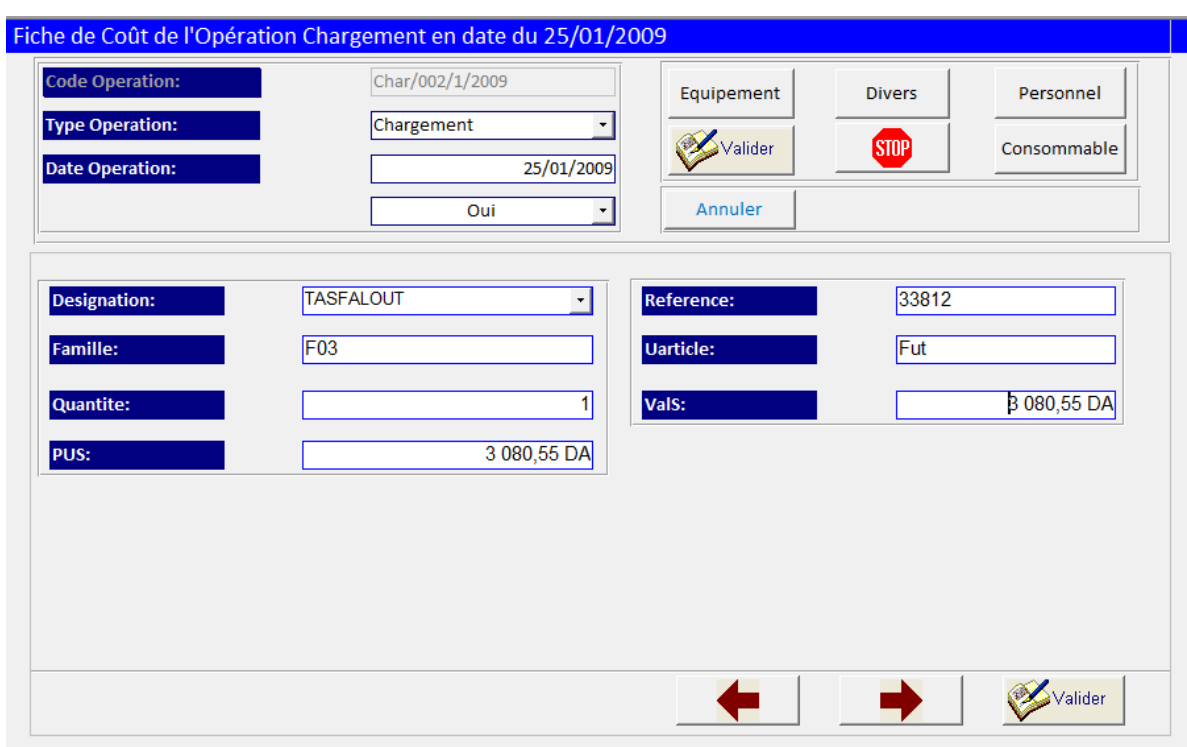

**Figure IV.27 Aperçu de la fenêtre Consommables.** 

### - Bouton Personnel

Une autre fenêtre apparaitra, chaque salarié a un code qui lui est propre, afin de pouvoir différencier entre les personnes qui portent le même nom.

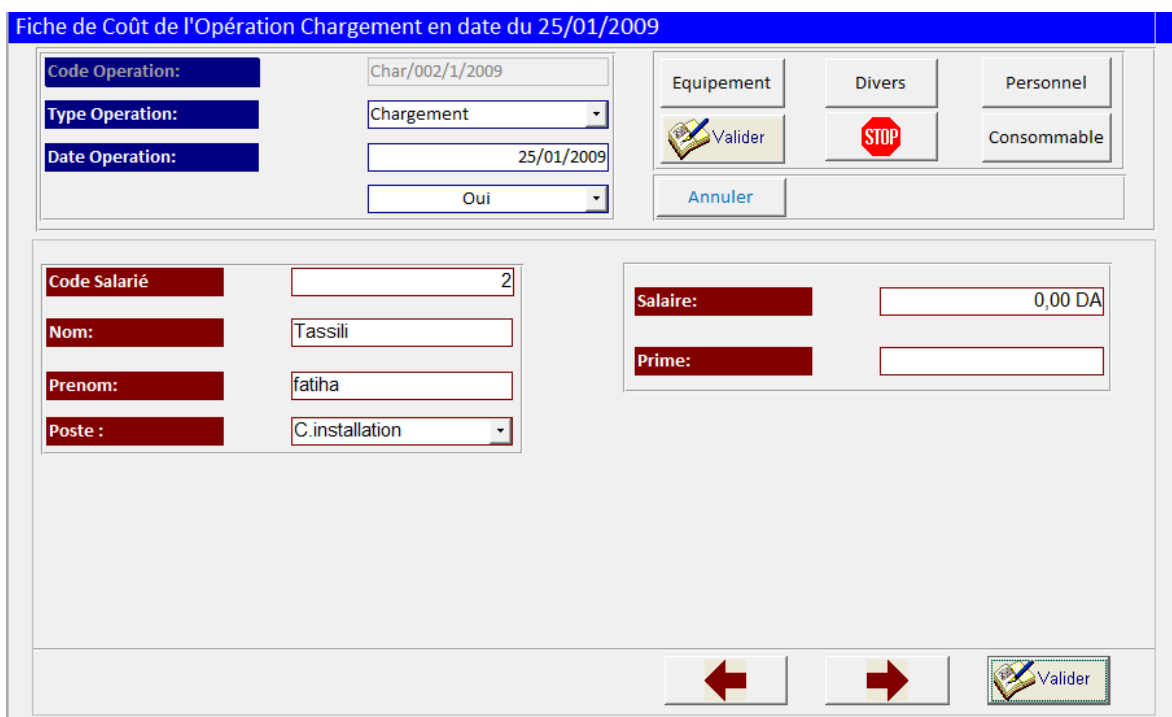

**Figure IV.28 Aperçu de la Fenêtre Personnel.** 

Pour faciliter la saisie, l'utilisateur doit cliquer sur le champ code salarié, et la liste du personnel apparaitra, à tous moment on peut ajouter à cette liste un nouveau personnel.

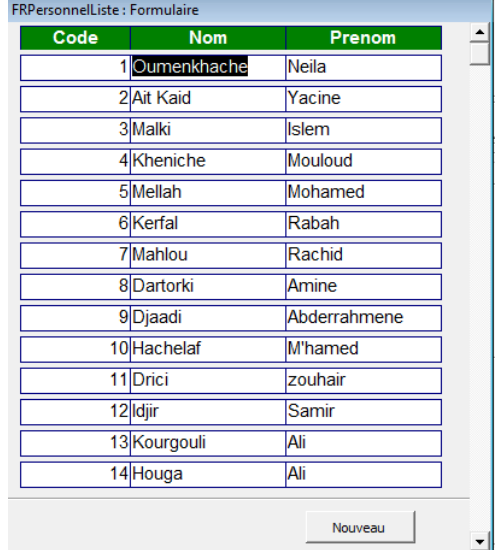

### **Figure IV.29 Aperçu de la liste du Personnel.**

Après avoir sélectionner l'employé (clique sur le code qu'il lui est approprié), il suffit de cliquer sur le nom dans le sous- formulaire Personnel, et toutes les informations seront ramenées.

#### - Bouton Divers

De la même façon que pour les autres, l'utilisateur devra saisir tous les divers liés à l'opération.

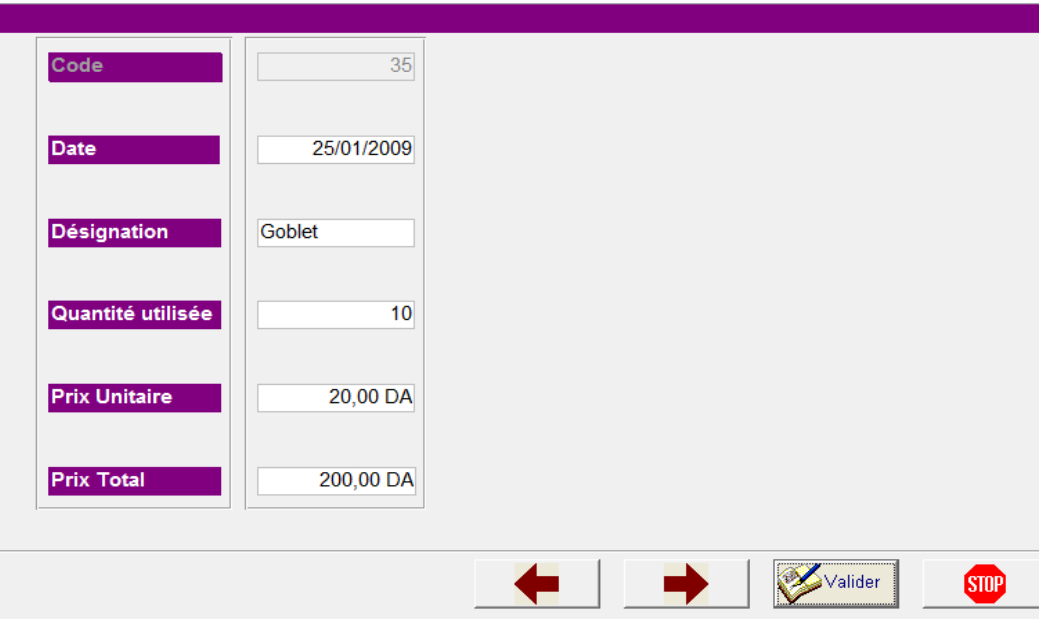

**Figure IV.30 Aperçu de la fenêtre Divers.** 

### **Remarque**

- Les équipements utilisés au cours de l'opération, utilisent des consommables, et un personnel propre à eux, pour cela le formulaire Equipement est doté d'un bouton « Suite », qui apparaitra après la validation et qui permet de saisir les consommable et le personnel de la même façon que pour ceux de l'opération.

- Après chaque sélection ou saisie il est impératif de Valider à l'aide des boutons « Valider », de chaque fenêtre.

### **Modifier une opération**

L'utilisateur peut modifier à tous moment les informations saisies pour une opération, et à n'importe quel moment pour cela il suffit de cliquer sur la rubrique **« Modifier une opération »** de la barre de menu et de choisir le mois auquel l'opération a été réalisée.

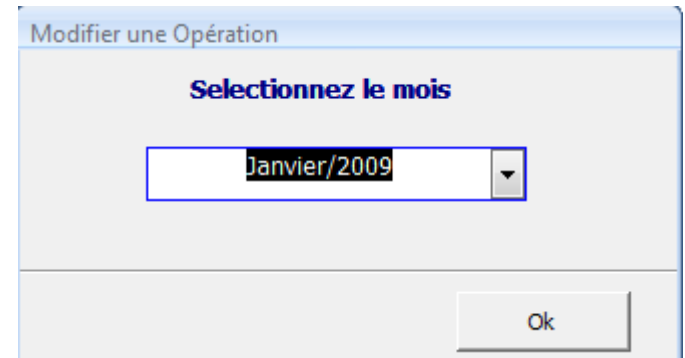

**Figure IV.31 Aperçu de la fenêtre pour sélectionner le mois.** 

Une fois le mois sélectionné, on pourra modifier n'importe quelle opération du mois sélectionné.

### **Consulter une opération :**

C'est le même principe que pour modifier une opération, sauf qu'aucun changement ne pourra se faire.

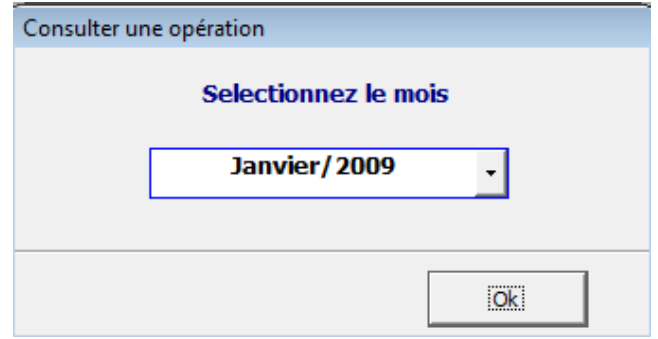

**Figure IV.32 Aperçu de la fenêtre pour sélectionner le mois.** 

Il sera possible de consulter toutes les opérations du mois sélectionné ainsi que tous les consommables, personnels, engins qui lui sont reliés, et même ceux reliés aux engins (consommables, personnels).

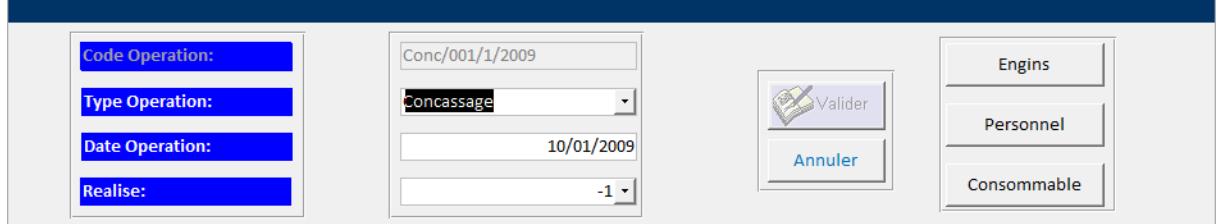

## **Figure IV.33 Aperçu du formulaire pour Consulter.**

### **3. Fiche de l'estimation des coûts opératoires**

A la fin de chaque mois, après avoir saisi tous les éléments, ainsi que la production mensuelle il sera possible d'avoir une estimation des coûts opératoires de chaque opération séparément ou l'ensemble des opérations effectuées durant le mois choisi , ceci et d'autant plus intéressant qu'on pourra à n'importe quel moment comparer et vérifier nos dépenses, ainsi que le prix de revient des différentes fractions d'agrégat et notamment le sable.

Pour cela il suffit de cliquer sur la rubrique « Opération » du menu principal, et de sélectionner « Fiche des coûts ».

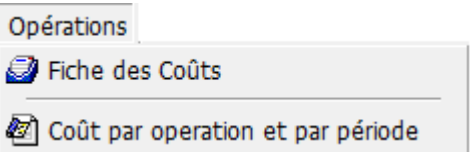

**Figure IV.34 Aperçu de la rubrique Opération.** 

Suite à cette étape une fenêtre « fiche de choix des opérations » apparaitra, comme dans la figure IV.35.

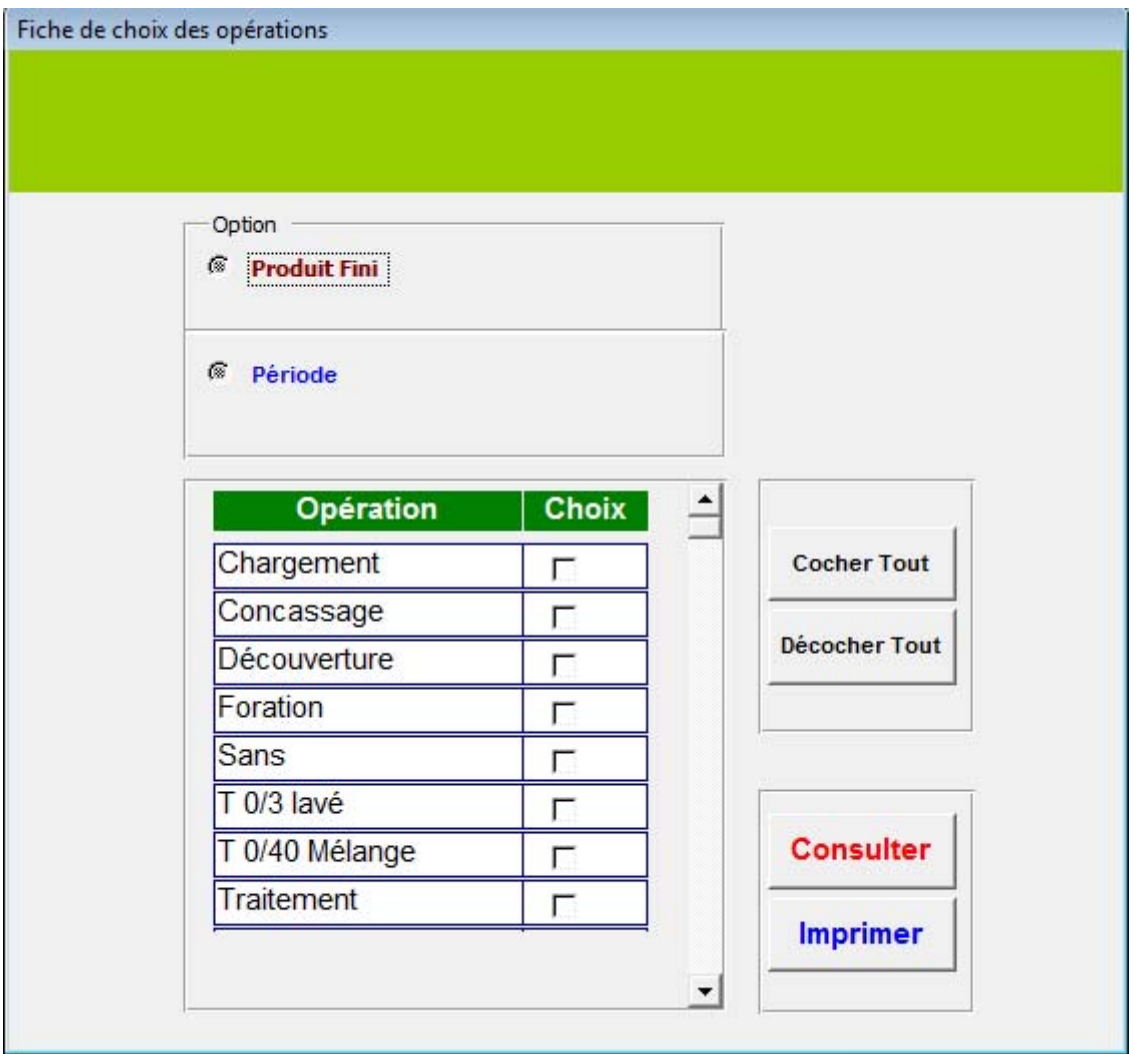

**Figure IV.35 Aperçu de la fiche de choix des opérations.**

Cette Fiche de l'estimation des coûts opératoires pourra être consultée, imprimée, et gardée comme document relative à l'opération.

Afin de pouvoir consulter cette fiche, il est impératif de sélectionner le type de produit fini à partir d'une liste de produit, la période, ainsi que les ou l'opérations.

Si une des ces options n'est pas sélectionnée, l'utilisateur ne pourra en aucun cas consulter ou imprimer la fiche de l'estimation des coûts opératoires.

### **Remarque**

Le choix des opérations se fait à l'aide d'un système de coches, il suffit de cocher l'opération ou l'ensemble des opérations pour laquelle on veut consulter les coûts.

| Investissements<br>Désignation<br><b>Durée</b><br>F Acq. | <b>Investissement Total</b>                                                                                                    |
|----------------------------------------------------------|----------------------------------------------------------------------------------------------------|
| 6 117 814,32 DA<br>5<br>Chargeur11<br>ż<br>0,00 DA<br>0  | 6 117 814,32 DA                                                                                                    |
| <b>Amortissement Mensuel Total</b>                       | Consommables                                                                                                    |
| $0,00$ DA                                                | <b>Designation</b><br><b>Unité</b><br><b>PUS</b><br><b>Valeur</b><br>Rem.<br>Qte                                                 |
| Matériel déjà amorti                                     | 0,00 DA<br>z<br>0<br>$\overline{\phantom{a}}$<br>CHELIA SAE 10W<br>27 131,52 DA<br>27 131,52 DA<br>Bidon<br>1<br>Eq<br>$\bullet$ |
| Main d'oeuvre:                                           | <b>TASFALOUT</b><br>3 080,55 DA<br>3 080,55 DA<br>1<br>Op<br>$\overline{\phantom{a}}$<br>Fut                                     |
| 40 000,00 DA<br>Divers:<br>200,00 DA                     | <b>Total Consommable:</b><br>30 212,07 DA                                                                                        |
| Total coûts fixes et semi fixes                          | <b>Total des dépenses</b><br><b>Opérations Réalisées</b>                                                                         |
| 40 200,00 DA                                             | Chargement<br>70 412,07 DA                                                                                                    |
| <b>Production Mensuelle:</b>                             | <b>Coût Unitaire Moyen</b>                                                                                                    |
| 10891 T                                                  | 6,47 DA                                                                                                    |

**Figure IV.36 Aperçu de la Fiche de l'estimation des coûts opératoires.**

### **Remarque**

Cette fiche d'estimation des coûts changera d'apparence lorsqu'elle sera imprimée, et indiquera aussi le pourcentage des coûts directs et indirects.

La fiche de l'estimation des coûts opératoires est donnée dans la figure IV.37 :

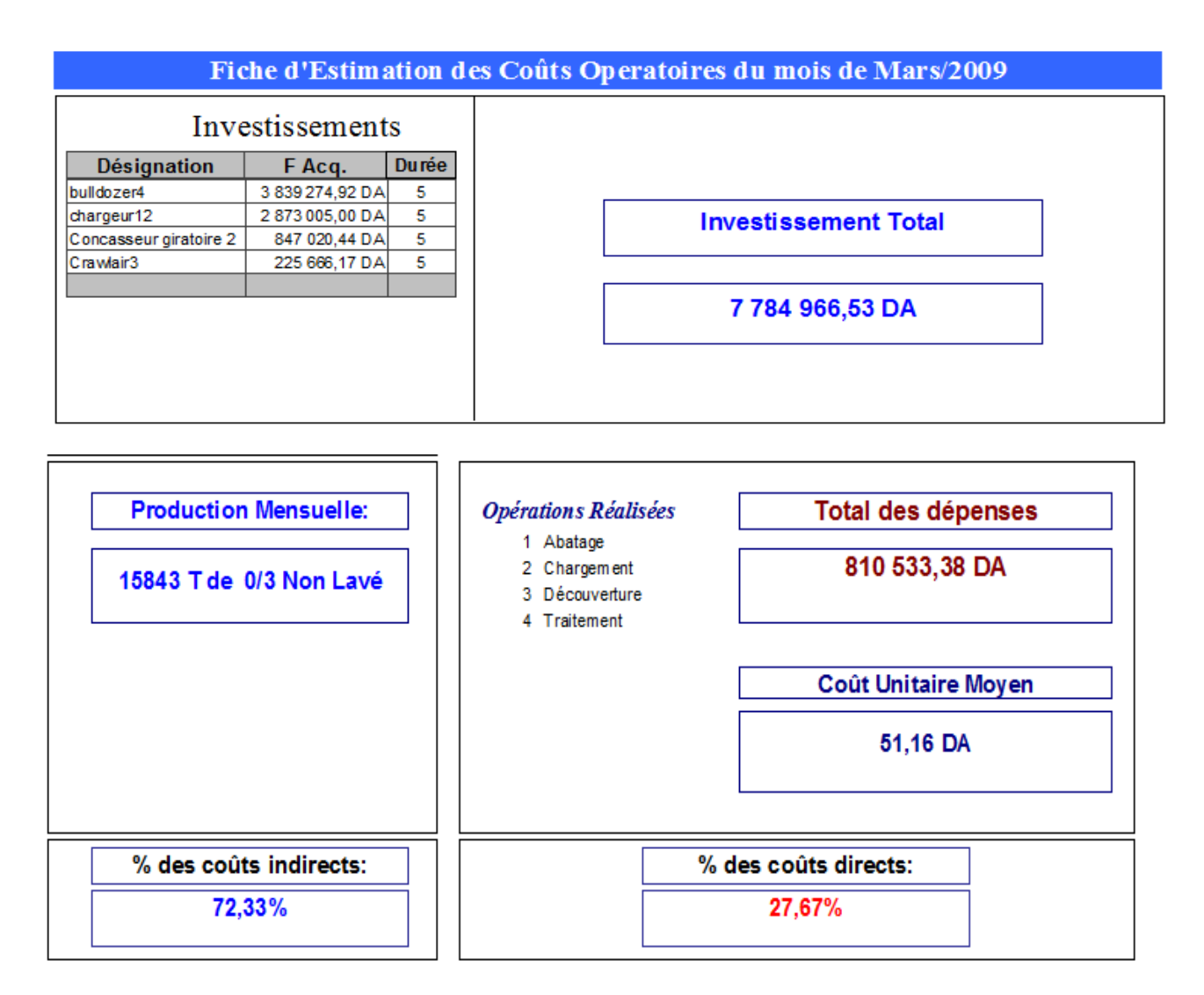

**Figure IV.37 Aperçu de la Fiche de l'estimation des coûts opératoires imprimée.**

## **4. Etat des coûts par opération et par période**

Il est possible de connaitre les dépenses engendrées par la production, durant une période précise par exemple pendant un mois, un trimestre, ou semestre, il suffira juste de cliquer sur « Coûts par opération et par période » de la rubrique « Opération », une fenêtre pour le choix de la période apparaitra comme dans la figure IV.39.

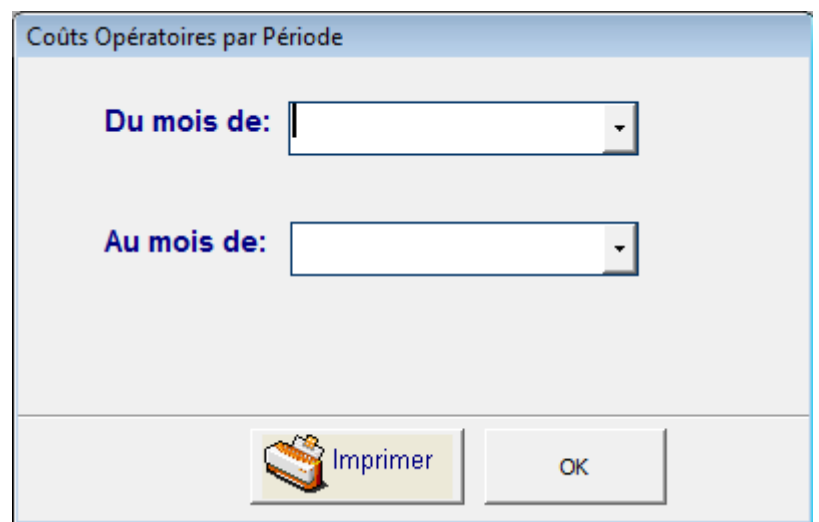

**Figure IV.38 Aperçu de la fenêtre pour le choix de la période.** 

Une fois la période choisie il faut cliquer sur le bouton **« OK »,** et un Etat par coûts d'opération pour la période choisie apparaitra.

| 图 FMensuel                          |                                                                              |              |                                        |                      |
|-------------------------------------|------------------------------------------------------------------------------|--------------|----------------------------------------|----------------------|
|                                     | Etat des coûts par Operation de la période du : Janvier/2009 au Février/2009 |              |                                        |                      |
|                                     |                                                                              |              |                                        |                      |
| Operation                           | CV Op.                                                                       | CV Equip.    | Divers Op.                             | <b>Montant Total</b> |
| Chargement                          | 2424,00 DA                                                                   | 23 316,24 DA | 12 000,00 DA                           | 37 740,24 DA         |
| Chargement                          | 2424,00 DA                                                                   | 23 316,24 DA | 12 000,00 DA                           | 37 740,24 DA         |
| Concassage                          | 13 945,73 DA                                                                 | 1370,00 DA   | 15 000,00 DA                           | 30 315,73 DA         |
|                                     |                                                                              |              |                                        |                      |
|                                     |                                                                              |              |                                        |                      |
|                                     |                                                                              |              |                                        |                      |
|                                     |                                                                              |              |                                        |                      |
|                                     |                                                                              |              |                                        |                      |
|                                     |                                                                              |              |                                        |                      |
|                                     |                                                                              |              |                                        |                      |
|                                     |                                                                              |              |                                        |                      |
|                                     |                                                                              |              |                                        |                      |
|                                     |                                                                              |              |                                        |                      |
|                                     |                                                                              |              |                                        |                      |
| Montant Amortissemnt de la Période: | Montant Salaire de la Période:                                               |              | Montant Coûts variables de la Période: | <b>Montant Total</b> |

**Figure IV.39 Aperçu de l'état des coûts par opération de la période.** 

L'état des coûts par opération et par période peut être imprimé, afin de le conserver comme un document.

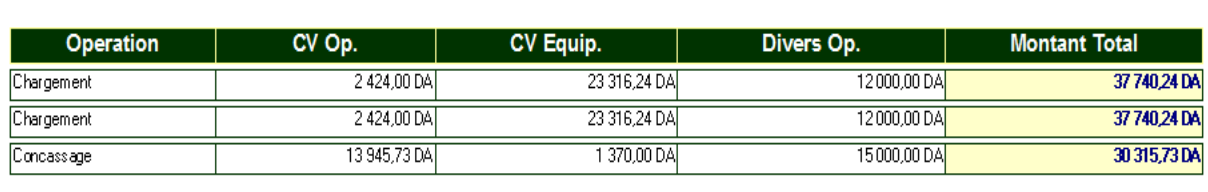

#### Etat des coûts par Operation de la période du : Janvier/2009 au Février/2009

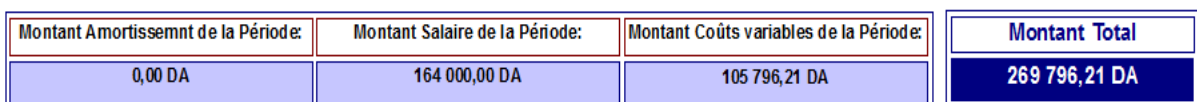

**Figure IV.40 Aperçu de l'état des coûts par opération de la période imprimé.** 

### **Conclusion**

L'application ainsi conçue permet de structurer les coûts d'une exploitation minière à ciel ouvert.

# **Conclusion**

Ayant pris connaissance de la méthode de gestion de l'unité, notre projet a été orienté vers une nouvelle approche d'appréciation des coûts de production des agrégats et du sable, à l'aide d'une application, conçue après avoir récolté, traiter et synthétiser les données.

A cet effet, l'application permet aux responsables de connaitre à tous moment les dépenses de production grâce à une structuration des coûts en opérations plus ou moins importantes.

Une fois les opérations segmentées le responsable pourra alors analyser et cibler les surcoûts dont l'origine peut être différente d'une opération à une autre durant le cycle de production.

A cet effet on peut citer quelques cas tel que :

- Une mauvaise utilisation d'un équipement.
- Une utilisation abusive des consommables.
- Mauvaise répartition du personnel de surveillance, et autre motifs.

# **BIBLIOGRAPHIE**

[1] : BERNARD BERNIER ET HENRI –LOUIS VEDIE, « Initiation a la microéconomie », édition2, Dunod, 2005.

[2] : MARTINE GAUTHY- SINECHAL, MARC VANDERCAMMEN, SAINTROND ROLAND « Etude de marche méthodes et outils », édition : de Boeck & Lacier, 1998.

[3] : Document ministère de l'énergie et des mines.

[4] : http://www.e-marketing.fr/glossaire/consultglossaire.asp?id\_glossaire,2008.

[5] : Document ministère de l'énergie et des mines « Offre et demande ».

[6] : « Fiche de présentation des différentes activités de l'unité de keddara », carrière de keddara, 2006.

[7] : BELKBIR.M., « Plan d'exploitation 2008 », Documentation ALGRAN, 2008.

[8]: MEKDOUR.T, Documentation service d'exploitation, Document ALGRAN, 2009.

[9] : OMRACI.K., « Exploitation a ciel ouvert », cours d'exploitation par, ecole nationale polytechnique.

[10] : BELKBIR., « Plan de tir 2009 », Documentation ALGRAN.

[11] : « Description du processus de l'installation de concassage », Document ALGRAN, Service Traitement, 2008.

[12] : DENISW.CARLTON, JEFFREYM.PERLOFF, « Economie industrielle », Chapitre2, Edition: Be Boeck Universities, 1998.

[13]: http://www.vernimmen.net/html/glossaire/definition\_couts\_fixes.html,2009.

[14] : DENISW.CARLTON, JEFFREYM.PERLOFF, « Economie industrielle », Chapitre3, Edition: Be Boeck Universities, 1998.

[15] : ALAIN SAMUELSON, « Les grands courants de la pensée économique » par. Mir Moscou, 1993.

[16]: http://www.reseaucerta.org/glossaire/c/coutvar1.htm,2009.

 [17] : DR. AIT YAHIATENE, « Cours Evaluation des projets d'investissement », Ecole nationale polytechnique, 2009.

[18] :http://www.vernimmen.net/html/glossaire/definitionduree\_d\_amortisssement.html,2008.

[19] : http://www.becompta.be/modules/dictionnaire/573-comptable-amortissementdegressif.html,2007.

[20] : Document interne unité de keddara (ALGRAN), Bureau méthode.

[21] : Document interne unité de keddara (ALGRAN), Service personnel.

[22] : Document interne unité de keddara (ALGRAN), Service maintenance parc roulant.

[23] : Document interne unité de keddara (ALGRAN), service Comptabilité.

[24] : Document interne unité de keddara (ALGRAN), « Rapport consommation des engins », Service méthode.

[25] : document interne unité de keddara (ALGRAN), Service maintenance installation fixe.

[26] : document interne unité de keddara (ALGRAN), source magasin.

[27] : document interne unité de keddara (ALGRAN), Service exploitation carrière.

[28]: HERVE INISAN, « Access 2002 », Edition Herissey, octobre 2001.

[29] : AMRANI AICHA, « Elaboration d'une application de codification des gites algériens», mémoire de fin d'études de l'école nationale polytechnique, 2003.

# **Annexe coût**

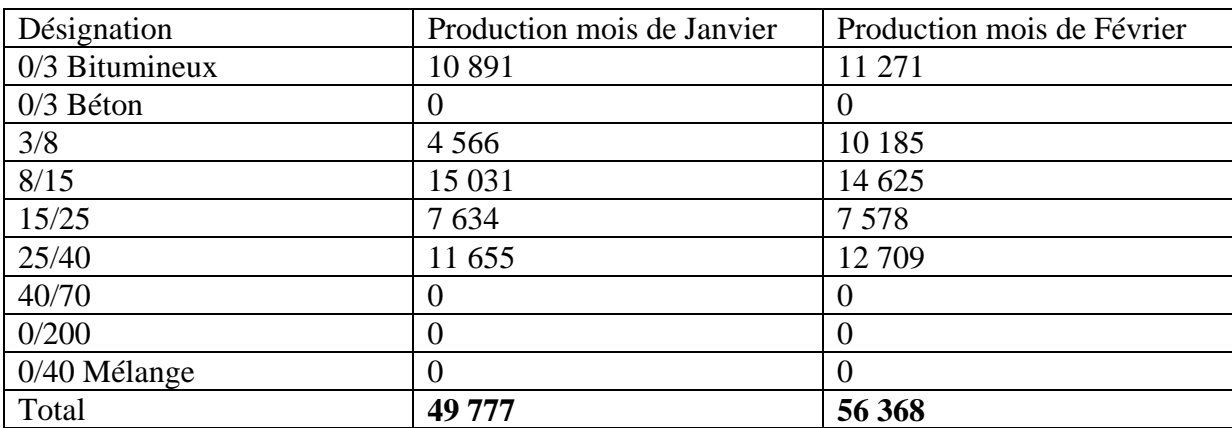

# **Tableau 1 : Production mois de Janvier d'agrégats.**

**Tableau 2 : Coût de consommation en pièces de rechange pour le mois de Janvier.** 

| Opération    | <b>Engins</b>      | Coût de la consommation    |
|--------------|--------------------|----------------------------|
|              |                    | en pièces de rechange [DA] |
| Foration     | G.Foration 2       | 71 994.00                  |
|              | G.Foration 4       | 365.94                     |
| Chargement   | Chargeur 11        | 36 701.39                  |
|              | Chargeur 12        | 8080.81                    |
|              | Chargeur 14        | 1798 196.13                |
|              | Chargeur 15        | 31 373.05                  |
|              | Chargeur $16(B.r)$ | 36 028.27                  |
|              | Chargeur 17        | 7708.54                    |
| Roulage      | Dumper 13          | 510393.50                  |
|              | Dumper 16          | 243 817.95                 |
|              | Dumper 17          | 835 821.87                 |
|              | Dumper 21          | 748.66                     |
|              | Dumper 22          | 247.86                     |
|              | Dumper 24          | 1138.37                    |
|              | Dumper 25          | 350 763.69                 |
| <b>Total</b> |                    | 3 933 380.03               |

| Opération    | <b>Engins</b>      | Coût de la consommation    |
|--------------|--------------------|----------------------------|
|              |                    | en pièces de rechange [DA] |
| Foration     | Compresseur 8      | 80.00                      |
|              | G.Foration 2       | 157 898.75                 |
| Chargement   | Chargeur 11        | 7810.82                    |
|              | Chargeur 12        | 8 673.90                   |
|              | Chargeur 14        | 139 359.06                 |
|              | Chargeur 15        | 9 778.27                   |
|              | Chargeur $16(B.r)$ | 107 142.42                 |
|              | Chargeur 17        | 43 272.15                  |
| Roulage      | Dumper 13          | 990.68                     |
|              | Dumper 16          | 1 094 177.69               |
|              | Dumper 17          | 186 837.68                 |
|              | Dumper 20          | 1 397.08                   |
|              | Dumper 21          | 10 262.04                  |
|              | Dumper 22          | 8 5 3 6                    |
|              | Dumper 24          | 45 854.26                  |
| <b>Total</b> |                    | 1822 070.80                |

**Tableau 3 : Coût de consommation en pièces de rechange pour le mois de Février.** 

# **Tableau 4 : Coût de consommation en lubrifiant pour le mois de Janvier.**

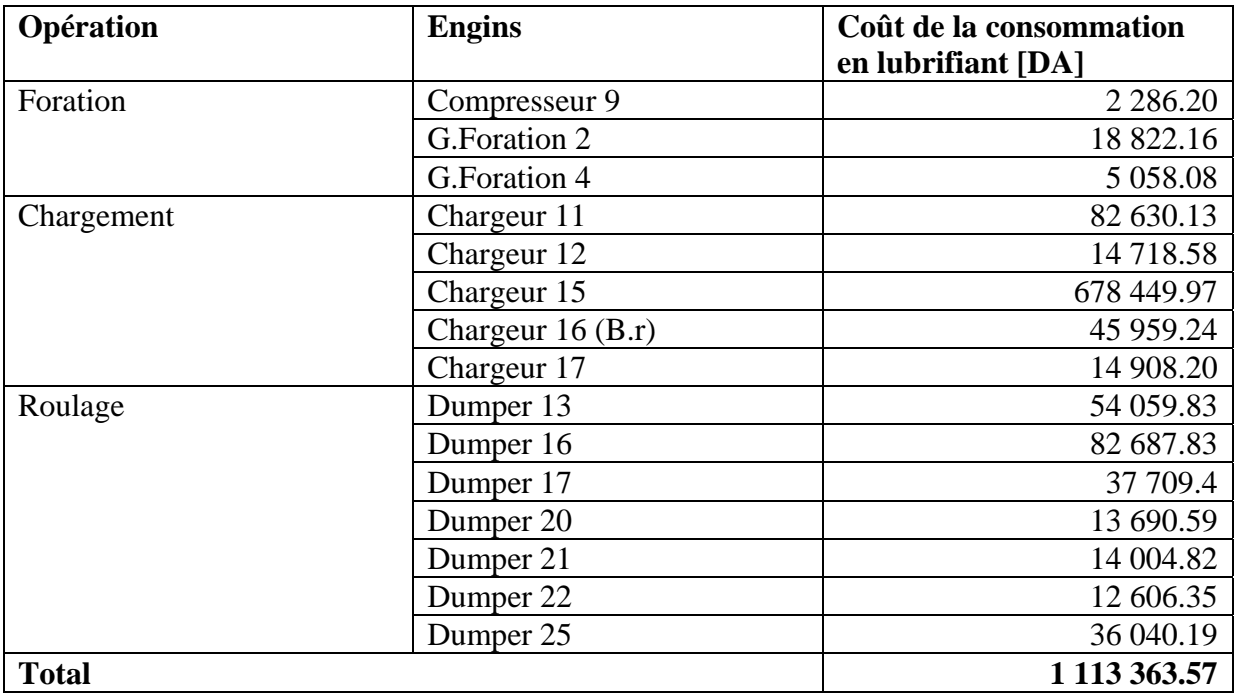

| Opération    | <b>Engins</b>      | Coût de la consommation<br>en lubrifiant [DA] |
|--------------|--------------------|-----------------------------------------------|
|              |                    |                                               |
|              | G.Foration 2       | 13 261.92                                     |
|              | G.Foration 4       | 13 321.31                                     |
| Chargement   | Chargeur 11        | 122 714.26                                    |
|              | Chargeur 12        | 11 476.78                                     |
|              | Chargeur 14        | 130 459.08                                    |
|              | Chargeur 15        | 98 921.79                                     |
|              | Chargeur $16(B.r)$ | 18 083.61                                     |
|              | Chargeur 17        | 17 266.06                                     |
| Roulage      | Dumper 13          | 1 2 2 0.96                                    |
|              | Dumper 16          | 63 921.54                                     |
|              | Dumper 17          | 39 5 98                                       |
|              | Dumper 20          | 35 043.54                                     |
|              | Dumper 21          | 40 629.71                                     |
|              | Dumper 22          | 8 9 7 0 . 1 4                                 |
|              | Dumper 24          | 45 854.26                                     |
| <b>Total</b> |                    | 660 742.96                                    |

**Tableau 5: Coût de consommation en lubrifiant pour le mois de Février.** 

L'unité de Keddara utilise différents types de lubrifiant dont la liste est présentée dans le tableau 6 :

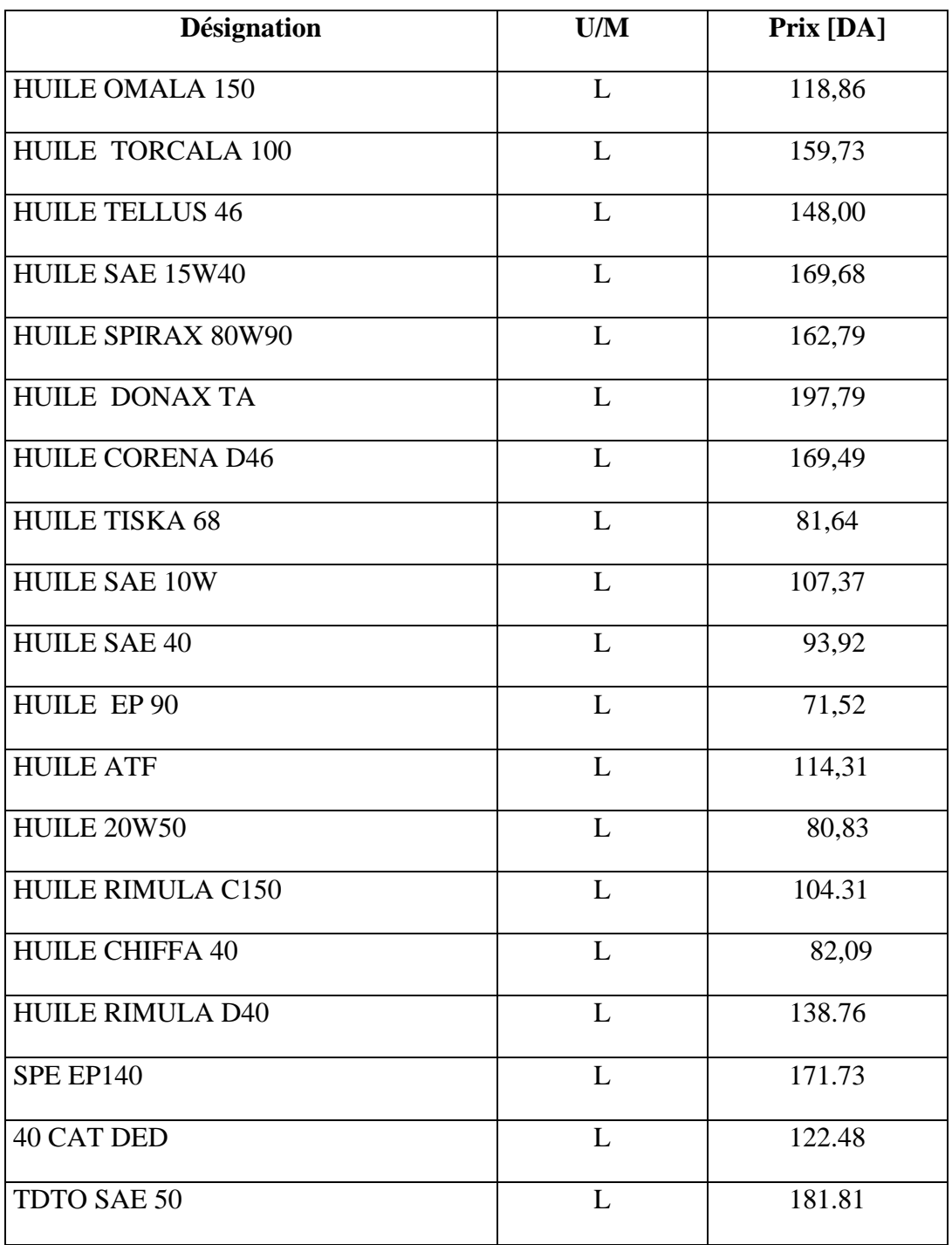

**Tableau 6 : Liste des lubrifiants utilisés par l'unité.**

### **Tableau 7: Coût de consommation en Graisse pour le mois de Janvier.**

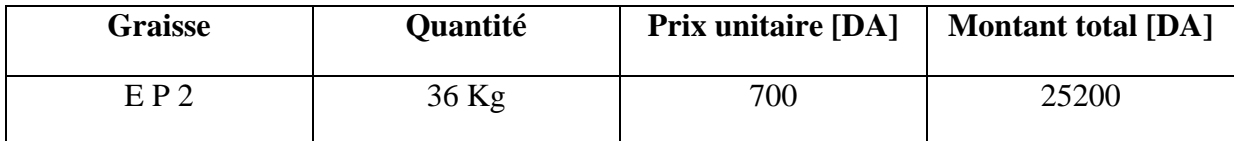

### **Tableau 8: Coût de consommation en Graisse pour le mois de février.**

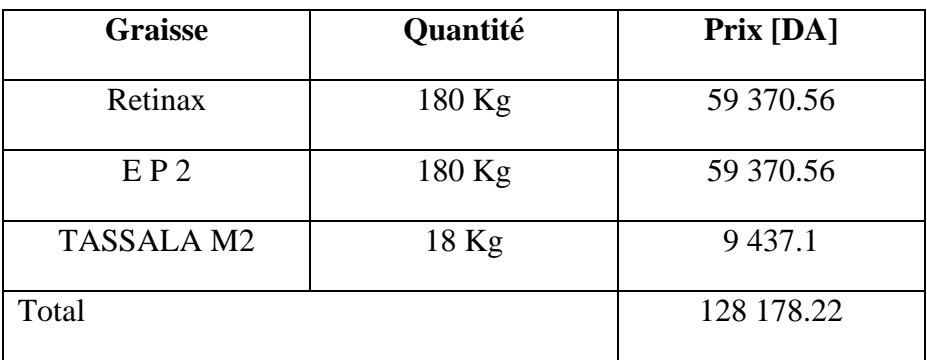

### **Tableau 9: Coût de consommation en pneumatique pour le mois de Janvier.**

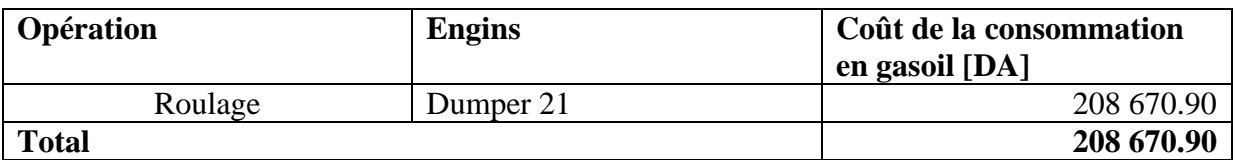

### **Tableau 10: Coût de consommation en pneumatique pour le mois de Février.**

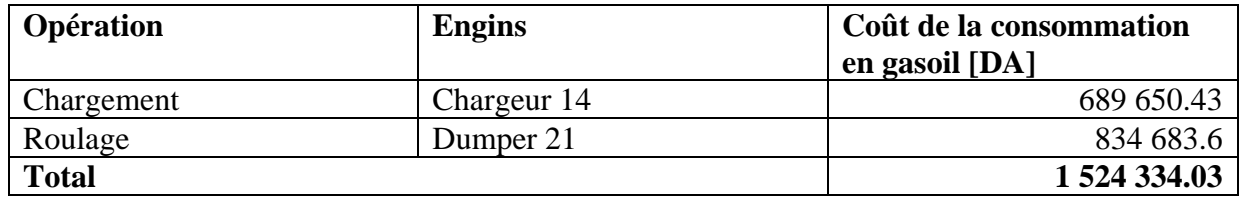
| Opération  | <b>Engins</b>      | Quantité de<br>gasoil [L] | Coût de la<br>consommation en<br>gasoil [DA] |
|------------|--------------------|---------------------------|----------------------------------------------|
|            | Compresseur8       | 520                       | 7124.0                                       |
| Foration   | G.Foration 2       | 6473                      | 88 860.1                                     |
|            | G.Foration 4       | 1 0 6 7                   | 14 617.9                                     |
| Chargement | Chargeur 11        | 6 9 6 0                   | 95 352.0                                     |
|            | Chargeur 12        | 1 0 4 5                   | 14 3 16.5                                    |
|            | Chargeur 15        | 12 221                    | 167 427.7                                    |
|            | Chargeur $16(B.r)$ | 5 0 6 6                   | 69 404.2                                     |
|            | Chargeur 17        | 9760                      | 133 712.0                                    |
| Roulage    | Dumper 13          | 580                       | 7946.0                                       |
|            | Dumper 16          | 6 0 6 0                   | 83 022.0                                     |
|            | Dumper 20          | 3 9 6 7                   | 54 347.9                                     |
|            | Dumper 21          | 3 0 4 4                   | 41 702.8                                     |
|            | Dumper 22          | 3 5 0 3                   | 47 991.1                                     |
|            | Dumper 25          | 1979                      | 27 112.3                                     |
|            | 852 936.5          |                           |                                              |

**Tableau 11: Coût de consommation en gasoil pour le mois de Janvier.** 

## **Tableau 12: Coût de consommation en gasoil pour le mois de Février.**

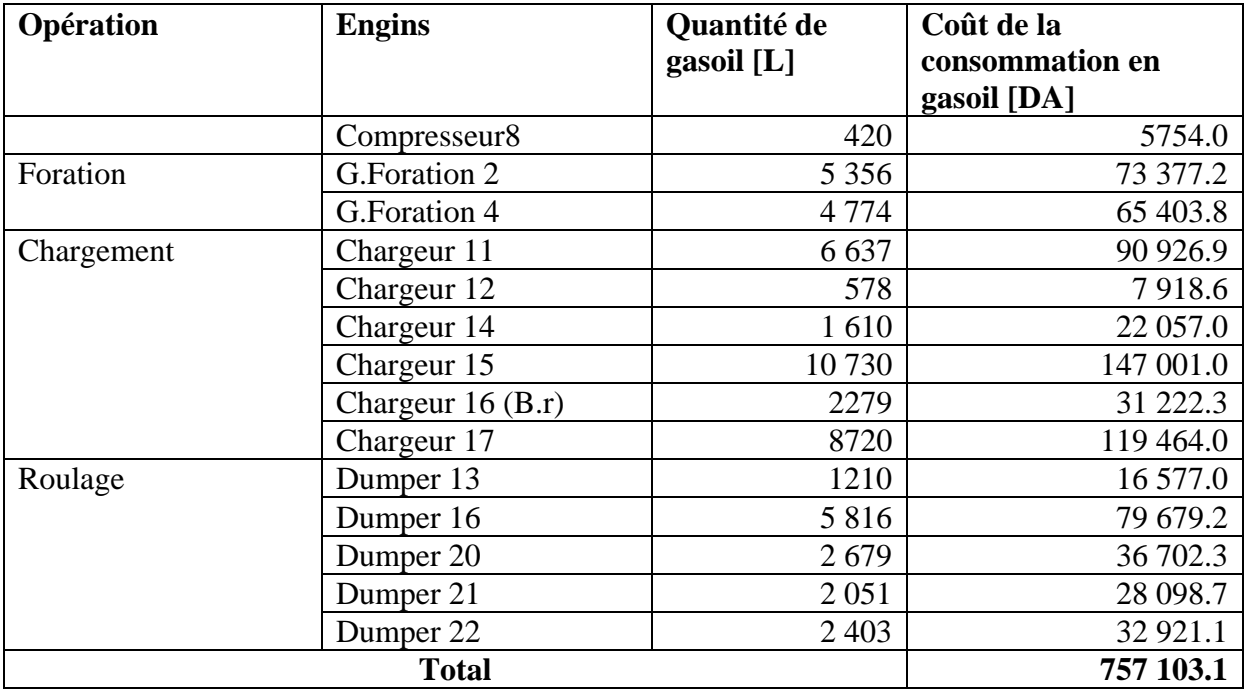

Le prix du litre de gasoil est de 13.70 DA.

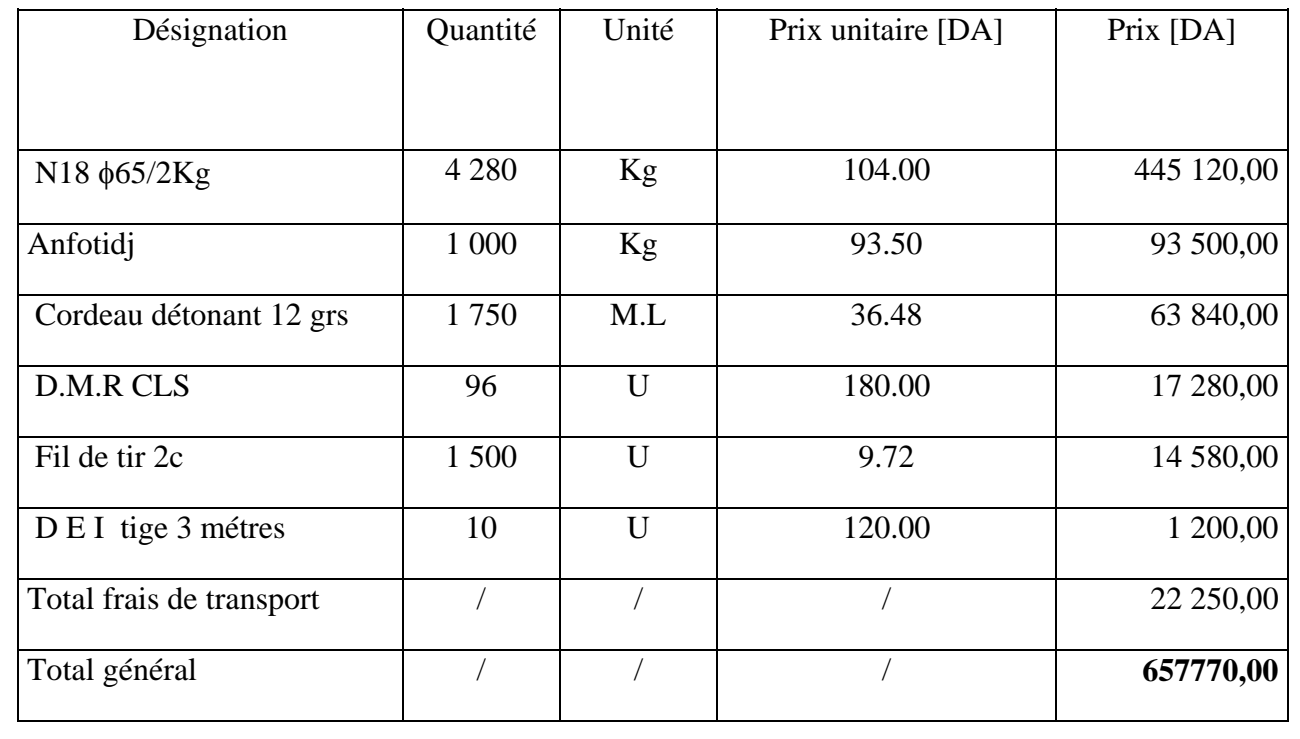

## **Tableau 13 : Coût de minage d'un tir du mois de Janvier.**

**Tableau 14 : Coût de minage d'un tir du mois de Février.**

| Désignation              | Quantité | Unité | Prix unitaire [DA] | Prix [DA]  |
|--------------------------|----------|-------|--------------------|------------|
|                          |          |       |                    |            |
|                          |          |       |                    |            |
| N18 $\phi$ 65/2Kg        | 4 100    | Kg    | 104.00             | 426 400,00 |
| Anfotidj                 | 1 0 0 0  | Kg    | 93.50              | 93 500,00  |
| Gélanit 2¢80             | 989      | Kg    | 152.76             | 151 079.64 |
| Cordeau détonant 12 grs  | 2500     | M.L   | 36.48              | 91 200,00  |
| D.M.R CLS                | 146      | U     | 180.00             | 26 280,00  |
| Fil de tir 2c            | 1 500    | U     | 9.72               | 14 580,00  |
| D E I tige 3 métres      | 12       | U     | 120.00             | 1 440,00   |
| Total frais de transport |          |       |                    | 23 000,00  |
| Total général            |          |       |                    | 827 479,64 |